Universidade de São Paulo Instituto de Astronomia, Geofísica e Ciências Atmosféricas Departamento de Ciências Atmosféricas

## **IMPACTO DA PRECIPITAÇÃO NO CICLO DE ASSIMILAÇÃO EM MODELOS DE MESOESCALA**

## **BRUNO BIAZETO**

Dissertação de Mestrado

Orientadora: Maria Assunção Faus da Silva Dias

São Paulo, Outubro de 2007

# **Livros Grátis**

http://www.livrosgratis.com.br

Milhares de livros grátis para download.

## **AGRADECIMENTOS**

- À minha orientadora, Maria Assunção Faus da Silva Dias, pela proposta de pesquisa, paciência e motivação que contribuíram não só para o término desta jornada, mas para meu crescimento como pessoa.
- Ao professor Pedro Leite da Silva Dias, cujo conhecimento e empolgação são elementos presentes nesta dissertação.
- Aos professores Edmilson Freitas, Adilson Gandú, Carlos Morales e Ricardo de Camargo pelo auxílio prestado em determinadas etapas do trabalho.
- À minha família: papai, mamãe, irmãs, sobrinha e principalmente à esposa, cujas palavras de incentivo e carinho certamente foram o alimento que me manteve batalhando dia após dia. Não posso esquecer da nova família que me recebeu de braços abertos, principalmente as tias Silvana e Maria.
- Aos grandes amigos e companheiros de trabalho Fabrício Vasconcelos Branco, Marcos Longo, Demerval Soares Moreira, Tia Inês Iwashita, Rachel Albrecht, Tatiana Jorgetti, Cândida Dewes, Tiago Biscaro, Eder Vendrasco e todo o pessoal do Laboratório MASTER.
- Aos casais de amigos Renato e Lucyara, Leonardo e Desirée, Kleber e Regina, Max e Renata, Carlão e Cris, Pedro e América, Geórgia e Gustavo, Rachel e Gigante, Tati e Pequeno, Manuel e Tatiana, cujas reuniões ajudaram e muito para "recarregar as energias", que muitas vezes pareciam no final.
- Aos ex-companheiros de república e quase irmãos Marcelo Toledo, Felipe e Daniel Mota, Waldir Junior, Rafael Batista e Jânio Cruz, com quem dividi 5 maravilhosos anos da minha vida.

A Sarita Campos, Igor Boechat e Sheila Burgos, pela amizade e consideração.

- A todos aqueles que fazem parte da minha vida, tanto profissional quanto pessoal, e que por descuido não foram citados acima, mesmo porque os que moram no meu coração sabem que sempre terão um lugar reservado para eles.
- E por último e não menos importante, ao CNPq, cujos recursos possibilitaram dedicação a esta pesquisa.

### **RESUMO**

A assimilação de dados de precipitação estimados via satélite tem sido utilizada como uma ferramenta eficiente na correção de erros gerados pela parametrização da precipitação não resolvida por modelos de previsão. O presente trabalho faz uma descrição das características básicas da inversão da parametrização de cumulus fundamentada no esquema Kuo, método utilizado para a confecção de reanálises de mesoescala no BRAMS, utilizando os dados dos experimentos de campo do Projeto LBA (WETAMC e DRYTOWET-AMC). Foram realizados testes para verificação da versatilidade e consistência do método de assimilação, atentando para o impacto ao modificar as diferentes opções de ajuste disponível no modelo. Foram comparadas as diferentes simulações (com e sem inicialização física) com os dados observados dos experimentos e calculados os valores de viés médio e erro médio quadrático, que são técnicas estatísticas normalmente utilizadas para avaliação das destrezas dos modelos. A inicialização física contribuiu para uma melhora nos resultados das simulações, apresentando valores menores (na média) de viés e erro médio quadrático se comparada com as simulações de controle, que utilizam somente a precipitação resolvida pelas parametrizações do modelo. As simulações com assimilação de dados de precipitação são dependentes da estimativa que é utilizada (no caso deste trabalho, estimativas de precipitação do TRMM), e a qualidade desta é imprescindível para obtenção de um bom resultado final: nos casos onde a estimativa representa bem a precipitação observada nas estações de superfície, as diferenças entre o previsto e o observado chegam a ser 50% menores em algumas variáveis, como na temperatura e na umidade relativa em superfície.

## **ABSTRACT**

The assimilation of satellite rainfall data has been used as an efficient tool for correction of the unresolved precipitation generated by the convective parameterization in numerical models. The procedure applied in this work is based on the inversion of the Kuo convective parameterization scheme and is used to create mesoscale reanalysis using BRAMS for the LBA Project campaign (WETAMC and DRYTOWET-AMC). Some tests were performed to verify the assimilation tuning, varying the model options for this scheme. The validation of the reanalysis was made by a comparison between the simulations and the LBA observed surface data, using the bias and the root mean square error. The physical initialization contributed to better results in the simulations, presenting smaller values in bias and root mean square error when compared to the control simulations. There is a clear dependence of the convective rainfall assimilation technique on the rainfall estimate used as input, and the quality of this input have an important relevance to the final results: correct space-time satellite estimates results in differences 50% smaller between the simulations and observed data, especially in temperature and relative humidity.

# **SUMÁRIO**

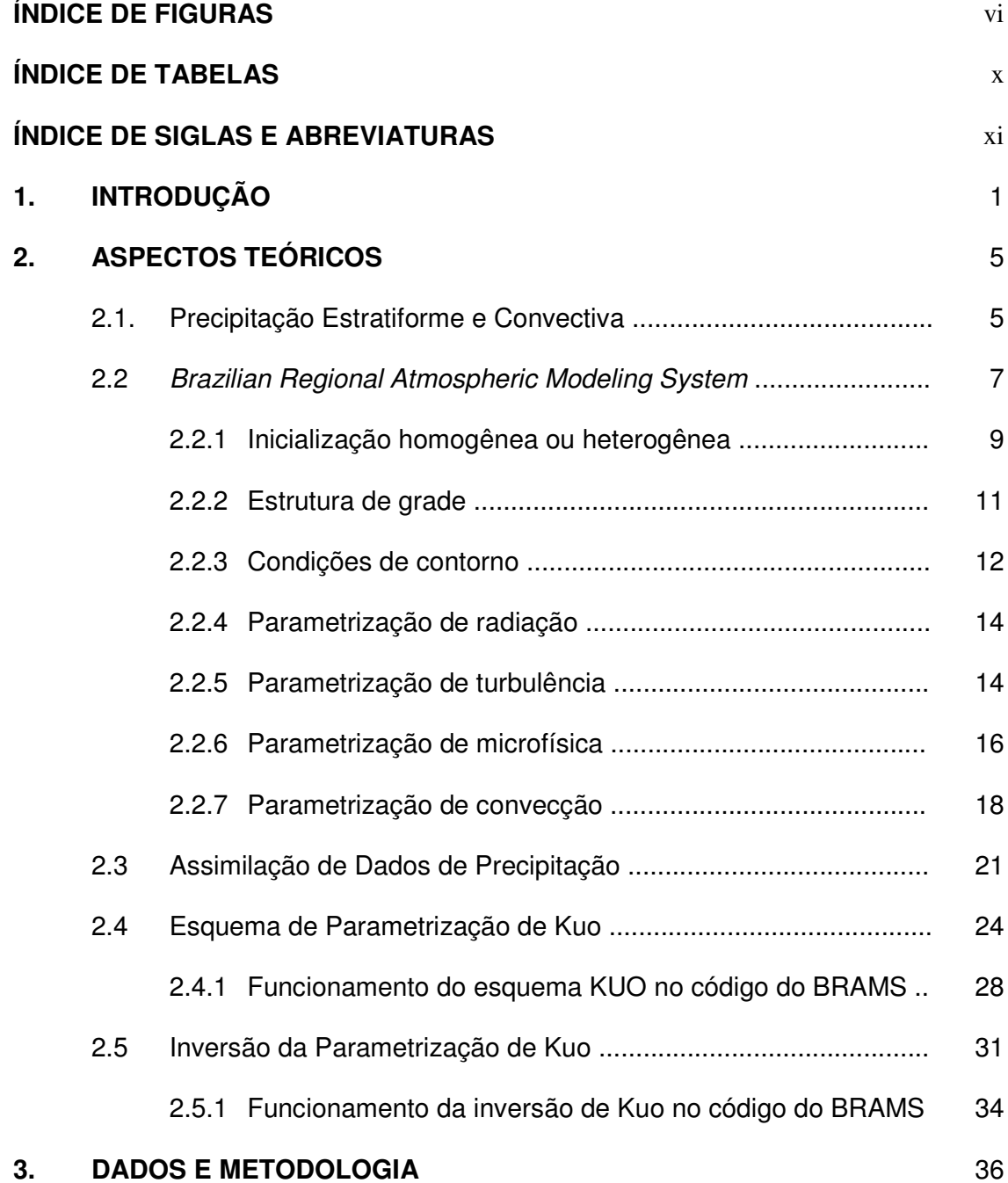

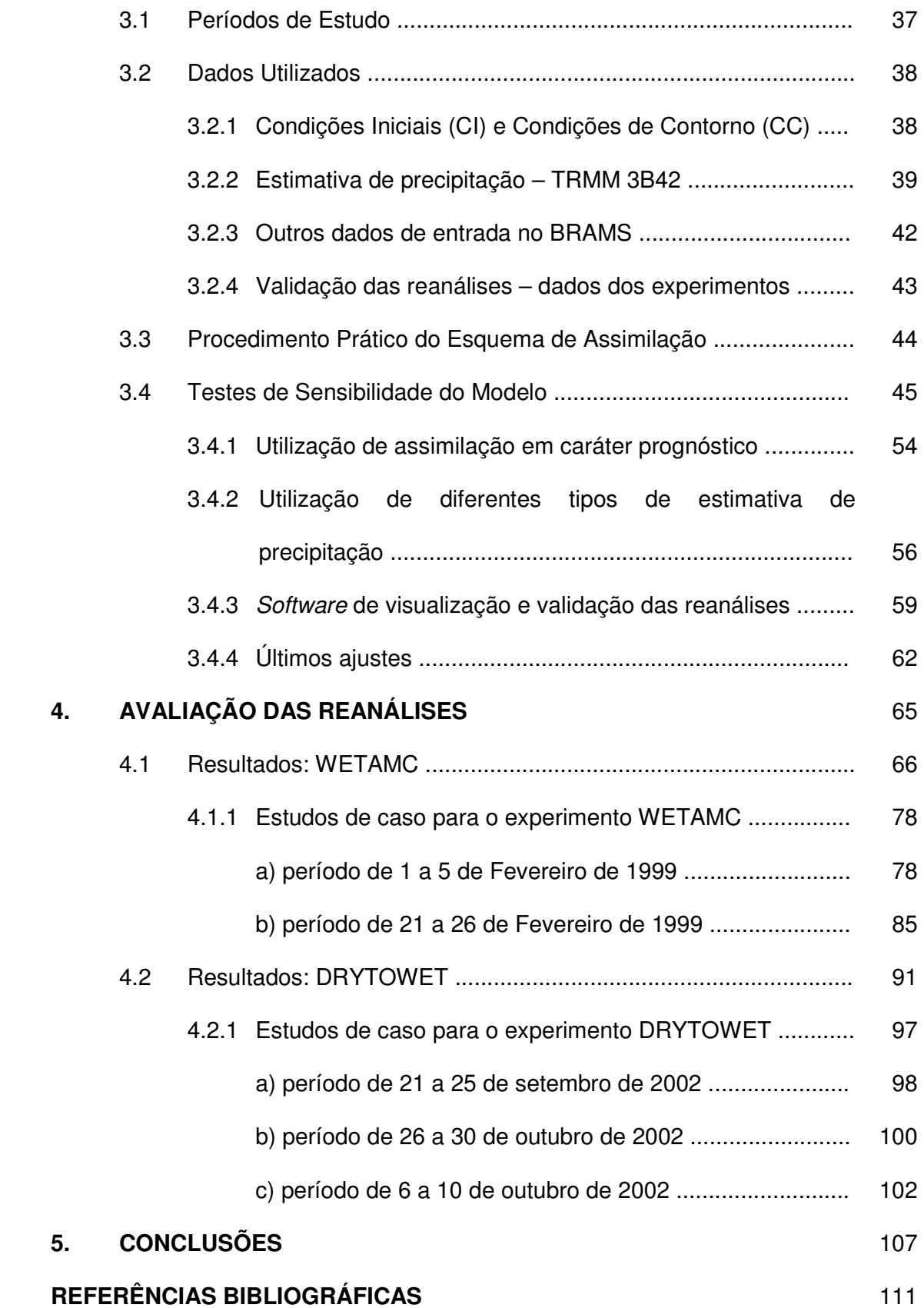

# **ÍNDICE DE FIGURAS**

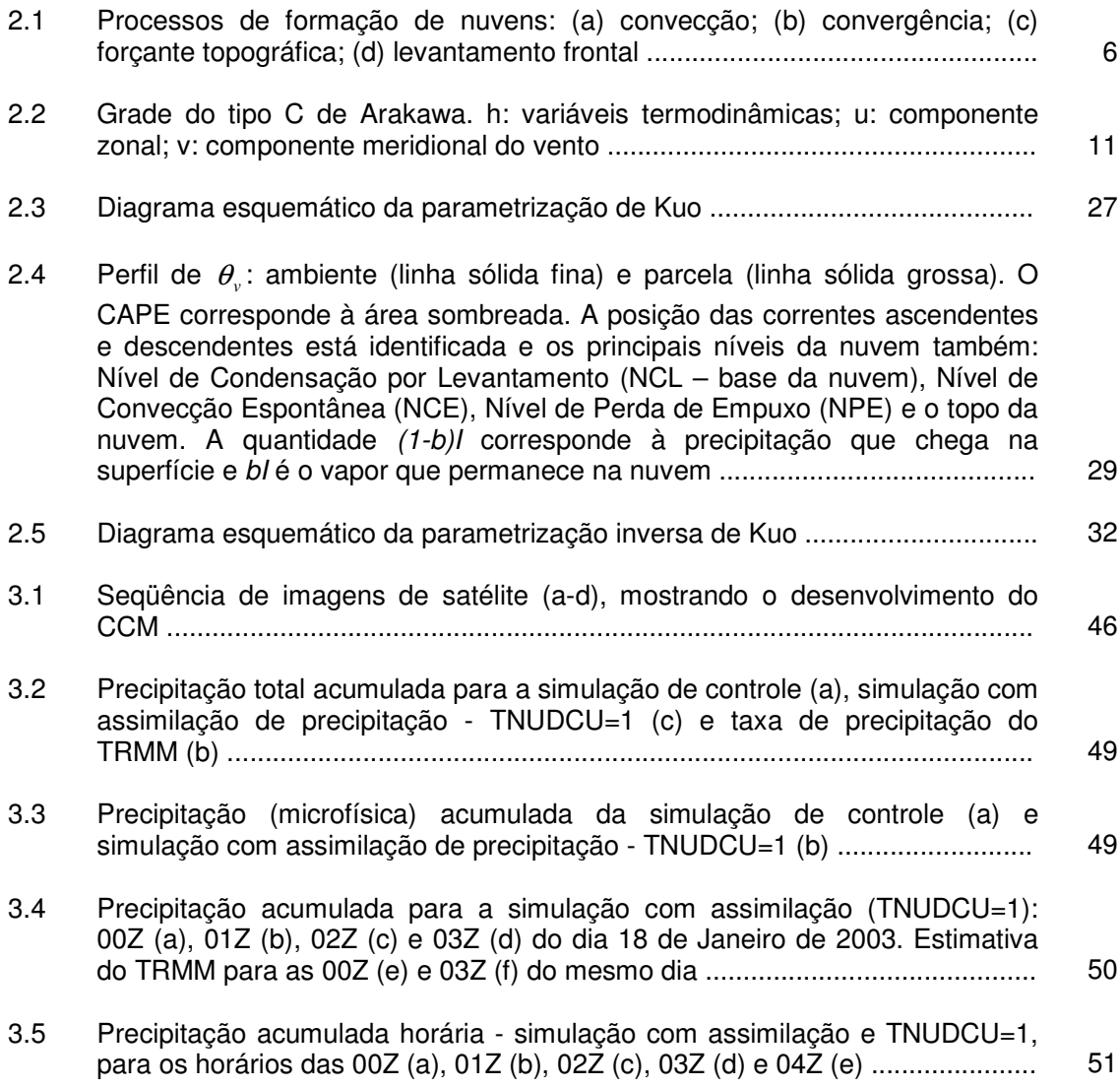

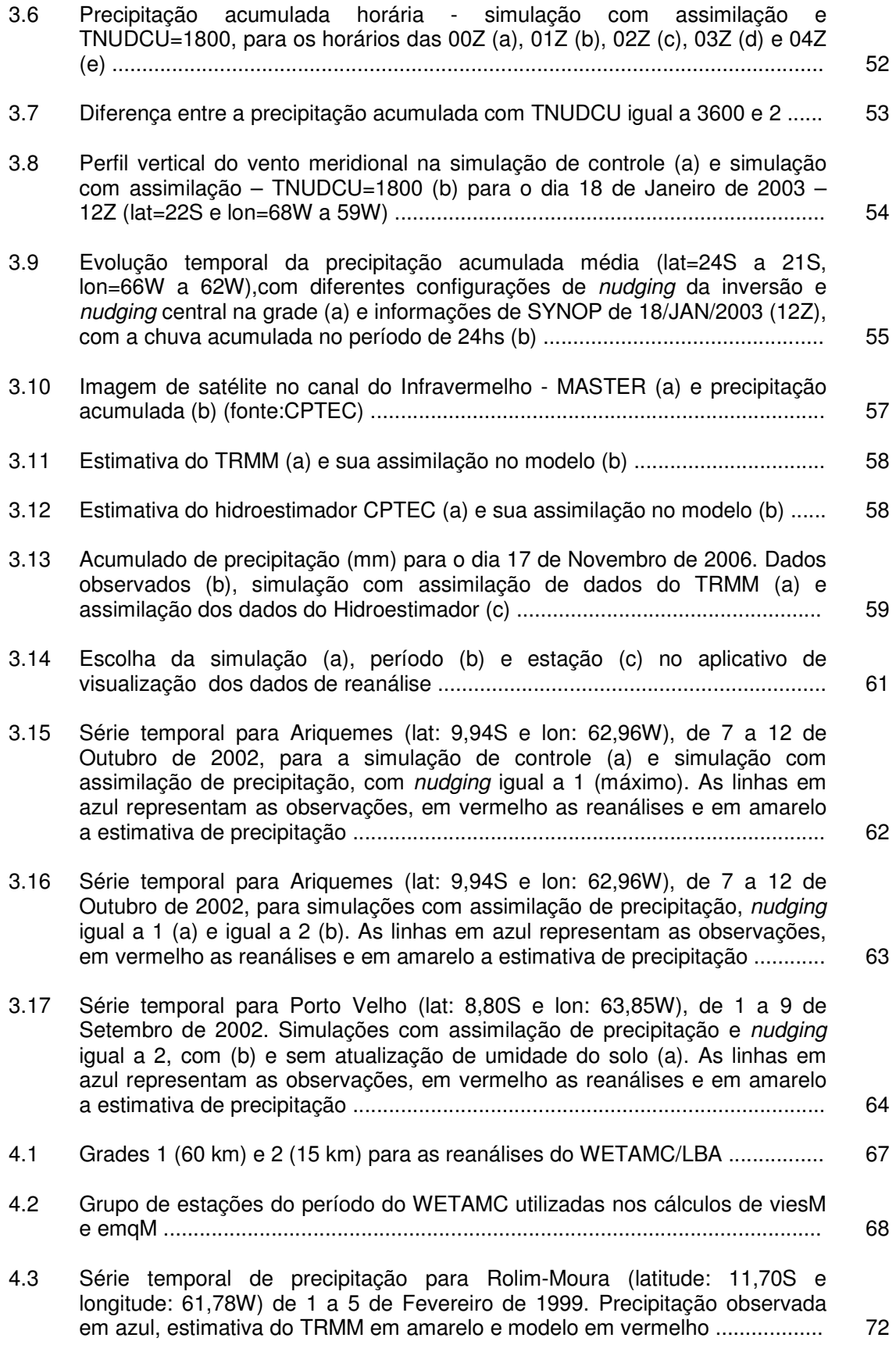

vii

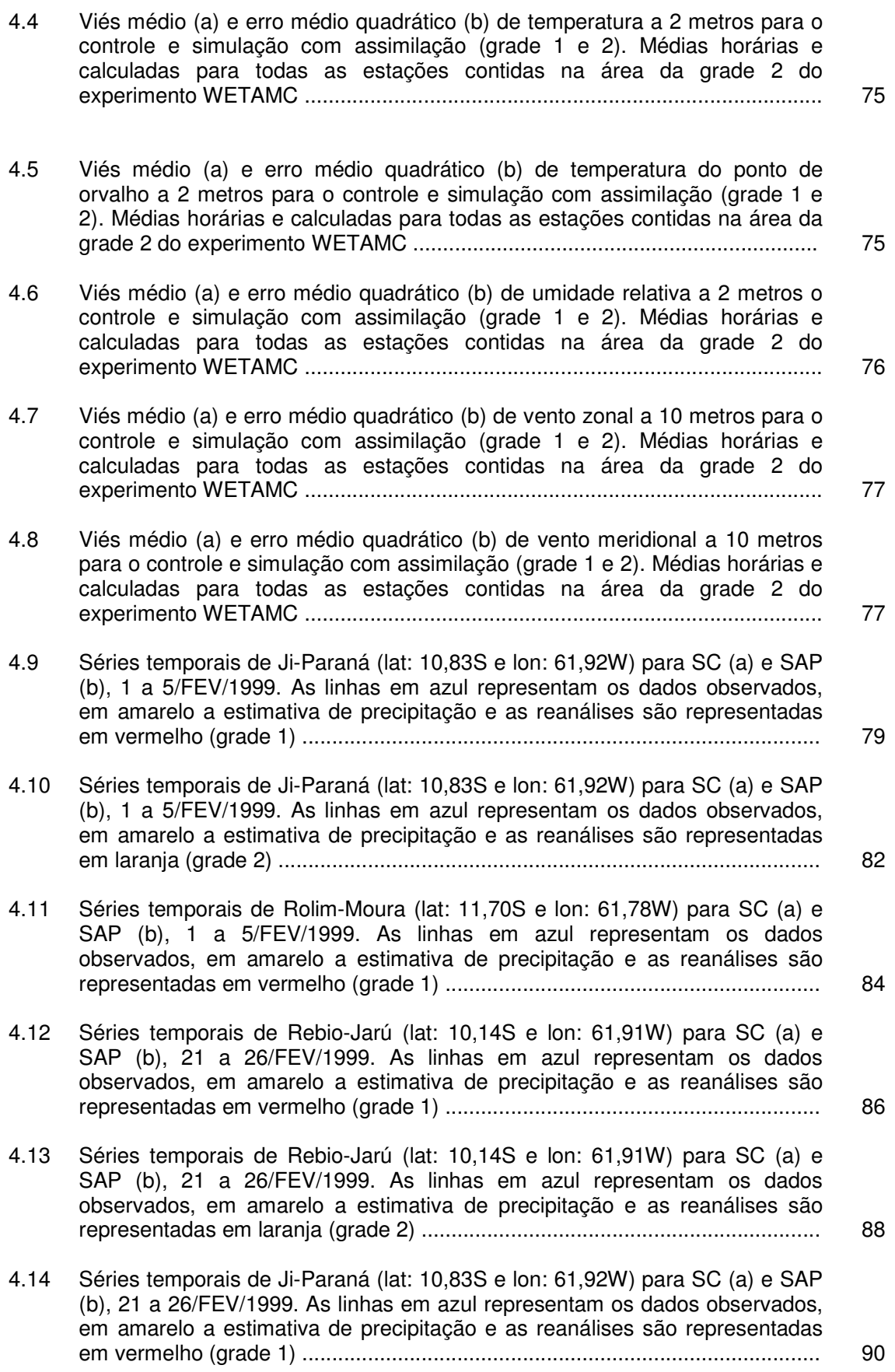

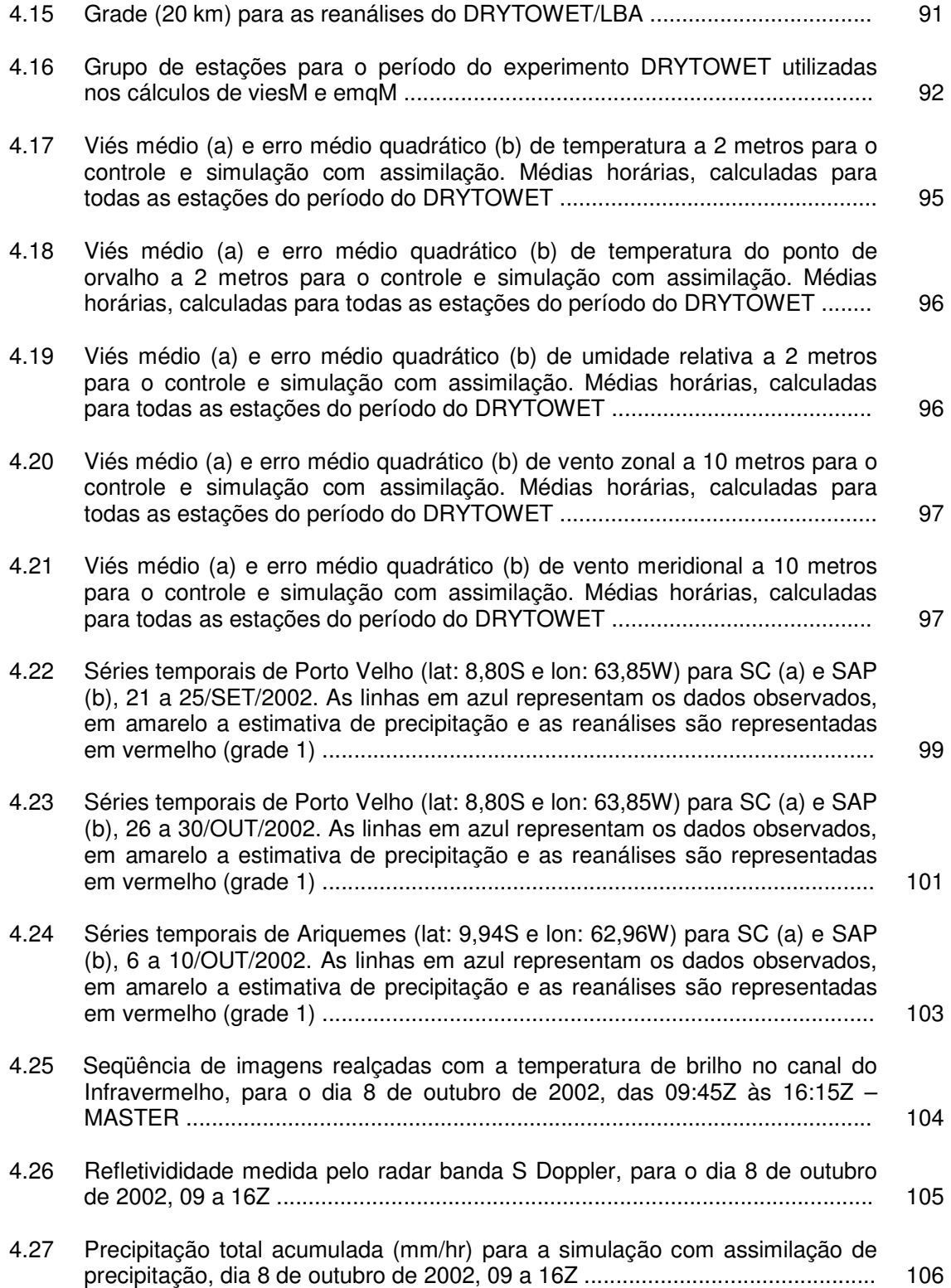

# **ÍNDICE DE TABELAS**

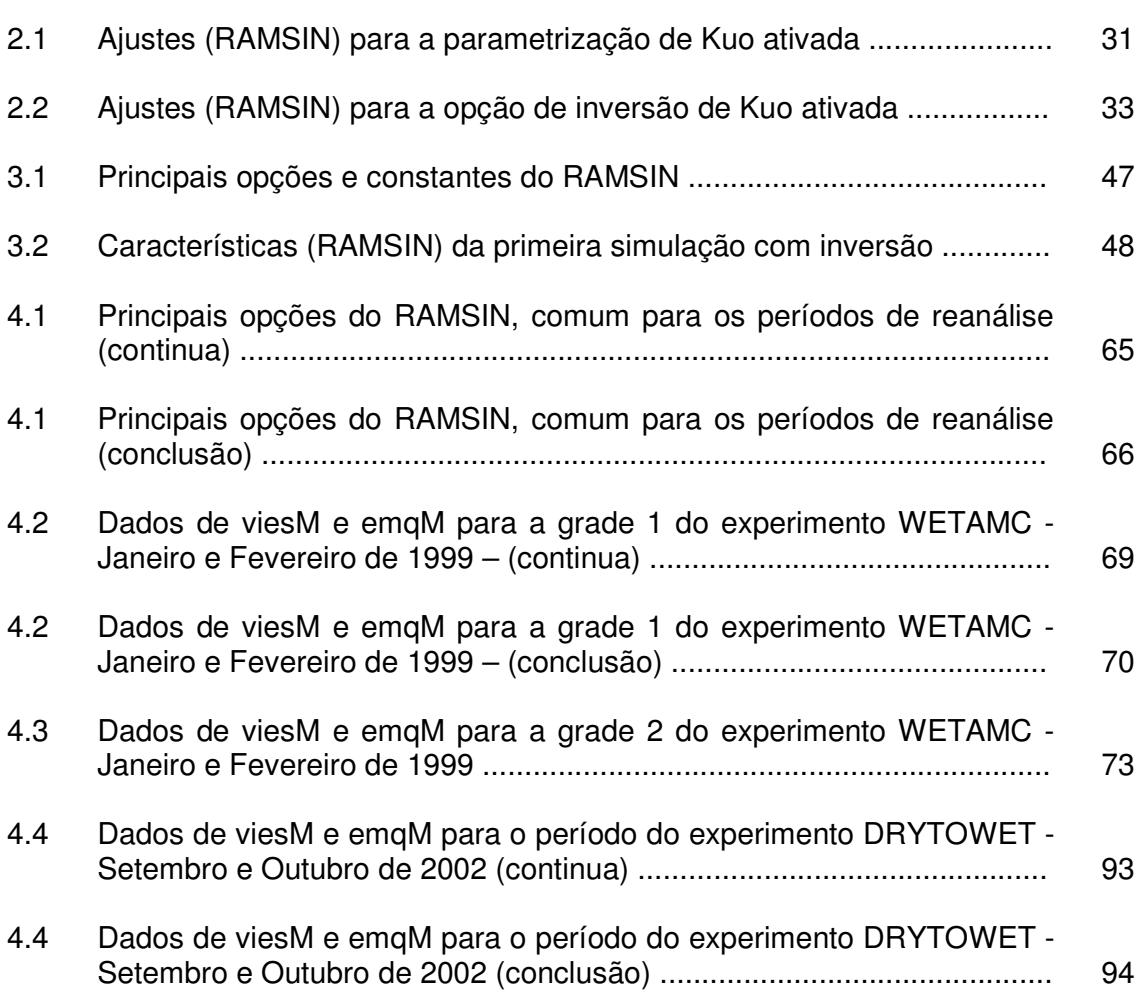

# **ÍNDICE DE SIGLAS E ABREVIATURAS**

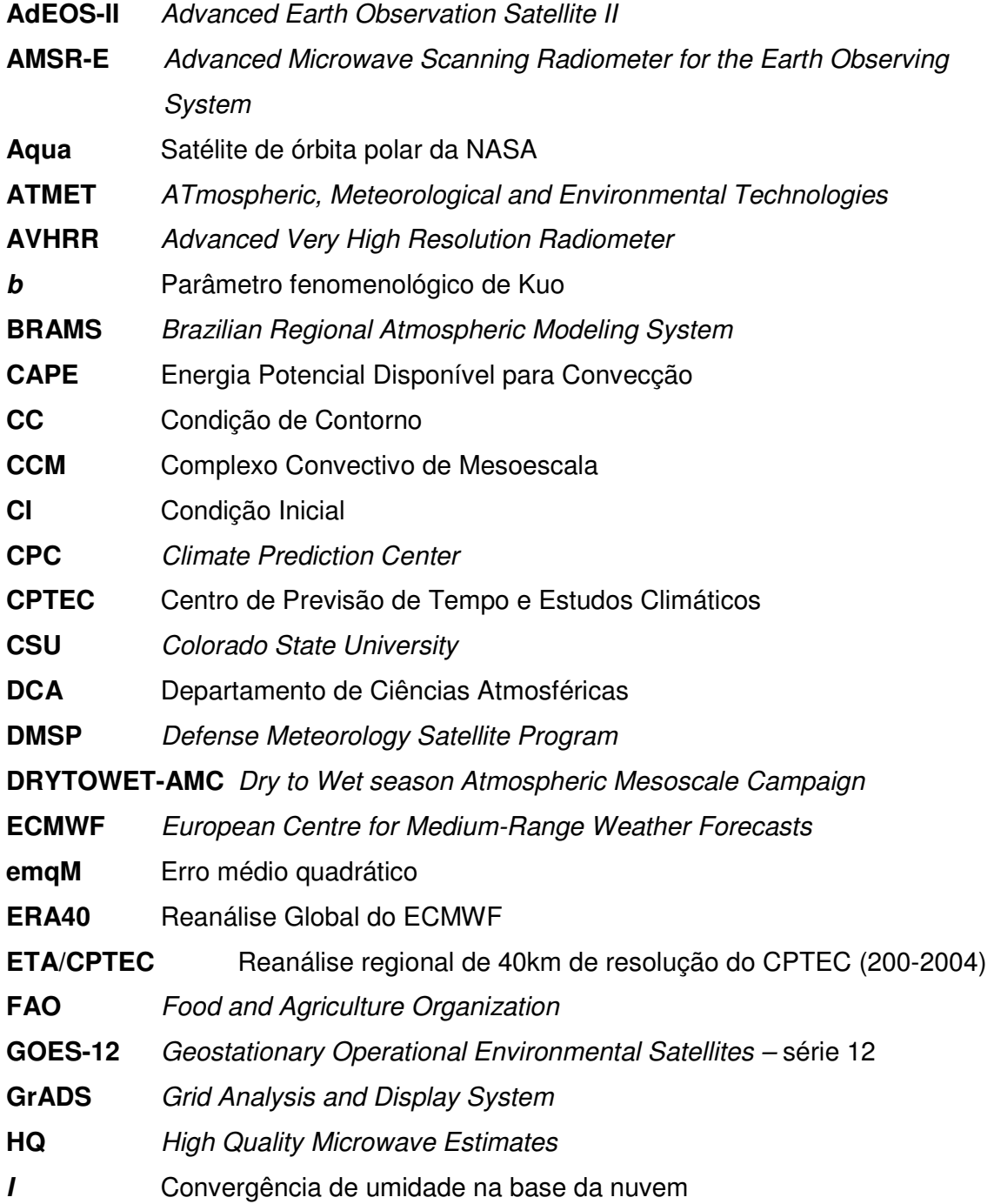

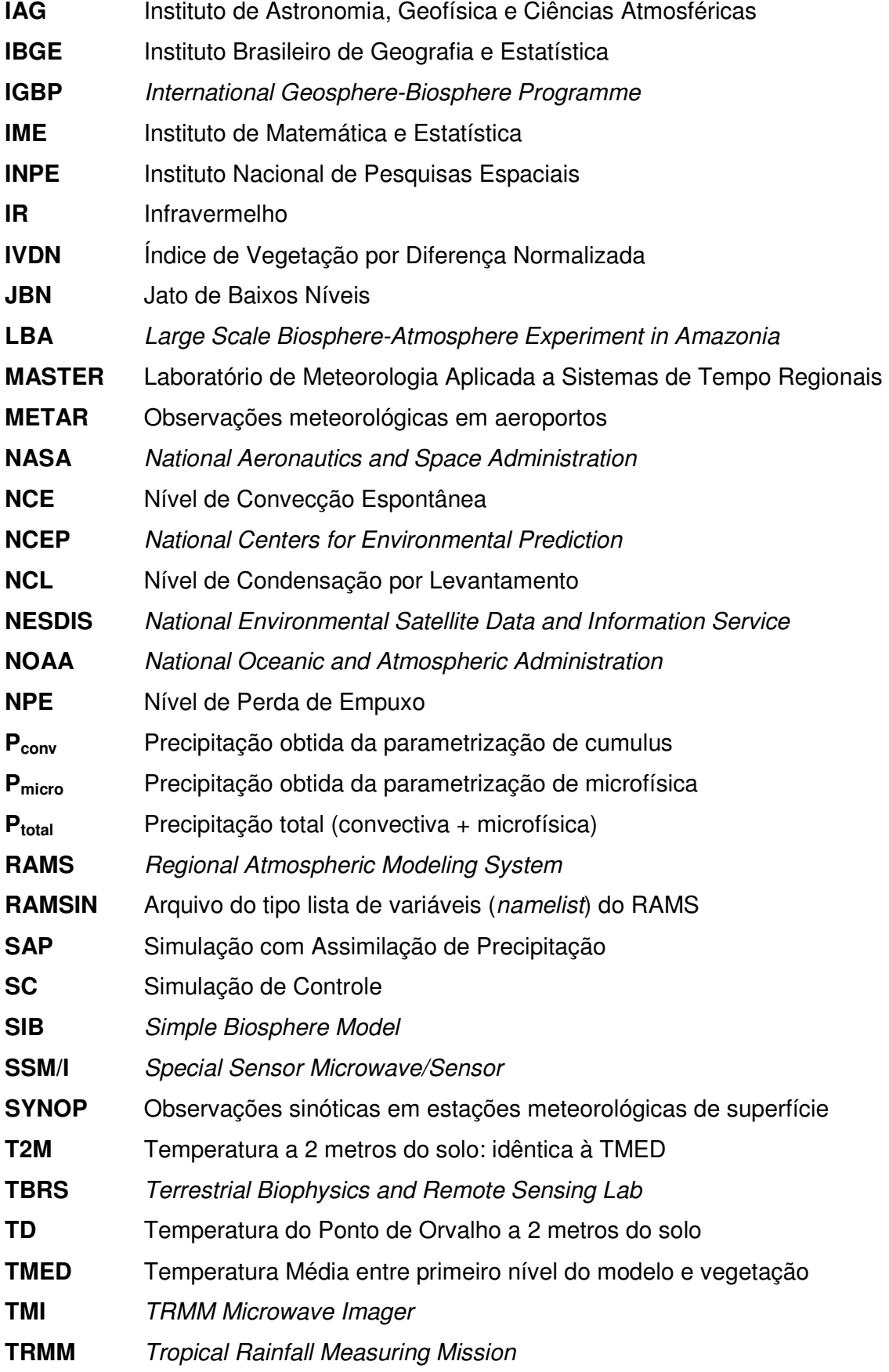

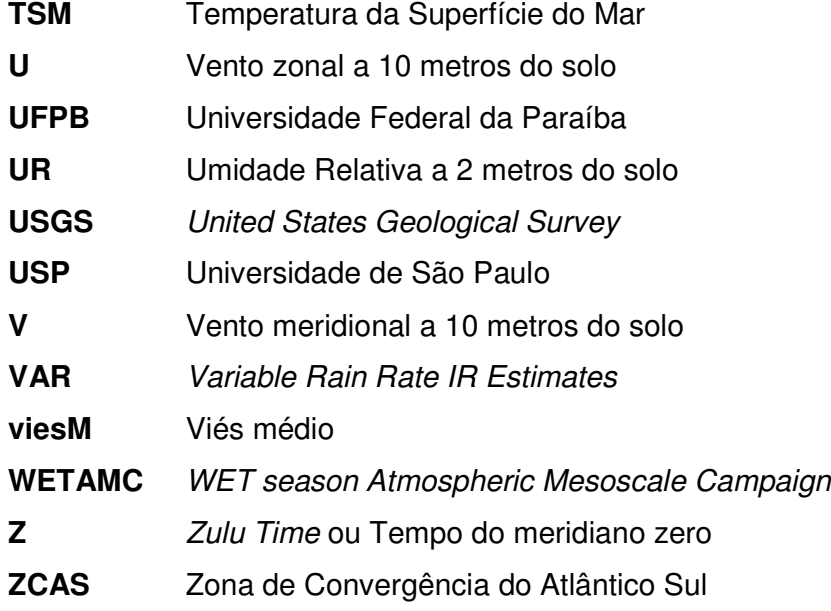

# **CAPÍTULO 1 INTRODUÇÃO**

A reanálise de dados é o processo pela qual os dados observacionais são assimilados num modelo numérico, para obtenção de uma interpolação física numa grade regular a ser usada para pesquisas que exijam o cálculo de diferentes parâmetros, em particular o cálculo de derivadas espaciais e temporais. Diferente da interpolação matemática, a interpolação física leva em conta a existência de topografia, diferentes coberturas vegetais e a evolução temporal dos processos como radiação solar, turbulência, convecção e os processos de dinâmica de fluídos associados. A maior parte dos procedimentos de reanálise, como por exemplo, a do National Centers for Environmental Prediction (NCEP, Kalnay et al., 1996) e a do European Centre for Medium-Range Weather Forecasts (ECMWF, Simmons e Gibson, 2000), incluem dados de estações de superfície e de radiossondagens, dados de perfis verticais de temperatura, umidade e alguns níveis de vento derivados de satélite, dados de bóias e de aeronaves. A precipitação não é incluída, mas é obtida como um subproduto do modelo. Nessas reanálises de grande escala, a precipitação calculada tem características bastante próximas da observada, com exceção de algumas áreas do globo. Betts et al. (2005), por exemplo, fazem uma avaliação da nova reanálise do ECMWF, denominada ERA40, sobre a Bacia

Amazônica, mostrando que há uma representação muito boa dos totais diários, apesar de haver algumas diferenças ainda marcantes no ciclo diurno da precipitação. Deve-se notar que os totais diários em ponto de grade nessas reanálises são representativos da área da grade, com dependência na sua resolução (aproximadamente 125 km) e comparados com dados médios nessa mesma área.

\_\_\_\_\_\_\_\_\_\_\_\_\_\_\_\_\_\_\_\_\_\_\_\_\_\_\_\_\_\_\_\_\_\_\_\_\_\_\_\_\_\_\_\_\_\_\_\_\_\_\_\_\_\_\_\_\_\_\_\_\_\_\_\_\_\_\_\_

Silva Dias et al. (2000, comunicação pessoal) utilizaram o modelo BRAMS para uma reanálise com 20 km de resolução aplicada à campanha WETAMC/LBA (veja Silva Dias et al. 2002a para uma descrição da campanha). No caso em questão foi feita apenas a assimilação de dados de superfície utilizando as reanálises do NCEP como condição de contorno. Os resultados indicaram uma melhoria da representação dos dados em casos sem precipitação, porém os sistemas convectivos de mesoescala observados não foram bem reproduzidos.

Quando se trabalha com reanálises de grande escala como as do NCEP e do ECMWF há uma boa representação das variáveis meteorológicas médias na escala de 1 a 2 graus de latitude e longitude, enquanto que quando se trabalha com escalas menores, com 20 km de resolução, por exemplo, há uma exigência muito maior de detalhes. A localização espacial e a intensidade dos sistemas convectivos passam a ser muito importantes para uma boa reanálise. No caso de uma reanálise da ordem de 20 km de resolução surge a necessidade de representar não só os dados convencionais observados, mas também os sistemas convectivos cuja dinâmica e termodinâmica afeta a condição atmosférica nessa escala. Uma solução é incluir dados de precipitação no processo de assimilação de dados.

O processo de inclusão de dados de precipitação na assimilação de dados de um modelo numérico, também denominado inicialização física por Krishnamurti (1991) que foi um dos primeiros a realizá-la, difere do processo de assimilação dos demais dados. A razão disso é que a precipitação é o resultado de uma parametrização de convecção e não é uma variável prognóstica do modelo numérico. O modelo numérico produz precipitação como resultado de uma parametrização de convecção que utiliza critérios baseados no perfil de temperatura e umidade de uma coluna. Ou seja, para que haja produção de chuva num determinado ponto, os perfis de temperatura e umidade, devem ser tais que a parametrização da convecção seja acionada. Como, em geral, os dados de radiossondagens têm baixa resolução espacial e temporal, dificilmente pode-se conseguir uma boa interpolação em mesoescala e, por conseguinte, a precipitação não se desenvolve nos locais e horários corretos num modelo de mesoescala, principalmente nos primeiros horários de previsão. Para conseguir que a precipitação se desenvolva em locais onde foi observada, a solução é alterar os perfis de temperatura e umidade. O procedimento de alteração dos perfis verticais de temperatura e umidade nas proximidades de sistemas convectivos se baseia em uma inversão do procedimento da parametrização de cumulus e será descrito na seção 2.

\_\_\_\_\_\_\_\_\_\_\_\_\_\_\_\_\_\_\_\_\_\_\_\_\_\_\_\_\_\_\_\_\_\_\_\_\_\_\_\_\_\_\_\_\_\_\_\_\_\_\_\_\_\_\_\_\_\_\_\_\_\_\_\_\_\_\_\_

O objetivo deste trabalho é avaliar a inicialização física da precipitação num modelo de mesoescala para o caso da região sudoeste da Amazônia como uma contribuição básica para o estudo das evoluções atmosféricas na região tropical, onde a convecção exerce um papel dominante. Para tanto o capítulo 2 descreve a base teórica para a inicialização física assim como faz uma revisão do assunto, o capítulo 3 apresenta a metodologia utilizada no trabalho com conseqüentes testes de sensibilidade do modelo ao utilizar o procedimento de assimilação de dados, os

resultados e validações das reanálises são descritos no capítulo 4 e finalmente no capítulo 5 são apresentadas as conclusões e recomendações para trabalhos futuros.

\_\_\_\_\_\_\_\_\_\_\_\_\_\_\_\_\_\_\_\_\_\_\_\_\_\_\_\_\_\_\_\_\_\_\_\_\_\_\_\_\_\_\_\_\_\_\_\_\_\_\_\_\_\_\_\_\_\_\_\_\_\_\_\_\_\_\_\_

# **CAPÍTULO 2 ASPECTOS TEÓRICOS**

### **2.1 Precipitação Estratiforme e Convectiva**

A nuvem é um conjunto visível da combinação total ou parcial de gotículas de água, cristais e partículas de gelo ou água em seu estado líquido, que se encontram em suspensão na atmosfera. A formação da mesma ocorre quando parte do vapor d'água existente em uma atmosfera saturada ou próxima à saturação passa para o estado líquido ou sólido, fixando-se ao redor de núcleos de condensação, pelo processo de condensação ou sublimação. A saturação pode ser obtida pelo resfriamento do ar úmido ou por acréscimo de umidade na parcela e a elevação do ar é um processo determinante na produção de nuvens, podendo ocorrer por convecção, convergência de ar, elevação topográfica ou por levantamento frontal, como esquematizado na figura 2.1.

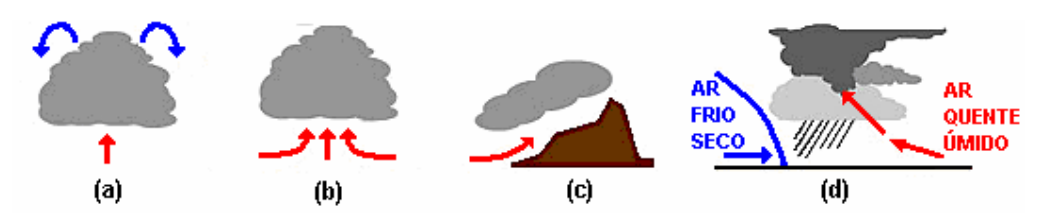

\_\_\_\_\_\_\_\_\_\_\_\_\_\_\_\_\_\_\_\_\_\_\_\_\_\_\_\_\_\_\_\_\_\_\_\_\_\_\_\_\_\_\_\_\_\_\_\_\_\_\_\_\_\_\_\_\_\_\_\_\_\_\_\_\_\_\_\_

Figura 2.1 Processos de formação de nuvens: (a) convecção; (b) convergência; (c) forçante topográfica; (d) levantamento frontal

Uma vez formada, a nuvem poderá evoluir, passando por processos de maturação e/ou dissipação. Podem ser classificadas devido ao seu aspecto, dimensão, número e distribuição espacial das partículas que a constituem e seu estágio (altura). Quanto ao seu aspecto podem ser divididas em dois grandes grupos: estratiformes e cumuliformes.

A precipitação associada às nuvens estratiformes possui caráter leve e contínuo, abrangendo grandes extensões horizontais e com evolução temporal relativamente lenta. Já as nuvens convectivas, que são caracterizadas por grande desenvolvimento vertical e rápida evolução temporal, produzem precipitação forte (muitas vezes na fase gelo), associadas ou não com fortes rajadas de vento e atividade elétrica. Um sistema convectivo de mesoescala com escala horizontal da ordem de 100 km tem em geral uma parte convectiva e outra estratiforme (Houze 1977; Rickenbach et al., 2002).

As diferenças microfísicas entre precipitação estratiforme e convectiva estão presentes na magnitude dos movimentos verticais dentro da nuvem e na escala de tempo dos processos microfísicos da formação da precipitação (Albrecht e Silva Dias, 2004). A precipitação estratiforme ocorre quando for satisfeita a condição:

$$
|w| \ll |v_t| \tag{2.1}
$$

onde w é a velocidade vertical do vento e  $v_i$  é a velocidade das partículas de água líquida ou de neve (~1-3 m/s). No último caso as partículas de gelo que começam a crescer próximo ao topo das nuvens não podem ser sustentadas ou carregadas pelos movimentos verticais ascendentes e vão precipitar, ainda em uma fase de pouco desenvolvimento de tamanho. Ao precipitar, esses hidrometeoros normalmente derretem ao passar por uma camada de degelo com temperatura T em torno de 0ºC, salvo os casos de condições propícias à precipitação de neve.

\_\_\_\_\_\_\_\_\_\_\_\_\_\_\_\_\_\_\_\_\_\_\_\_\_\_\_\_\_\_\_\_\_\_\_\_\_\_\_\_\_\_\_\_\_\_\_\_\_\_\_\_\_\_\_\_\_\_\_\_\_\_\_\_\_\_\_\_

Nas nuvens convectivas os movimentos verticais são bem mais intensos ( *w* ~ 1-10 m/s ou mais), suficientes para superar a velocidade terminal  $v_t$ , fazendo com que os cristais de gelo cresçam, principalmente por colisão e agregação. Esses processos ocorrem nas regiões de corrente ascendente, nas porções mais frias da nuvem, (temperaturas menores que -10ºC). Outros processos como nucleação, acreção e deposição também vão contribuir para formação de grandes concentrações de gelo. Se a nuvem convectiva possuir grande quantidade de água na fase sólida, gerada a partir dos processos citados acima, partículas de gelo podem resistir às temperaturas dos níveis mais quentes e atingir a superfície.

### **2.2 Brazilian Regional Atmospheric Modeling System**

O Brazilian Regional Atmospheric Modeling System (BRAMS) é um projeto desenvolvido em parceria por algumas instituições (ATmospheric, Meteorological and Environmental Technologies – ATMET; Instituto de Matemática e Estatística da Universidade de São Paulo - IME/USP; Instituto de Astronomia, Geofísica e Ciências Atmosféricas da Universidade de São Paulo - IAG/USP; e o Centro de Previsão de

Tempo e Estudos Climáticos/Instituto Nacional de Pesquisas Espaciais - CPTEC/INPE; Departamento de Ciências Atmosférica da Universidade Federal da Paraíba – DCA/UFPB, entre outras), fundamentado no modelo atmosférico RAMS (Pielke et al., 1992; Cotton et al., 2003), tendo como principal objetivo criar uma versão ajustada para os trópicos, que atenda aos centros de previsão de tempo regionais brasileiros. O BRAMS está baseado no modelo atmosférico RAMS (Regional Atmospheric Modeling System) desenvolvido pela Universidade do Estado do Colorado (CSU – Colorado State University) sendo um modelo numérico versátil, onde é possível simular circulações que vão desde a micro até a macro escala, sendo mais frequentemente aplicado a simulações de mesoescala.

\_\_\_\_\_\_\_\_\_\_\_\_\_\_\_\_\_\_\_\_\_\_\_\_\_\_\_\_\_\_\_\_\_\_\_\_\_\_\_\_\_\_\_\_\_\_\_\_\_\_\_\_\_\_\_\_\_\_\_\_\_\_\_\_\_\_\_\_

Com o BRAMS é possível obter tanto informações prognósticas, aplicadas à previsão de tempo, como informações diagnósticas, relacionadas a estudos de casos voltados para a pesquisa. Freitas et al. (2007) fazem uma avaliação do modelo para a América do Sul mostrando que o desempenho pode ser considerado muito bom quando testado frente a medidas experimentais e operacionais. Foi escrito de tal forma que o código contém uma variedade de estruturas e aspectos, variando de não hidrostático a hidrostático (opção não disponível nas versões mais recentes), resoluções variando de metros a centenas de quilômetros e domínios que vão de poucos quilômetros a todo o globo. Sua construção foi baseada nas equações da dinâmica da atmosfera, complementado com parametrizações de difusão turbulenta, radiação solar e terrestre, processos úmidos incluindo a formação e a interação de nuvens e água líquida precipitante e gelo, calor sensível e latente, camadas de solo, vegetação e superfície d´água, efeitos cinemáticos do terreno e convecção de cumulus. As opções físicas e parametrizações estão em constante atualização e/ou implementação e a configuração de cada simulação é feita a partir de um arquivo do tipo lista de variáveis (namelist), chamado RAMSIN.

\_\_\_\_\_\_\_\_\_\_\_\_\_\_\_\_\_\_\_\_\_\_\_\_\_\_\_\_\_\_\_\_\_\_\_\_\_\_\_\_\_\_\_\_\_\_\_\_\_\_\_\_\_\_\_\_\_\_\_\_\_\_\_\_\_\_\_\_

A versão 3.2 do BRAMS (utilizada nesse trabalho) tem como base a versão 5.04 do RAMS, somadas algumas melhorias:

- novos dados de vegetação com 1 km de resolução derivados do International Geosphere-Biosphere Programme – IGBP, do Instituto Brasileiro de Geografia e Estatística - IBGE e do INPE;
- assimilação de dados de umidade do solo heterogêneos baseada em Gevaerd et al. (2006);
- modelo de interação solo atmosfera SIB 2 (Simple Biosphere Model);
- reprodutibilidade binária (mesmo resultado utilizando diferentes números de processadores);
- melhoria na portabilidade e qualidade do software;
- melhoria de desempenho em simulações seriais e paralelas;
- parametrização de cumulus rasos (Souza e Da Silva, 2003);
- nova parametrização de convecção profunda baseada em um esquema de fluxo de massa com diferentes fechamentos (Freitas et al., 2007).

### **2.2.1 Inicialização homogênea ou heterogênea**

Os principais dados de entrada do BRAMS, a partir dos quais é possível realizar uma simulação são:

- temperatura do ar;
- umidade do ar;
- geopotencial;
- vento (dividido em componentes zonal e meridional).

Esses valores podem ser originados de dados observacionais de superfície e de altitude, modelos numéricos, derivados de dados de satélite entre outros. Para que os dados sejam corretamente lidos pelo modelo é preciso que os mesmos estejam dispostos em um formato específico, conhecido como "dprep". O dprep pode ser definido como um arquivo no formato de texto, escrito a cada intervalo de tempo em que há disponibilidade de dados, com uma ordem específica das variáveis de entrada e seus respectivos níveis verticais.

\_\_\_\_\_\_\_\_\_\_\_\_\_\_\_\_\_\_\_\_\_\_\_\_\_\_\_\_\_\_\_\_\_\_\_\_\_\_\_\_\_\_\_\_\_\_\_\_\_\_\_\_\_\_\_\_\_\_\_\_\_\_\_\_\_\_\_\_

A inicialização pode ser homogênea, quando só há um valor do dado de entrada para cada nível, e este valor é atribuído à grade do modelo igualmente na horizontal. Um exemplo deste tipo de inicialização é a utilização de uma sondagem atmosférica, representativa da área onde se pretende realizar um estudo.

A inicialização também pode ser variada, ou heterogênea, quando os dados de entrada são interpolados para a grade do modelo apresentando não só variação na vertical, mas também na horizontal. A técnica utilizada para a interpolação é uma análise objetiva proposta por Barnes (1964) que consiste em obter um valor interpolado para cada ponto de grade, através de uma média ponderada da informação original. A ponderação é feita conforme uma função Gaussiana, onde é atribuído um peso proporcional a uma função do inverso da distância entre ponto de grade e observação, atribuindo um peso maior para as observações mais próxima do ponto de grade e um peso menor para informações mais distantes.

### **2.2.2 Estrutura de grade**

A grade utilizada pelo BRAMS é alternada, do tipo C de Arakawa (Messinger e Arakawa, 1976), onde as variáveis termodinâmicas e de umidade são definidas nos mesmos pontos de grade, enquanto que os componentes u, v e w do vento são intercaladas em ∆x/2, ∆y/2 e ∆z/2, respectivamente (figura 2.2).

\_\_\_\_\_\_\_\_\_\_\_\_\_\_\_\_\_\_\_\_\_\_\_\_\_\_\_\_\_\_\_\_\_\_\_\_\_\_\_\_\_\_\_\_\_\_\_\_\_\_\_\_\_\_\_\_\_\_\_\_\_\_\_\_\_\_\_\_

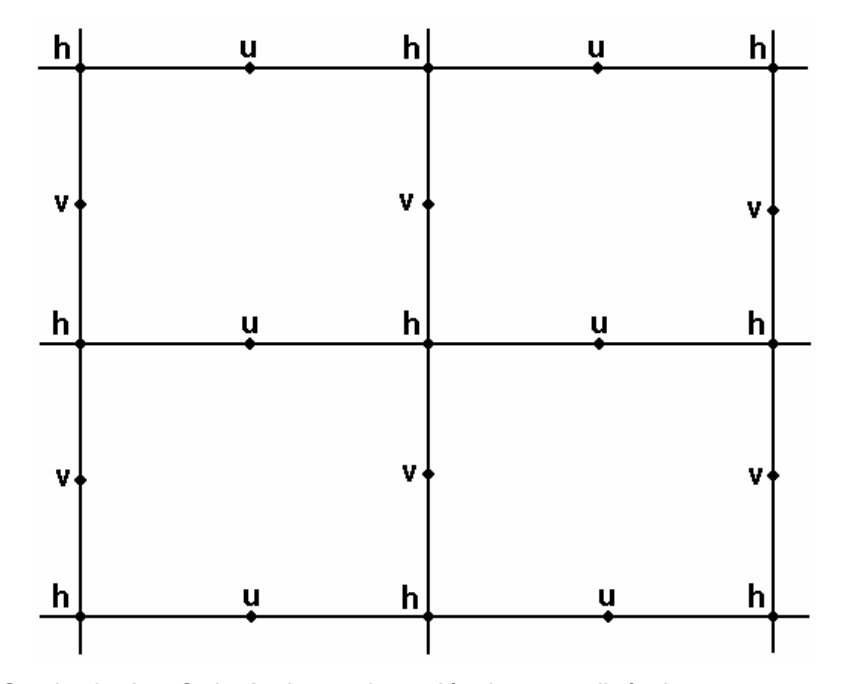

Figura 2.2 Grade do tipo C de Arakawa. h: variáveis termodinâmicas; u: componente zonal; v: componente meridional do vento

A projeção horizontal utilizada é a estereográfica, cujo pólo de projeção fica próximo do centro da área de domínio. Esse tipo de projeção diminui distorções na área de interesse. Na vertical existem duas opções de projeção. A primeira é um sistema de coordenadas que acompanha o terreno, denominada  $\sigma_z$ , segundo a equação 2.2.

$$
\sigma_z = H \left[ \frac{(z - z_s)}{(H - z_s)} \right] \tag{2.2}
$$

onde σ<sub>z</sub> é a coordenada transformada, z<sub>s</sub>é a altura da superfície em relação ao nível médio do mar e *H* é a altura do topo do modelo (Trípoli e Cotton, 1982). A segunda coordenada vertical, conhecida como shaved-ETA (Tremback e Walko, 2004), é uma grade cartesiana, onde as células de grade interceptam a topografia.

\_\_\_\_\_\_\_\_\_\_\_\_\_\_\_\_\_\_\_\_\_\_\_\_\_\_\_\_\_\_\_\_\_\_\_\_\_\_\_\_\_\_\_\_\_\_\_\_\_\_\_\_\_\_\_\_\_\_\_\_\_\_\_\_\_\_\_\_

### **2.2.3 Condições de contorno**

São aplicadas condições de contorno lateral para permitir a passagem de ondas de gravidade e outros fenômenos que chegam à fronteira, com o intuito de eliminar (ou pelo menos diminuir) a reflexão para o interior da área de domínio. A propagação da onda é considerada linear, descrita pela equação 2.3:

$$
\frac{\partial u}{\partial t} = -c^* \left( \frac{\partial u}{\partial x} \right) \tag{2.3}
$$

onde  $\partial u_{\partial t}$  $\partial \nu \overline{\partial t}$  é a taxa de variação temporal da velocidade normal à fronteira,  $\partial \nu \overline{\partial x}$ *u*  $\partial u_{\partial x}^{\prime}$  é a variação espacial da velocidade normal à fronteira e  $c^* = u + c$  é a velocidade de fase.

No BRAMS existem algumas condições de fronteira disponíveis e estas têm como principal fundamento a obtenção do  $c^*$ . Uma delas foi proposta por Orlanski (1976), calculada no passo de tempo anterior e no primeiro ponto interior à fronteira, segundo a equação 2.4:

$$
c^* = \frac{\left(\frac{\partial u}{\partial t}\right)}{\left(\frac{\partial u}{\partial x}\right)}
$$
(2.4)

Outra forma de calcular  $c^*$ é aplicar o valor da média vertical segundo Orlanski, para toda a coluna do domínio (Klemp e Lilly, 1978). Klemp e Wilhelmson (1978 a e b) sugerem o uso de um valor típico para a velocidade de fase da onda de gravidade.

\_\_\_\_\_\_\_\_\_\_\_\_\_\_\_\_\_\_\_\_\_\_\_\_\_\_\_\_\_\_\_\_\_\_\_\_\_\_\_\_\_\_\_\_\_\_\_\_\_\_\_\_\_\_\_\_\_\_\_\_\_\_\_\_\_\_\_\_

A condição de contorno no topo do modelo difere da condição lateral pelo fato de a propagação da onda de gravidade na vertical ter velocidade de fase oposta à velocidade de grupo, podendo ocorrer efeito de propagação em direção à superfície. Apesar de algumas opções fornecidas pelo modelo, o nudging no topo elimina a necessidade dessas opções, passando ele a ser a condição de contorno.

A condição de contorno na base está relacionada às trocas de calor, momentum e massa entre a superfície e a atmosfera logo acima dela. Essas trocas são consideradas em diferentes tipos de superfícies, que podem ser água, solo sem cobertura vegetal (solo nu) ou solo com vegetação.

O modelo possui uma opção de aninhamento múltiplo de grades, de forma que as grades maiores e de menor resolução espacial são utilizadas para modelar o ambiente das grades menores e de maior resolução espacial servindo assim como condições de fronteira lateral, superior ou até mesmo no centro da grade. Desta forma, os sistemas atmosféricos de larga escala são modelados a partir das grades com menor resolução e estes vão interagir com os sistemas de mesoescala resolvidos nas grades com maior resolução.

### **2.2.4 Parametrização de radiação**

Os esquemas de parametrização de radiação utilizados no BRAMS se diferem basicamente pela consideração ou não dos efeitos das interações com as nuvens. Mahrer e Pielke (1977) avaliam empiricamente o espalhamento da radiação de onda curta pelo oxigênio, ozônio e dióxido de carbono e a absorção pelo vapor d'água; também é avaliada a quantidade de emissão no infravermelho e absorção pelo vapor d'água e dióxido de carbono em onda longa, mas nenhuma interação com nuvens é considerada. Um outro esquema (Chen e Cotton, 1988) realiza uma solução completa da equação de transferência radiativa, permitindo que o conteúdo de água líquida e o vapor presentes na atmosfera influenciem os fluxos de radiação solar e terrestre. Nesse esquema é possível avaliar a emissão de onda longa em atmosfera clara, com nuvem ou mista. Os processos de espalhamento, absorção, transmissão e reflexão de onda curta por nuvens também são considerados.

\_\_\_\_\_\_\_\_\_\_\_\_\_\_\_\_\_\_\_\_\_\_\_\_\_\_\_\_\_\_\_\_\_\_\_\_\_\_\_\_\_\_\_\_\_\_\_\_\_\_\_\_\_\_\_\_\_\_\_\_\_\_\_\_\_\_\_\_

### **2.2.5 Parametrização de turbulência**

 As escalas espaciais das variáveis prognósticas que são resolvidas explicitamente em uma simulação são determinadas pelo espaçamento horizontal e vertical definido em cada simulação. Os fenômenos que ocorrem em escalas menores que o espaçamento da grade, ou seja, em escala sub-grade, devem ser parametrizados. Stull (1988) mostra ser esse o caso da turbulência cujas propriedades médias afetam as variáveis na escala da grade. Para tal inclusão a turbulência tem que ser parametrizada em função de variáveis prognosticadas pelo modelo. Esse é o caso dos fluxos turbulentos de calor umidade e momentum. Para escalares, a parametrização utilizada é dada pela equação 2.5:

\_\_\_\_\_\_\_\_\_\_\_\_\_\_\_\_\_\_\_\_\_\_\_\_\_\_\_\_\_\_\_\_\_\_\_\_\_\_\_\_\_\_\_\_\_\_\_\_\_\_\_\_\_\_\_\_\_\_\_\_\_\_\_\_\_\_\_\_

$$
\overline{u_i^*\phi^*} = -K_{h_i} \left( \frac{\partial \phi}{\partial x_i} \right) \tag{2.5}
$$

onde o subscrito *i* denota a direção espacial (1,2,3), a barra é a média de Reynolds,  $u_i$  é a componente da velocidade que transporta,  $K_{h_i}$  é o coeficiente turbulento para o escalar φ na direção *i* . O fluxo turbulento se dá no sentido contrário ao gradiente do escalar transportado, portanto  $\,K_{_{h_{i}}}$ nunca é negativo (veja Stull, 1988 para maiores detalhes).

Para a componente da velocidade, o cálculo da parametrização vai depender da comparação entre o espaçamento vertical e horizontal da grade do modelo. Quando são compatíveis, a componente do fluxo não resolvível (estresse de Reynolds) é dada pela equação 2.6:

$$
\overline{u_i^* u_j^*} = -K_{m_i} \left( \frac{\partial u_i}{\partial x_j} \right)
$$
 (2.6)

onde *i* e *j* denotam as direções espaciais (1,2,3), *<sup>i</sup> u* é a componente da velocidade que transporta,  $u_j$  é a componente da velocidade transportada,  $K_{m_i}$ é o coeficiente de mistura turbulenta para o *momentum*. Neste caso  $K_{m_i} = K_{mj}$  e, por conseguinte,  $" . \: " - \: . \: " . \: "$ *i j j i u u* = *u u* . Quando essa condição é satisfeita tem-se a chamada simetria do estresse de Reynolds.

Por outro lado, se o espaçamento horizontal é maior que o vertical, não se deve assumir a simetria de Reynolds, pois provavelmente ocorrerá instabilidade numérica. Neste caso, o esquema que melhor se aplica para a determinação dos coeficientes de mistura turbulenta foi desenvolvido por Mellor e Yamada (1974).

\_\_\_\_\_\_\_\_\_\_\_\_\_\_\_\_\_\_\_\_\_\_\_\_\_\_\_\_\_\_\_\_\_\_\_\_\_\_\_\_\_\_\_\_\_\_\_\_\_\_\_\_\_\_\_\_\_\_\_\_\_\_\_\_\_\_\_\_

### **2.2.6 Parametrização de microfísica**

 A parametrização de precipitação microfísica presente no modelo especifica a complexidade dos processos de mudança de fase que serão utilizados para os cálculos explícitos em cada ponto de grade, simulando todas as mudanças de fase que ocorrem com a água em seus três estados (sólido, liquido e gasoso), incluindo as trocas de calor envolvidas nas mudanças. As seguintes categorias são consideradas:

- fase gasosa: vapor d'água;
- fase líquida: gotículas de nuvem e gotas de chuva;
- fase sólida: gelo primário, neve e agregados;
- fase mista entre líquido e sólido: granizos e pequenos granizos.

 A inclusão ou não de cada uma das categorias acima em uma simulação é de escolha do usuário, que define o nível de complexidade da microfísica que será utilizada:

• **nível 0**: o modelo roda "seco", sem qualquer consideração de umidade;

• **nível 1**: é ativada a advecção, difusão e fluxo de água na superfície, mas toda a substância água contida na atmosfera é considerada vapor d'água, mesmo que ocorra supersaturação;

\_\_\_\_\_\_\_\_\_\_\_\_\_\_\_\_\_\_\_\_\_\_\_\_\_\_\_\_\_\_\_\_\_\_\_\_\_\_\_\_\_\_\_\_\_\_\_\_\_\_\_\_\_\_\_\_\_\_\_\_\_\_\_\_\_\_\_\_

- **nível 2**: ocorre condensação do vapor d'água em gotículas de nuvem quando a supersaturação é alcançada. A quantidade de vapor d'água que é convertido em água líquida é puramente diagnóstica neste caso. Os efeitos positivos de flutuação do vapor e da água líquida são incluídos na equação do movimento vertical. Nenhum outro tipo de hidrometeoro é considerado;
- **nível 3**: ativa toda a microfísica. Todos os tipos de hidrometeoros são considerados e o processo de precipitação é incluído.

Na parametrização de microfísica do BRAMS (originalmente descrita por Meyers et al., 1997 e também disponível em Martins, 2006) são levados em consideração os diferentes processos microfísicos, como a colisão e coalescência, nucleação, sedimentação e conversão de uma categoria para outra. As gotículas são consideradas pequenas o suficiente para não precipitarem através da nuvem, enquanto que as outras categorias precipitam. A nucleação direta a partir do vapor d'água só é permitida para gotículas e gelo primário (este último só cresce por deposição). Os agregados são definidos como partículas de gelo que se formam por colisão e coalescência de gelo primário e neve. Gelo primário, neve e agregados possuem baixa densidade e pequena velocidade de queda, enquanto que pequenos granizos possuem densidade intermediária e forma aproximadamente esférica.

### **2.2.7 Parametrização de convecção**

 Essa parametrização é utilizada para redistribuir verticalmente calor e umidade em uma coluna de ar atmosférica quando o modelo cria uma região convectivamente instável e a resolução horizontal da grade é muito grosseira para que o modelo resolva adequadamente as circulações convectivas.

\_\_\_\_\_\_\_\_\_\_\_\_\_\_\_\_\_\_\_\_\_\_\_\_\_\_\_\_\_\_\_\_\_\_\_\_\_\_\_\_\_\_\_\_\_\_\_\_\_\_\_\_\_\_\_\_\_\_\_\_\_\_\_\_\_\_\_\_

Para que o modelo resolva uma circulação de convecção profunda, é necessário que alguns pontos de grade na horizontal incluam a circulação convectiva em questão, para que as correntes ascendentes possam ser criadas na escala da grade. Como essas correntes convectivas são da ordem de poucos quilômetros a dezenas de quilômetros, a resolução da grade na horizontal precisaria ser da ordem de centenas de metros a poucos quilômetros para poder simular explicitamente a convecção. Ao utilizar uma grade mais grosseira esse tipo de circulação não será explicitamente resolvida impossibilitando as trocas verticais diretas de calor e umidade, assim como a conversão de energia potencial disponível para convecção (CAPE) em outras formas de energia. Torna-se necessária a utilização de uma parametrização convectiva na mesma filosofia da parametrização da turbulência, como um fenômeno de escala sub-grade. Atualmente os esquemas disponíveis foram elaborados para grades com resolução em torno de 20 km ou maiores, fazendo com que exista um intervalo de resolução (entre 2 e 20 km) onde nenhum esquema convectivo funciona adequadamente. Para resoluções menores do que 2 km a parametrização de microfísica tende a resolver explicitamente os processos convectivos.

 Cada esquema de parametrização de convecção adota hipóteses de fechamento diferenciadas para resolver a questão da interação entre as escalas, o que leva a uma vasta possibilidade de soluções. A primeira parametrização implementada no RAMS foi do tipo Kuo (1974), em que a convecção atua para eliminar a instabilidade gerada por efeitos de grande escala e evaporação local. As equações da tendência termodinâmica e da tendência de umidade para a convecção úmida são dependentes da instabilidade atmosférica, da velocidade vertical no nível de condensação por levantamento (NCL) e da convergência de umidade na camada abaixo da nuvem. Ao ativar a parametrização, ocorrerá convecção se algumas condições forem atendidas. Maiores detalhes serão apresentados mais adiante, no item 2.4.

\_\_\_\_\_\_\_\_\_\_\_\_\_\_\_\_\_\_\_\_\_\_\_\_\_\_\_\_\_\_\_\_\_\_\_\_\_\_\_\_\_\_\_\_\_\_\_\_\_\_\_\_\_\_\_\_\_\_\_\_\_\_\_\_\_\_\_\_

Desde a primeira versão do BRAMS uma nova parametrização de convecção foi disponibilizada (Grell e Dévényi, 2002 – não utilizada neste trabalho), fundamentada na taxa de desestabilização ou quase-equilíbrio, adotando um esquema de nuvem única com fluxos ascendentes e descendentes e movimentos compensatórios, sem entranhamento. Essa é a base para diversos tipos de fechamentos possíveis, sendo algumas das combinações:

**Grell-Grell** - estrutura básica do esquema Grell com fechamento Grell (Grell, 1993): o esquema adota como hipótese de fechamento um controle dinâmico baseado no quase-equilíbrio, onde se considera uma função de trabalho de nuvem em que a nuvem é entendida como elemento estabilizador. A função trabalho é uma medida integrada da força de flutuação da nuvem cumulus. Grell assume que o equilíbrio entre a forçante de grande escala e a resposta da nuvem é dada por:

$$
-\frac{A'(\lambda) - A(\lambda)}{dt} = \frac{A''(\lambda) - A(\lambda)}{m'_b(\lambda)dt} m_b(\lambda)
$$
 (2.7)

onde: *A*'(λ) é a função de trabalho de nuvem calculada usando campos termodinâmicos modificados pelos termos forçantes; e *A*"(λ) é a função de trabalho de nuvem calculada através de campos termodinâmicos modificados por uma nuvem com unidade de massa arbitrária  $m_{\,\,b}^{\cdot}\,(\lambda)dt$  , e  $\,A(\lambda)\,$  é calculada localmente e representa a medida integrada da força de flutuação associada à uma nuvem de um conjunto  $\lambda$ .

\_\_\_\_\_\_\_\_\_\_\_\_\_\_\_\_\_\_\_\_\_\_\_\_\_\_\_\_\_\_\_\_\_\_\_\_\_\_\_\_\_\_\_\_\_\_\_\_\_\_\_\_\_\_\_\_\_\_\_\_\_\_\_\_\_\_\_\_

**Grell-Arakawa&Schubert** - estrutura básica do esquema Grell com fechamento Arakawa e Schubert (Arakawa e Schubert, 1974): é a base da parametrização Grell, e considera que um conjunto de nuvens cumulus afeta o ambiente de duas formas: induzindo subsidência entre a nuvem que aquece e seca o ambiente; e através do desentranhamento de ar saturado que contém água líquida da nuvem. A evaporação de água de nuvem desentranhada causa esfriamento e umedecimento do ambiente. Para determinar esses efeitos Arakawa e Schubert avaliam o fluxo de massa da nuvem assumindo que uma propriedade de grande escala, a função de trabalho de nuvem, está em quase-equilíbrio, determinado pelo balanço entre os processos de grande escala e os efeitos da convecção cumulus. Para Arakawa e Schubert essa função  $A(\lambda)$  deve refletir um espectro de tipos de nuvens, que terão diferentes características de entranhamento e desentranhamento. Grell (1993) simplifica essa suposição, assumindo apenas um tipo de nuvem, assim para representar o fechamento com características Arakawa e Schubert, assumem-se valores climatológicos para calcular a função de trabalho de nuvem,  $A(\lambda)$  na equação (2.7).

**Grell-Kain&Fritsch** - estrutura básica do esquema Grell com fechamento Kain e Fritsch (Kain e Fritsch, 1992): considera-se que a instabilidade é totalmente removida pela convecção, assim, assume-se que:
$$
-\frac{A(\lambda)}{dt_c} = \frac{A''(\lambda) - A(\lambda)}{m'_b(\lambda)dt} m_b(\lambda)
$$
 (2.8)

**Grell-Ensemble** - estrutura básica do esquema Grell com fechamento ensemble (Grell e Dévèny, 2002): considera uma média dos resultados obtidos com as diferentes hipóteses de fechamento.

\_\_\_\_\_\_\_\_\_\_\_\_\_\_\_\_\_\_\_\_\_\_\_\_\_\_\_\_\_\_\_\_\_\_\_\_\_\_\_\_\_\_\_\_\_\_\_\_\_\_\_\_\_\_\_\_\_\_\_\_\_\_\_\_\_\_\_\_

# **2.3 Assimilação de Dados de Precipitação**

Como citado anteriormente, a precipitação estratiforme, que cobre grandes escalas espaciais e possui evolução temporal lenta, normalmente é explicitamente resolvida pela microfísica dos modelos numéricos de previsão, até mesmo nas grades com menor resolução horizontal.

Sistemas de nuvens convectivas são responsáveis por grande parte do transporte vertical de massa, calor e umidade na atmosfera, principalmente na região tropical. As fortes correntes ascendentes observadas nas nuvens convectivas e a subsidência que as compensa correspondem a circulações cuja escala, da ordem de poucos quilômetros, impede que estas sejam explicitamente resolvidas, principalmente nos modelos de larga escala e até mesmo em modelos de área limitada. Assim, esses processos físicos e todos aqueles que ocorrem em escalas menores que as resolvidas pelos modelos necessitam ser parametrizados. No caso da convecção o problema consiste em relacionar a condensação convectiva e os transportes de calor, umidade e momento através das nuvens cumulus, que não podem ser explicitamente resolvidas por modelos de grande escala ou mesoescala, às variáveis efetivamente previstas por estes (Cotton e Anthes, 1989). Alguns aspectos importantes devem ser ressaltados quando se estuda a parametrização de cumulus:

\_\_\_\_\_\_\_\_\_\_\_\_\_\_\_\_\_\_\_\_\_\_\_\_\_\_\_\_\_\_\_\_\_\_\_\_\_\_\_\_\_\_\_\_\_\_\_\_\_\_\_\_\_\_\_\_\_\_\_\_\_\_\_\_\_\_\_\_

- a precipitação é um produto da parametrização de cumulus;
- a parametrização é um termo diagnóstico;
- a parametrização é acionada por determinadas condições dinâmicas e/ou termodinâmicas alcançadas nos pontos de grade do modelo.

A parametrização não é capaz de resolver todos os problemas relacionados à condensação convectiva e aos transportes de calor, principalmente nas grades principais, onde a resolução é menor e a precipitação não é explicitamente resolvida. E mesmo nas grades aninhadas, com maior resolução, podem existir erros consideráveis, devido ao mecanismo de comunicação entre as grades. Os ajustes de massa nessas grades aninhadas são influenciados pela propagação de ondas de gravidade através de suas bordas, causando variação na localização e intensidade da convecção conforme mostrado por Orlandi et al. (2001).

Denomina-se "spin-up" o processo pelo qual ocorre ajuste do modelo às condições iniciais. Inconsistências na representação da evolução da liberação de calor latente, devido às dificuldades na representação dos campos de divergência e movimento vertical nos primeiros instantes da previsão geram problemas de spin-up. Como conseqüência a localização, inicialização e intensidade dos eventos de precipitação convectiva normalmente não são acuradas, especialmente quando a fase de spin-up do modelo coincide com os estágios iniciais do fenômeno da precipitação (Wang e Warner, 1988).

Tentando minimizar esses tipos de problemas, alguns trabalhos (como Karyampudi et al., 1998; Falkovitch et al., 2000) estudaram como a assimilação de chuva pode potencialmente contribuir para melhoria nos resultados das simulações. A inicialização física foi desenvolvida para aprimorar a previsão de tempo, principalmente na região tropical, onde a precipitação convectiva é continuamente observada. Neste procedimento de inicialização, taxas de precipitação observadas via satélite são assimiladas utilizando uma parametrização de convecção de cumulus inversa. As estimativas de precipitação fornecem uma boa representação espacial e temporal da precipitação desde a mesoescala até a escala sinótica, tornando-se uma boa opção para assimilação em modelos meteorológicos. Esse tipo de procedimento se mostra bastante promissor, uma vez que pode ser utilizado para corrigir o campo inicial do modelo (onde a precipitação ainda não foi computada), corrigir a posição e intensidade da precipitação ao longo da simulação (no caso de reanálises) e ainda fornecer informação sobre os oceanos, onde nenhuma forma direta de medida de precipitação está disponível.

\_\_\_\_\_\_\_\_\_\_\_\_\_\_\_\_\_\_\_\_\_\_\_\_\_\_\_\_\_\_\_\_\_\_\_\_\_\_\_\_\_\_\_\_\_\_\_\_\_\_\_\_\_\_\_\_\_\_\_\_\_\_\_\_\_\_\_\_

A metodologia de assimilação de chuva aplicada ao BRAMS (Orlandi et al., 2004) consiste em forçar o modelo a introduzir nas grades com resolução menor que a escala dos fenômenos convectivos a chuva não resolvida pelo modelo. No esquema utilizado, somente a precipitação não resolvida é necessária, enquanto que a estimativa via satélite fornece a taxa de precipitação total. De modo a obter a quantidade necessária, é preciso subtrair a precipitação resolvida pelo modelo da estimativa em questão (Meneguzzo, et al., 2002). A assimilação é feita a partir da inversão do esquema de parametrização de convecção de cumulus do tipo Kuo e se resume basicamente em três partes (Nunes, 2002):

1) PARAMETRIZAÇÃO INVERSA DA CONVECÇÃO PROFUNDA: baseada no esquema Kuo, que procura ajustar o perfil de umidade às taxas de precipitação prescritas;

\_\_\_\_\_\_\_\_\_\_\_\_\_\_\_\_\_\_\_\_\_\_\_\_\_\_\_\_\_\_\_\_\_\_\_\_\_\_\_\_\_\_\_\_\_\_\_\_\_\_\_\_\_\_\_\_\_\_\_\_\_\_\_\_\_\_\_\_

- 2) AJUSTE DAS VARIÁVEIS: correção dos perfis de umidade e calor nos pontos onde o perfil de umidade foi alterado a partir da precipitação observada;
- 3) NUDGING: das variáveis do modelo em direção ao valor da precipitação observada.

# **2.4 Esquema de Parametrização de Kuo**

A parametrização de precipitação convectiva proposta por Kuo, adaptada por Molinari (1985), é executada a cada intervalo de tempo ∆t<sub>conv</sub> da convecção (que é definida no RAMSIN e é diferente do passo de tempo ∆t do modelo), para cada ponto de grade. São usados os valores das variáveis do modelo para calcular a convergência de umidade I conforme a equação 2.9 que integra esse valor desde a superfície até a altura da base da nuvem.

$$
I = -\frac{1}{g} \int_{p_t}^{p_s} \nabla \cdot r_v V dp \tag{2.9}
$$

onde  $p_s$  e  $p_t$  são a pressão na superfície e no topo, respectivamente,  $r_v$  é a razão de mistura, *V* são as componentes do vento e *g* a gravidade.

Essa quantidade é dividida em duas partes através do fator b (parâmetro fenomenológico de Kuo - 0<br/>  $\ell$ , onde a fração  $(1-b)$  de  $I$  é a precipitação na superfície e a fração b de I é o vapor acumulado na atmosfera, que age no sentido de incrementar a umidade na camada convectiva.

\_\_\_\_\_\_\_\_\_\_\_\_\_\_\_\_\_\_\_\_\_\_\_\_\_\_\_\_\_\_\_\_\_\_\_\_\_\_\_\_\_\_\_\_\_\_\_\_\_\_\_\_\_\_\_\_\_\_\_\_\_\_\_\_\_\_\_\_

Para que a parametrização de Kuo seja ativada é necessário que I e que a velocidade vertical w excedam determinados valores limiares ("gatilhos"), que exista instabilidade condicional e que a energia potencial convectiva disponível (CAPE) seja maior que zero. Ao ser executada ela gera as variáveis de saída, que são a taxa de precipitação convectiva:

$$
P_{conv} = (1 - b)I \tag{2.10}
$$

e as tendências de temperatura potencial e de razão de mistura convectivas na coluna:

$$
\left(\frac{\partial \theta}{\partial t}\right)_{conv} = \frac{L(1-b)I}{\prod_{\substack{z_i\\z_b}} \frac{Q_1}{Q_1 dz}}
$$
\n(2.11)

$$
\left(\frac{\partial r_T}{\partial t}\right)_{conv} = bI \frac{Q_2}{\int\limits_{z_b}^{z_t} Q_2 dz}
$$
\n(2.12)

onde L é o calor latente de condensação da água, b é computado como função do cisalhamento do vento (Fritsch e Chappell, 1980) e  $\Pi$  é a função total de Exner, dada pela equação 2.13:

$$
\Pi = c_p \left(\frac{p}{p_0}\right)^{R/c_p} \tag{2.13}
$$

onde  $C_p$  é o calor específico a pressão constante,  $p$  é a pressão,  $p_0$  é a pressão de referência (1000 hPa) e *R* é a constante universal dos gases.

\_\_\_\_\_\_\_\_\_\_\_\_\_\_\_\_\_\_\_\_\_\_\_\_\_\_\_\_\_\_\_\_\_\_\_\_\_\_\_\_\_\_\_\_\_\_\_\_\_\_\_\_\_\_\_\_\_\_\_\_\_\_\_\_\_\_\_\_

Os perfis verticais  $Q_1$  e  $Q_2$  (equações 2.14 e 2.15, respectivamente) representam as fontes aparentes de calor e umidade (Cotton e Anthes, 1989), que são calculadas a partir de um modelo de parcela baseado em Molinari, que atenta para a estrutura e temperatura dos perfis dos movimentos ascendentes e descendentes e para o perfil do fluxo de mistura.

$$
Q1 = \Pi \left( \frac{\partial \overline{\theta}}{\partial t} + \overline{V \cdot \nabla \theta} + \overline{\omega} \frac{\partial \overline{\theta}}{\partial p} \right) = L(c - e) + Q_R - \Pi \overline{\omega} \frac{\partial \theta}{\partial p}
$$
(2.14)

$$
Q2 = -L\left(\frac{\partial \overline{r}_v}{\partial t} + \overline{V} \cdot \nabla \overline{r}_v + \overline{\omega} \frac{\partial \overline{r}_v}{\partial p}\right) = L(c - e) + L\overline{\omega} \frac{\partial \overline{r}_v}{\partial p}
$$
(2.15)

onde a barra superior representa a média para a área da grade, (*c* − *e*) é a condensação menos evaporação e *V* são as componentes horizontais do vento.

Para  $Q_1$ , a diferença entre a temperatura potencial do ambiente e a perfil de temperatura potencial convectiva é utilizada. Para calcular este perfil de temperatura convectiva, uma média ponderada entre as correntes ascendentes e correntes descendentes é realizada. Para a corrente ascendente, a temperatura potencial da mistura adiabática levada até o Nível de Condensação por Levantamento (NCL) é utilizada. As correntes descendentes iniciam no nível de temperatura potencial equivalente (θ<sub>e</sub>) mínima, à mesma temperatura do ambiente. São 2ºC mais frias do que o ambiente na base da nuvem e 5ºC mais frias na superfície. A função peso para a corrente descendente em relação à ascendente é arbitrariamente definida como 1% da corrente ascendente no topo da nuvem, 10% no NCL, 20% no nível de

máxima corrente descendente e 100% na superfície. Essa função peso é então utilizada para definir o perfil de temperatura convectiva. Abaixo da base da nuvem, a temperatura do ambiente é utilizada.

\_\_\_\_\_\_\_\_\_\_\_\_\_\_\_\_\_\_\_\_\_\_\_\_\_\_\_\_\_\_\_\_\_\_\_\_\_\_\_\_\_\_\_\_\_\_\_\_\_\_\_\_\_\_\_\_\_\_\_\_\_\_\_\_\_\_\_\_

Para Q2, são definidas duas regiões. A região abaixo da base da nuvem perde umidade pela taxa I, que é introduzida na nuvem, e o perfil vertical de razão de mistura nesta região passa a ter um valor constante. A região da bigorna é umedecida a uma taxa bI, com o perfil de umidade constante a partir de 2/3 da altura entre o NCL e o topo da nuvem (Tremback, 1990).

A precipitação convectiva é somada à precipitação estratiforme (resolvida pela microfísica) a fim de obter o total de precipitação. A liberação de calor latente é contabilizada pela tendência de temperatura potencial, enquanto o acúmulo de umidade na coluna é contabilizado na tendência de mistura. Isto é somado às outras parametrizações ativadas na simulação e então incluído nas equações termo e hidrodinâmicas integradas em cada passo de tempo.

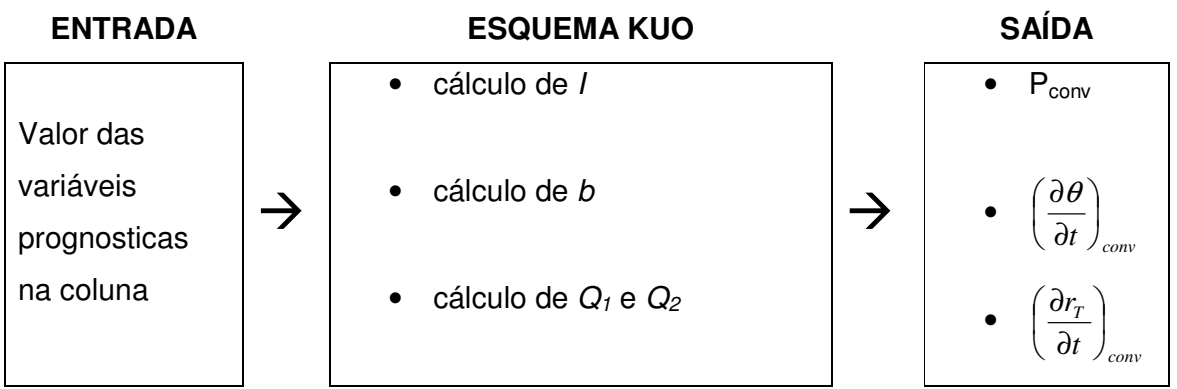

Esquematicamente, o esquema de Kuo pode ser definido como:

Figura 2.3 Diagrama esquemático da parametrização de Kuo

#### **2.4.1 Funcionamento do esquema KUO no código do BRAMS**

 Com o intuito de verificar, na prática, como o esquema de parametrização de Kuo funciona, dando ênfase para os gatilhos e ajustes de calor e umidade na coluna, fez-se necessária a verificação do mesmo dentro do código do modelo, verificandose que a ativação do esquema e suas respectivas etapas são as seguintes:

\_\_\_\_\_\_\_\_\_\_\_\_\_\_\_\_\_\_\_\_\_\_\_\_\_\_\_\_\_\_\_\_\_\_\_\_\_\_\_\_\_\_\_\_\_\_\_\_\_\_\_\_\_\_\_\_\_\_\_\_\_\_\_\_\_\_\_\_

- a convecção é ativada se a coluna é convectivamente instável e se existe movimento vertical ascendente resolvido;
- o nível onde os movimentos ascendentes mais contribuem para a convecção é encontrado, primeiramente verificando alguma inversão abaixo de 1200m e em caso negativo, através do nível de maior θ<sub>e</sub>. O passo seguinte é definir o (NCL);
- o movimento vertical ascendente no NCL deve ser maior que um determinado limiar, definido pelo usuário, caso contrário não há convecção;
- é verificado o valor da energia potencial convectiva disponível (CAPE) e se a mesma for menor do que zero, não há convecção;
- é computada a convergência de umidade no NCL e um modelo de nuvem é definido (figura 2.4): as correntes ascendentes possuem  $\theta_{_{e}}$  constante e estão saturadas em relação a água. O nível acima de onde a temperatura potencial  $(\theta)$  da mistura adiabática se torna menor que a temperatura na grade (Nível de Perda de Empuxo – NPE) é o topo da nuvem;

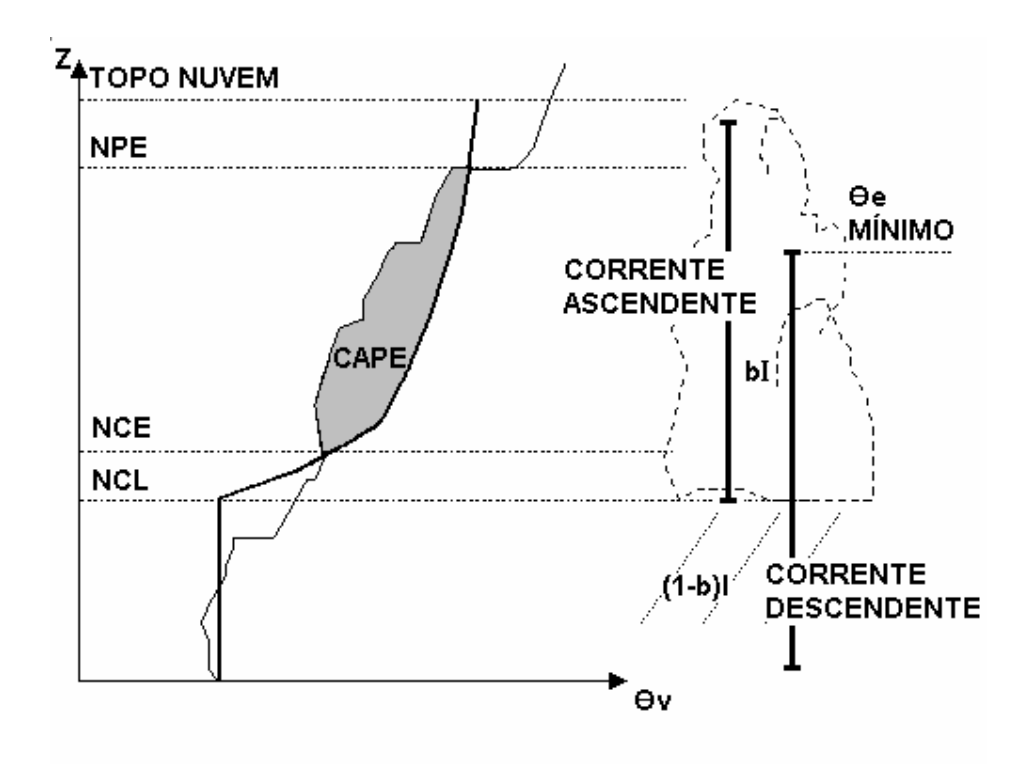

\_\_\_\_\_\_\_\_\_\_\_\_\_\_\_\_\_\_\_\_\_\_\_\_\_\_\_\_\_\_\_\_\_\_\_\_\_\_\_\_\_\_\_\_\_\_\_\_\_\_\_\_\_\_\_\_\_\_\_\_\_\_\_\_\_\_\_\_

Figura 2.4 Perfil de  $\theta_{\scriptscriptstyle\rm v}$ : ambiente (linha sólida fina) e parcela (linha sólida grossa). O CAPE corresponde à área sombreada. A posição das correntes ascendentes e descendentes está identificada e os principais níveis da nuvem também: Nível de Condensação por Levantamento (NCL – base da nuvem), Nível de Convecção Espontânea (NCE), Nível de Perda de Empuxo (NPE) e o topo da nuvem. A quantidade (1-b)l corresponde à precipitação que chega na superfície e bl é o vapor que permanece na nuvem

• as correntes descendentes compensatórias se iniciam no nível de  $\theta_e$  mínimo e são consideradas iguais a zero nesse nível, metade do valor das correntes

ascendentes na base na nuvem e iguais ao valor das correntes ascendentes na base quando chegam na superfície.;

• é definido o parâmetro b de Kuo como função do cisalhamento do vento, como definido por Fritsch e Chappell (1980):

$$
b = 1 - eprec
$$
 (2.16)

onde *eprec*é a eficiência de precipitação, dada por:

$$
eprec = 1,591 - 0,639 \left(\frac{\Delta V}{\Delta z}\right) + 0,0953 \left(\frac{\Delta V}{\Delta z}\right)^2 - 0,00496 \left(\frac{\Delta V}{\Delta z}\right)^3 \tag{2.17a}
$$

\_\_\_\_\_\_\_\_\_\_\_\_\_\_\_\_\_\_\_\_\_\_\_\_\_\_\_\_\_\_\_\_\_\_\_\_\_\_\_\_\_\_\_\_\_\_\_\_\_\_\_\_\_\_\_\_\_\_\_\_\_\_\_\_\_\_\_\_

ou

$$
eprec = 0.9 \text{ para } \left(\frac{\Delta V}{\Delta z}\right) < 1.35 \tag{2.17b}
$$

onde  $\left|\frac{\Delta V}{\Delta t}\right|$ J  $\left(\frac{\Delta V}{\cdot}\right)$ l ſ ∆ ∆ z  $\left\lfloor \frac{\rm V}{\rm c}\right\rfloor$  é o cisalhamento vertical do vento horizontal, definido pela

equação 2.18.

$$
\left(\frac{\Delta V}{\Delta z}\right) = \frac{\sqrt{\left[u(z_t) - u(z_{NCE})\right]^2 + \left(v(z_t) - v(z_{NCE})\right)^2}}{(z_t - z_{NCE})(1000)}\tag{2.18}
$$

- os perfis verticais de temperatura e umidade são computados;
- os termos de tendência convectiva são determinados através das tendências definidas nas equações 2.11 e 2.12.

Dentro do arquivo descritor RAMSIN é possível realizar alguns ajustes para utilização da parametrização, sendo que o principal está ligado à definição da velocidade vertical mínima para a convecção (tabela 2.1):

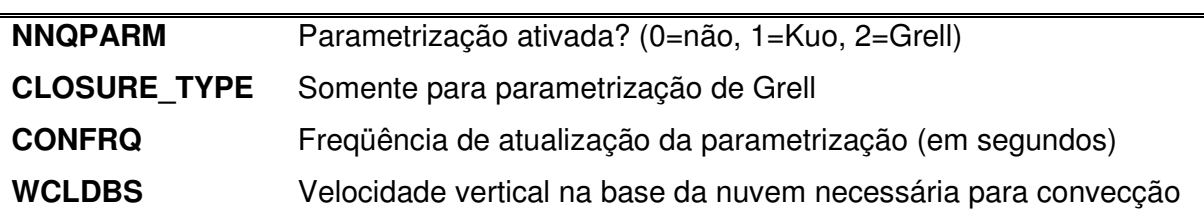

\_\_\_\_\_\_\_\_\_\_\_\_\_\_\_\_\_\_\_\_\_\_\_\_\_\_\_\_\_\_\_\_\_\_\_\_\_\_\_\_\_\_\_\_\_\_\_\_\_\_\_\_\_\_\_\_\_\_\_\_\_\_\_\_\_\_\_\_

Tabela 2.1 – Ajustes (RAMSIN) para a parametrização de Kuo ativada

# **2.5 Inversão da Parametrização de Kuo**

O esquema de inversão da parametrização de cumulus (Orlandi et al., 2004), implementado a partir do esquema direto de Kuo, é utilizado para a assimilação de dados de precipitação, obtidos através de alguma técnica de observação como satélite ou radar. A assimilação dos dados observados é realizada revertendo-se parcialmente as regras de entrada e saída do esquema de convecção direta de Kuo (Orlandi et al., 2003), onde a taxa de precipitação convectiva  $P_{conv}$  deixa de ser de uma variável de saída para ser uma variável de entrada no modelo (figura 2.5). Em cada ponto de grade a inversão é ativada somente se a taxa de precipitação observada exceder um determinado valor limiar, definido pelo usuário. Com isso o valor de I é computado, e através da taxa de precipitação observada, a equação 2.10 fornece o valor de b. Um modelo de nuvem semelhante ao caso direto é responsável pela determinação dos perfis  $Q_1$  e  $Q_2$  e as equações (2.11) e (2.12) dão as tendências convectivas de temperatura potencial e razão de mistura.

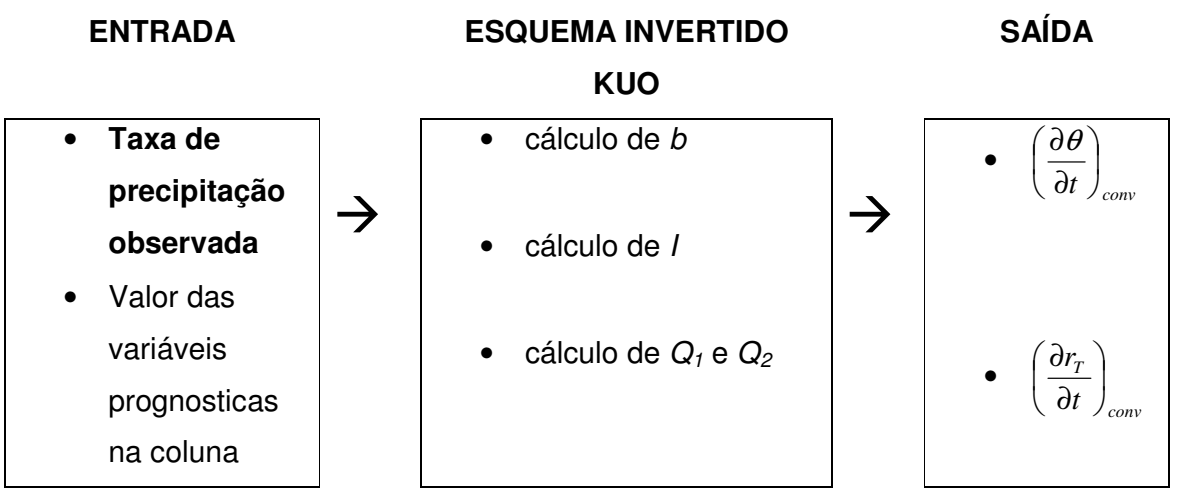

\_\_\_\_\_\_\_\_\_\_\_\_\_\_\_\_\_\_\_\_\_\_\_\_\_\_\_\_\_\_\_\_\_\_\_\_\_\_\_\_\_\_\_\_\_\_\_\_\_\_\_\_\_\_\_\_\_\_\_\_\_\_\_\_\_\_\_\_

Figura 2.5 Diagrama esquemático da parametrização inversa de Kuo

Esse esquema pode ser ativado sempre que uma informação de chuva observada estiver disponível. Para a inversão da parametrização de Kuo, somente a parte não resolvida  $P_{conv}$  do total da taxa de precipitação é utilizada, enquanto que as estimativas via satélite ou radar  $P_{total}$  fornecem a precipitação total. Assim, a fim de obter a quantidade esperada, a chuva resolvida pelo modelo  $P<sub>micro</sub>$ é subtraída da correspondente estimativa de precipitação:

$$
P_{conv} = P_{total} - P_{micro}
$$
 (2.19)

A assimilação de dados externos pode causar instabilidade no modelo e o procedimento utilizado para minimizar esse problema é conhecido como "nudging" (relaxação Newtoniana, Wang e Warner, 1988) e consiste em adicionar um termo de tendência extra para cada equação prognostica a fim de forçar a variável prevista pelo modelo em direção aos dados de assimilação:

$$
\frac{\partial x}{\partial t} = F(x) + N(x, y, z, t)(x_0 - x)
$$
\n(2.20)

onde x é a variável do modelo,  $F(x)$  representa a física do modelo,  $N(x,y,z,t)$  é o peso do nudging, e  $x_0$  é a observação. Para a assimilação de dados externos de precipitação, a função peso do nudging é dado pela equação (2.21):

\_\_\_\_\_\_\_\_\_\_\_\_\_\_\_\_\_\_\_\_\_\_\_\_\_\_\_\_\_\_\_\_\_\_\_\_\_\_\_\_\_\_\_\_\_\_\_\_\_\_\_\_\_\_\_\_\_\_\_\_\_\_\_\_\_\_\_\_

$$
N(x, y, t) = P_{rg} \left( \frac{time - cutime1}{cutime2 - cutime1} \right)
$$
 (2.21)

onde time é o instante atual dentro da simulação, cutime1 e cutime2 são, respectivamente, os tempos dos arquivos anterior e posterior de precipitação que vão ser assimilados e

$$
P_{rg} = \frac{wt\_cu\_grid}{tnudcu} \tag{2.22}
$$

é o peso real do nudging para cada grade. As constantes wt\_cu\_grid e tnudcu são definidas na tabela 2.2.

Ao fazer uma simulação no BRAMS ativando a assimilação de precipitação é possível escolher, dentro do RAMSIN, alguns ajustes, que podem ser observados na tabela 2.2:

Tabela 2.2 – ajustes (RAMSIN) para a opção de inversão de Kuo ativada

| <b>IF CUINV</b>   | Inversão ativada? (0=não, 1=sim)                |
|-------------------|-------------------------------------------------|
| <b>CU PREFIX</b>  | Prefixo dos arquivos de inversão                |
| <b>TNUDCU</b>     | Tempo de nudging dos arquivos de precipitação   |
| <b>WT CU GRID</b> | Peso relativo de <i>nudging</i> para cada grade |
| <b>TCU BEG</b>    | Tempo inicial de ativação da inversão           |
| <b>TCU END</b>    | Tempo final da inversão                         |
| <b>CU TIL</b>     | Intervalo máximo entre arquivos de inversão     |
|                   |                                                 |

#### **2.5.1 Funcionamento da inversão de Kuo no código do BRAMS**

\_\_\_\_\_\_\_\_\_\_\_\_\_\_\_\_\_\_\_\_\_\_\_\_\_\_\_\_\_\_\_\_\_\_\_\_\_\_\_\_\_\_\_\_\_\_\_\_\_\_\_\_\_\_\_\_\_\_\_\_\_\_\_\_\_\_\_\_

 Na prática, a inversão da parametrização Kuo é muito parecida com o método direto, com a diferença que a precipitação convectiva não é um resultado do esquema, e sim um parâmetro de entrada. Sendo assim, a seguinte seqüência pode ser observada, ao trabalhar-se com a assimilação de dados de precipitação:

- é feita uma simulação de controle, onde todas as opções físicas e parametrizações podem ser utilizadas pelo usuário, exceto a assimilação de dados de precipitação. Para evitar possíveis instabilidades numéricas, ao ativar-se uma parametrização de cumulus, esta preferencialmente deve ser a de Kuo. Obtêm-se então a precipitação resolvida pelo modelo;
- neste momento um arquivo executável (compilado exclusivamente para fazer a inversão de cumulus) é utilizado, tendo como primeira tarefa ler os dados da simulação de controle e da estimativa de precipitação. Passada essa etapa é determinada a precipitação convectiva que, ao exceder um determinado limiar (definido pelo usuário), é computada no modelo;
- no método direto, o suprimento de umidade da coluna é computado no modelo e o parâmetro b de Kuo define quanto deste suprimento vai precipitar e quanto continua na atmosfera. No método inverso, praticamente todas as etapas do método direto de Kuo são efetuadas, com a diferença que a precipitação convectiva já é conhecida. Sendo assim, esta precipitação passa a ser um dado de entrada e, juntamente com o ambiente criado a partir da simulação de controle e o parâmetro b de Kuo, define-se o suprimento de umidade na atmosfera;

• são determinados os perfis de temperatura e umidade e conseqüentes tendências convectivas que, juntamente com a precipitação convectiva, são computados em um arquivo binário;

\_\_\_\_\_\_\_\_\_\_\_\_\_\_\_\_\_\_\_\_\_\_\_\_\_\_\_\_\_\_\_\_\_\_\_\_\_\_\_\_\_\_\_\_\_\_\_\_\_\_\_\_\_\_\_\_\_\_\_\_\_\_\_\_\_\_\_\_

• é feita uma nova simulação, idêntica à simulação de controle, agora com assimilação dos dados gerados anteriormente, que contêm a precipitação e as tendências convectivas. Esses dados são assimilados através de uma função de nudging e enquanto esta opção está ativada a mesma substitui integralmente qualquer parametrização de cumulus que esteja sendo utilizada. A precipitação convectiva do modelo passa a ser reflexo da estimativa de precipitação e as demais variáveis prognosticas são ajustadas a partir dos perfis de temperatura e umidade criados pelo método inverso de Kuo.

# **CAPÍTULO 3 DADOS E METODOLOGIA**

O principal objetivo deste trabalho é assimilar dados de precipitação no modelo BRAMS, a fim de gerar reanálises, e avaliar o impacto com relação às estações de superfície próximas aos sistemas convectivos. Para tanto foram escolhidos dois períodos distintos, ambos ligados ao Experimento de Grande Escala da Biosfera-Atmosfera na Amazônia (Large Scale Biosphere-Atmosphere Experiment in Amazônia - LBA). O LBA tem como principai objetivo um entendimento científico do meio ambiente amazônico, visando verificar como as mudanças do uso da terra e do clima afetam o funcionamento biológico, químico e físico da Amazônia, incluindo sua sustentabilidade e sua influência no clima global. Para atingir esse objetivo, inclui um monitoramento de longo prazo de diferentes sessões transversais passando por diferentes coberturas vegetais, caracterizando diferentes interações biosfera-atmosfera, e campanhas intensivas de medidas no contexto das diversas disciplinas e nas diferentes estações do ano. O projeto é uma iniciativa internacional, liderada pelo Brasil, e envolve pesquisadores de diversas áreas, tais como químicos, físicos, meteorologistas, biólogos, agrônomos, hidrólogos, entre outros.

## **3.1 Períodos de Estudo**

O primeiro período de reanálises corresponde ao período de Dezembro de 1998 a Fevereiro de 1999, onde ocorreu a primeira campanha atmosférica, durante uma estação chuvosa, dentro do contexto do Projeto LBA. Essa campanha foi denominada WET season Atmospheric Mesoscale Campaign (WETAMC - Silva Dias et al., 2002a e 2002b) e teve como foco a análise dos efeitos locais dos diferentes usos da terra, da resposta regional da convecção às forçantes de grande escala e da interação da convecção com a biosfera através dos processos físico-químicos do solo e da vegetação. A campanha foi organizada em conjunto com a campanha de validação dos dados do satélite TRMM (Tropical Rainfall Measuring Mission) do National Aeronautics and Space Administration (NASA). Além da validação de dados, a campanha TRMM teve como objetivo a análise de processos dinâmicos, microfísicos e elétricos, assim como a quantificação do aquecimento diabático associados à convecção na Amazônia. As campanhas conjuntas WETAMC e TRMM representam uma oportunidade única de estudar a convecção tropical na Amazônia e sua relação com a floresta e com as regiões desmatadas.

\_\_\_\_\_\_\_\_\_\_\_\_\_\_\_\_\_\_\_\_\_\_\_\_\_\_\_\_\_\_\_\_\_\_\_\_\_\_\_\_\_\_\_\_\_\_\_\_\_\_\_\_\_\_\_\_\_\_\_\_\_\_\_\_\_\_\_\_\_\_\_\_\_\_

O segundo período de reanálises compreende os meses de Setembro, Outubro e Novembro de 2002, quando da ocorrência do Dry to Wet season Atmospheric Mesoscale Campaign (DRYTOWET-AMC – Silva Dias et al., 2003). Como essa campanha se passa no final da estação seca, sua principal proposta é de enfocar o efeito da queima de biomassa nos balanços de energia da atmosfera e na superfície, tanto sobre floresta quanto regiões desflorestadas, e também verificar seus efeitos nos processos do início da estação chuvosa, nas características das nuvens e nas chuvas dessa transição.

## **3.2 Dados Utilizados**

Depois de escolhidos os períodos para as reanálises, foi necessária a aquisição de diversos tipos de dados, utilizados em diferentes etapas do trabalho, incluindo os dados de Condição de Contorno (CC) e de Condição Inicial (CI), informações de superfície, temperatura da superfície do mar, vegetação, umidade do solo, entre outros, utilizados para realizar simulações no BRAMS, dados de estimativa de precipitação via satélite para assimilação no modelo, e dados de estações meteorológicas para validação das simulações.

\_\_\_\_\_\_\_\_\_\_\_\_\_\_\_\_\_\_\_\_\_\_\_\_\_\_\_\_\_\_\_\_\_\_\_\_\_\_\_\_\_\_\_\_\_\_\_\_\_\_\_\_\_\_\_\_\_\_\_\_\_\_\_\_\_\_\_\_\_\_\_\_\_\_

#### **3.2.1 Condições Iniciais (CI) e Condições de Contorno (CC)**

 Para as simulações realizadas no período do WETAMC foram utilizados como CI e CC os dados de reanálises do NCEP, que para o período de estudo em questão compreendiam a melhor série de dados disponível, apresentando regularidade, consistência física e dinâmica, tanto no espaço quanto no tempo. Os dados são disponibilizados de 6 em 6 horas (00Z, 06Z, 12Z e 18Z), possuem resolução espacial de 2.5 graus em latitude e em longitude, abrangendo todo o globo, com 17 níveis de pressão na vertical. A base de informações é bem longa, com mais de 40 anos ininterruptos de dados meteorológicos. Uma característica interessante é o rígido controle de qualidade nas quais os dados observacionais assimilados são submetidos, dentre os quais se destacam estações de superfície, navios, aeronaves, balões piloto, radiossondas, bóias e derivados de satélites. (Kalnay et al., 1996).

Para o período do experimento DRYTOWET foram utilizados os dados de reanálise do modelo ETA/CPTEC, conforme Aravéquia e Herdies (2007), numa tentativa de trabalhar com uma informação de resolução espacial melhor do que reanálise do NCEP. É um modelo de equações primitivas, hidrostático e cobre a maior parte da América do Sul e oceanos adjacentes, a reanálise é apresentada a cada 6 horas (00Z, 06Z, 12Z e 18Z), com 40 km de resolução horizontal e 38 camadas na vertical. Utiliza as reanálises do NCEP como CI e previsões do modelo global do CPTEC como CC. A topografia é representada em forma de degraus, a grade horizontal é a grade E de Arakawa e a coordenada vertical é a coordenada eta  $(n -$ Messinger, 1988), que dá nome ao modelo.

\_\_\_\_\_\_\_\_\_\_\_\_\_\_\_\_\_\_\_\_\_\_\_\_\_\_\_\_\_\_\_\_\_\_\_\_\_\_\_\_\_\_\_\_\_\_\_\_\_\_\_\_\_\_\_\_\_\_\_\_\_\_\_\_\_\_\_\_\_\_\_\_\_\_

#### **3.2.2 Estimativa de precipitação – TRMM 3B42**

 Dados de satélite compreendem um núcleo de informações que permite estimar a precipitação em escala global. É possível criar uma estimativa a partir de somente um sensor, mas estudos mostram que uma combinação de sensores pode melhorar a acurácia, cobertura e resolução dos dados. Normalmente essa prática utiliza dois tipos de sensores com características diferentes e um exemplo é o algorítimo do Tropical Rainfall Measuring Mission (TRMM), denominado 3B42 (Huffman et al., 2003), que combina dados de microondas passivo (HQ – High Quality Microwave Estimates) com dados de infravermelho (VAR – Variable Rain Rate IR Estimates) ajustados por microondas.

Os dados de microondas são coletados por diversos satélites de órbita baixa (órbita polar), incluindo o TRMM Microwave Imager (TMI), o Special Sensor Microwave/Sensor (SSM/I) do Defense Meteorology Satellite Program (DMSP), o

Advanced Microwave Scanning Radiometer for the Earth Observing System (AMSR-E) a bordo do satélite Aqua e o Advanced Earth Observation Satellite II (AdEOS-II). Esses dados possuem uma forte ligação física com os hidrometeoros que chegam à superfície na forma de precipitação, mas cada satélite individualmente fornece uma amostra muito esparsa de precipitação tanto em tempo quanto em espaço; e mesmo utilizados em conjunto, ainda hoje existem grandes lacunas na cobertura por estimativas de microondas.

\_\_\_\_\_\_\_\_\_\_\_\_\_\_\_\_\_\_\_\_\_\_\_\_\_\_\_\_\_\_\_\_\_\_\_\_\_\_\_\_\_\_\_\_\_\_\_\_\_\_\_\_\_\_\_\_\_\_\_\_\_\_\_\_\_\_\_\_\_\_\_\_\_\_

Por outro lado, os dados de infravermelho (IR), que são coletados pelos satélites geoestacionários, fornecem uma excelente cobertura temporal e espacial, além do fácil acesso a esse tipo de dado principalmente pelo Climate Prediction Center (CPC) do National Oceanic and Atmospheric Administration (NOAA). A desvantagem está na utilização da temperatura de brilho na detecção da temperatura do topo da nuvem e altura absoluta da mesma. Arkin e Meisner (1987) mostram que tal informação tem pouca correlação com a precipitação em escalas refinadas, mas é bem correlacionada em grandes escalas, por volta de um dia e 2.5 graus de latitude e longitude.

 A produção das estimativas combinadas entre HQ e IR é dividida em três etapas:

1) ESTIMATIVAS EM MICROONDAS (HQ): dados de HQ disponíveis são convertidos em estimativas de precipitação, com 0,25 graus de resolução espacial. Todas as estimativas são ajustadas para uma "melhor estimativa", utilizando histogramas de taxas de precipitação de dados coincidentes. É feita uma calibração baseada nos meses do ano, e todos os dados de microondas sofrem um ajuste referente ao seu mês;

2) ESTIMATIVA DE IR CALIBRADA POR HQ (VAR): a partir de todas as imagens disponíveis em IR é feita uma interpolação para 0,25 graus de resolução espacial e uma composição utilizando as imagens de 30 minutos antes e 30 minutos depois do horário de interesse. Devido a um acordo internacional, imagens de IR em escala global são fornecidas pelo menos de 3 em 3 horas pela CPC, nos horários sinóticos (00Z, 03Z, ..., 21Z), garantindo uma freqüência temporal na produção de estimativas Os valores de temperatura de brilho são combinados com as taxas de precipitação em HQ nos horários coincidentes, gerando histogramas de tempo e espaço, os quais são acumulados por um mês. Posteriormente são utilizados para criar coeficientes de calibração para a precipitação no IR. Não há precipitação quando a temperatura de brilho é maior do que um valor limiar, que coincide com a freqüência de precipitação observada no IR e em HQ. Por outro lado, quanto maior a diminuição da temperatura de brilho, maior será a taxa de precipitação observada. Os coeficientes de calibração são então aplicados a todo o grupo de dados no IR, a fim de minimizar esse efeito;

\_\_\_\_\_\_\_\_\_\_\_\_\_\_\_\_\_\_\_\_\_\_\_\_\_\_\_\_\_\_\_\_\_\_\_\_\_\_\_\_\_\_\_\_\_\_\_\_\_\_\_\_\_\_\_\_\_\_\_\_\_\_\_\_\_\_\_\_\_\_\_\_\_\_

3) HQ E VAR COMBINADOS: com o esquema mais simples possível, as estimativas em HQ são primeiramente aproveitadas e os pontos de grade restantes são preenchidos com as estimativas em VAR. Esse esquema fornece a melhor estimativa em cada ponto de grade, ao preço de não gerar uma série temporal estatisticamente homogênea. Quando esse produto não é gerado em tempo real, existe a possibilidade de inclusão de dados de redes pluviométricas.

 Como resultado tem-se um campo combinado de HQ+VAR, ajustado pelos dados de pluviômetros, fornecendo taxa de precipitação de 3 em 3 horas (em mm/hora), com resolução espacial de 0,25 graus de latitude e longitude, cobrindo todo o globo, entre 50S e 50N de latitude.

\_\_\_\_\_\_\_\_\_\_\_\_\_\_\_\_\_\_\_\_\_\_\_\_\_\_\_\_\_\_\_\_\_\_\_\_\_\_\_\_\_\_\_\_\_\_\_\_\_\_\_\_\_\_\_\_\_\_\_\_\_\_\_\_\_\_\_\_\_\_\_\_\_\_

 As estimativas de precipitação fornecidas pelo satélite TRMM são consistentes e conseguem reproduzir com bastante fidelidade o regime de chuvas em algumas regiões, como por exemplo, a bacia do Alto Paraguai (Collischonn et al., 2006). Em alguns casos superestimam a precipitação de forma pontual, mas, quando analisadas sobre uma área, apresentam resultados semelhantes aos obtidos pela interpolação de pluviômetros. As séries temporais são bem completas, possibilitam uma alternativa eficiente e barata para complementar as informações de redes pluviométricas quando existem falhas e suprir dados em áreas deficientes em termos temporais e espaciais.

#### **3.2.3 Outros dados de entrada no BRAMS**

 Além das variáveis que o BRAMS recebe como entrada em uma inicialização heterogênea (temperatura do ar, geopotencial, umidade do ar, componentes zonal e meridional do vento), é possível fornecer outros dados, com o intuito de melhorar a quantidade de informações em uma simulação. Para serem utilizados os mesmos precisam ser escritos em formatos específicos que permitam a correta leitura pelo modelo. Dentro os inúmeros dados que podem ser aproveitados, destacam-se:

• TOPOGRAFIA: dados do United States Geological Survey (USGS) com 10 km de resolução espacial;

• TEMPERATURA DA SUPERFÍCIE DO MAR (TSM): contém informações para todo o globo, com 1 grau de resolução espacial, produzido semanalmente pela NOAA;

\_\_\_\_\_\_\_\_\_\_\_\_\_\_\_\_\_\_\_\_\_\_\_\_\_\_\_\_\_\_\_\_\_\_\_\_\_\_\_\_\_\_\_\_\_\_\_\_\_\_\_\_\_\_\_\_\_\_\_\_\_\_\_\_\_\_\_\_\_\_\_\_\_\_

- VEGETAÇÃO: dados com aproximadamente 1 km de resolução, provenientes do USGS, obtidos a partir do Advanced Very High Resolution Radiometer (AVHRR);
- SOLO: dados de textura do solo, originados do Food and Agriculture Organization (FAO, 1990) e atualizados pelo Instituto Nacional de Pesquisas Espaciais (INPE) para o território brasileiro;
- UMIDADE DO SOLO: contém uma estimativa com oito camadas com informação de umidade, próprio para inicialização em modelos numéricos. Descrições do método e validação podem ser encontradas em Gevaerd e Freitas (2006). Os dados utilizados nesse trabalho usam estimativas de precipitação do TRMM, com 0,25 graus de resolução espacial;
- Índice de Vegetação por Diferença Normalizada (IVDN): dados baseados nos anos 2001 e 2002, processados pelo Terrestrial Biophysics and Remote Sensing Lab (TBRS) e adaptados para utilização no BRAMS. Possuem aproximadamente 1 km de resolução espacial.

#### **3.2.4 Validação das reanálises – dados dos experimentos**

 Foi feito um levantamento dos dados disponíveis para as campanhas WETAMC e DRYTOWET, necessários para validação das reanálises e estudos de casos das mesmas. Dentre os dados obtidos estão incluídos:

- imagens de satélite da América do Sul do INPE (infravermelho);
- imagens de satélite setorizadas do Laboratório de Meteorologia Aplicada a Sistemas de Tempo Regionais – MASTER (infravermelho e visível);

\_\_\_\_\_\_\_\_\_\_\_\_\_\_\_\_\_\_\_\_\_\_\_\_\_\_\_\_\_\_\_\_\_\_\_\_\_\_\_\_\_\_\_\_\_\_\_\_\_\_\_\_\_\_\_\_\_\_\_\_\_\_\_\_\_\_\_\_\_\_\_\_\_\_

- dados de superfície (metar e synop) e de plataformas de coleta de dados instaladas em diferentes sítios de observação, fornecendo dados de temperatura, umidade, direção e velocidade do vento e precipitação;
- radiossondas e dados de radar.

## **3.3 Procedimento Prático do Esquema de Assimilação**

O procedimento de assimilação segue uma seqüência operacional que deve ser rigorosamente seguida, pois cada etapa do esquema depende da etapa realizada anteriormente a mesma. Tal seqüência pode ser resumida como:

1) REALIZAÇÃO DA SIMULAÇÃO DE CONTROLE - **SC**: é feita uma simulação onde o usuário pode utilizar todas as opções de grade, resolução temporal e espacial, opções físicas e parametrizações disponíveis, tendo como únicas restrições a não utilização de qualquer parametrização de convecção profunda senão a de Kuo e a não assimilação de qualquer dado de precipitação. Além de fornecer a precipitação resolvida pelo modelo e os perfis de umidade e temperatura utilizados para o procedimento inverso de Kuo, esta simulação normalmente é utilizada para comparação com a simulação onde a assimilação de precipitação é utilizada;

2) PREPARAÇÃO DOS DADOS PARA ASSIMILAÇÃO NO BRAMS: de posse da estimativa de precipitação escolhida, é nesse momento em que os arquivos de assimilação são criados. Um conjunto de sub-rotinas realiza a inversão do método de Kuo, utilizando informações da simulação de controle, juntamente com os dados de estimativa de precipitação, para definir a precipitação convectiva e as tendências termodinâmicas que serão posteriormente introduzidas no modelo, a fim de ajustar o ambiente de acordo com a precipitação observada;

\_\_\_\_\_\_\_\_\_\_\_\_\_\_\_\_\_\_\_\_\_\_\_\_\_\_\_\_\_\_\_\_\_\_\_\_\_\_\_\_\_\_\_\_\_\_\_\_\_\_\_\_\_\_\_\_\_\_\_\_\_\_\_\_\_\_\_\_\_\_\_\_\_\_

3) SIMULAÇÃO COM ASSIMILAÇÃO - **SAP**: uma nova simulação é realizada, praticamente idêntica à simulação de controle, exceto pela substituição da parametrização convectiva de Kuo pela assimilação das informações descritas no item anterior.

As informações provenientes da estimativa de precipitação podem ser assimiladas durante todo o período de simulação (ajustando os perfis de calor e umidade na coluna atmosférica todo instante em que um arquivo de estimativa estiver disponível), método utilizado em estudos de caso. Em situações operacionais de previsão de tempo, a assimilação pode ser utilizada nos primeiros instantes de previsão, com o intuito de melhorar os problemas de spin-up

#### **3.4 Testes de Sensibilidade do Modelo**

Neste capítulo são apresentados os testes de verificação da versatilidade e consistência do método de assimilação, atentando para o impacto ao modificar as diferentes opções de ajuste disponível no modelo para o procedimento (tabela 2.2).

Os primeiros resultados que ilustraram bem o esquema aplicado referem-se a um período de 48 horas, correspondente aos dias 17 e 18 de Janeiro de 2003, onde um Complexo Convectivo de Mesoescala (CCM) se formou no centro-leste da Argentina e se deslocou para noroeste, atingindo sua maturação por volta das 12Z do dia 18, provocando precipitação no norte da Argentina, sul da Bolívia e oeste do Paraguai (figura 3.1 a-d).

\_\_\_\_\_\_\_\_\_\_\_\_\_\_\_\_\_\_\_\_\_\_\_\_\_\_\_\_\_\_\_\_\_\_\_\_\_\_\_\_\_\_\_\_\_\_\_\_\_\_\_\_\_\_\_\_\_\_\_\_\_\_\_\_\_\_\_\_\_\_\_\_\_\_

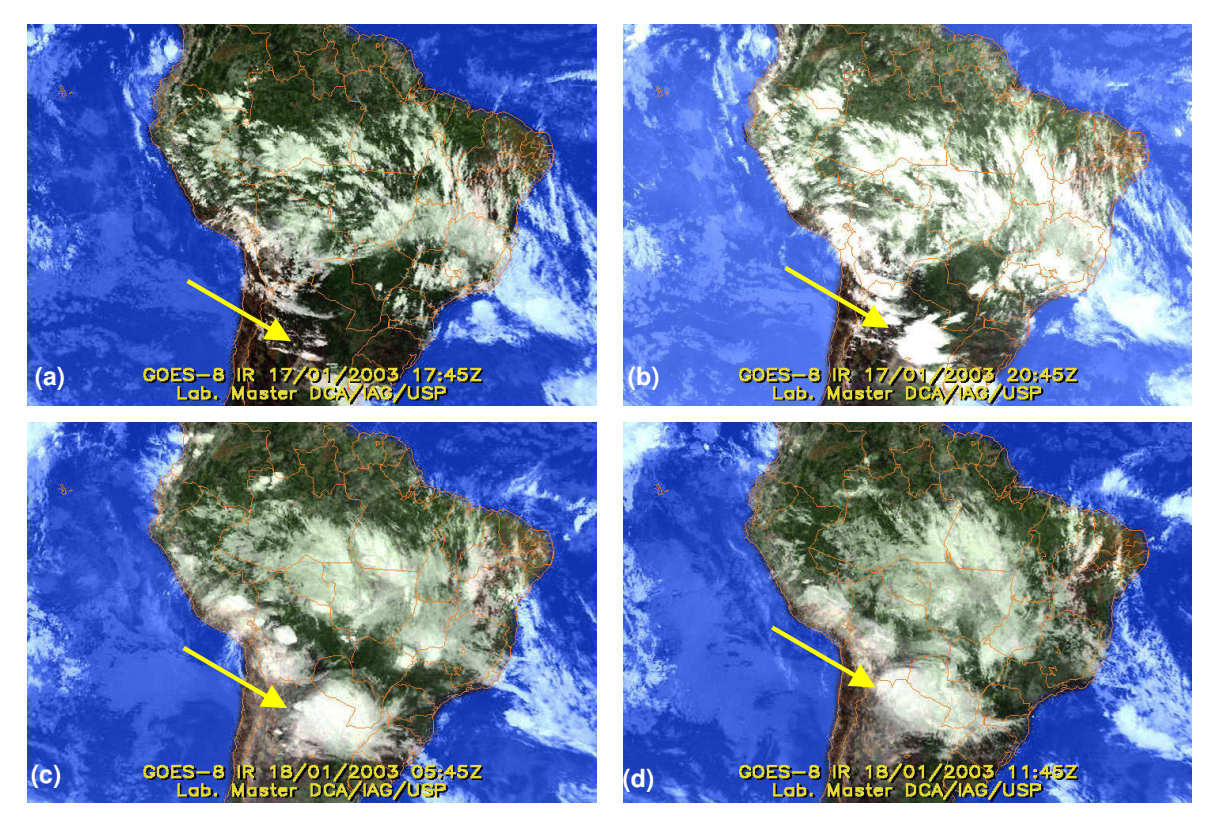

Figura 3.1 Seqüência de imagens de satélite (a-d), mostrando o desenvolvimento do CCM

Nota-se que o período não corresponde aos escolhidos para as reanálises, já que durante os testes de sensibilidade o levantamento de dados ainda estava sendo feito. Utilizando-se a metodologia aplicada por Orlandi et al. (2001), foi feita a simulação de controle (sem assimilação de precipitação) e algumas outras simulações com assimilação de dados de estimativa de precipitação (TRMM), de forma a verificar a eficiência do método de inversão.

 Utilizou-se um RAMSIN idêntico ao de uma das operações diárias do Laboratório de Meteorologia Aplicada a Sistemas de Tempo Regionais (MASTER – www.master.iag.usp.br) para a SC. A operação em questão está ativada há mais de três anos, tendo passado por diversos ajustes para sua melhoria ao longo deste tempo e tendo como principais opções as seguintes (tabela 3.1):

\_\_\_\_\_\_\_\_\_\_\_\_\_\_\_\_\_\_\_\_\_\_\_\_\_\_\_\_\_\_\_\_\_\_\_\_\_\_\_\_\_\_\_\_\_\_\_\_\_\_\_\_\_\_\_\_\_\_\_\_\_\_\_\_\_\_\_\_\_\_\_\_\_\_

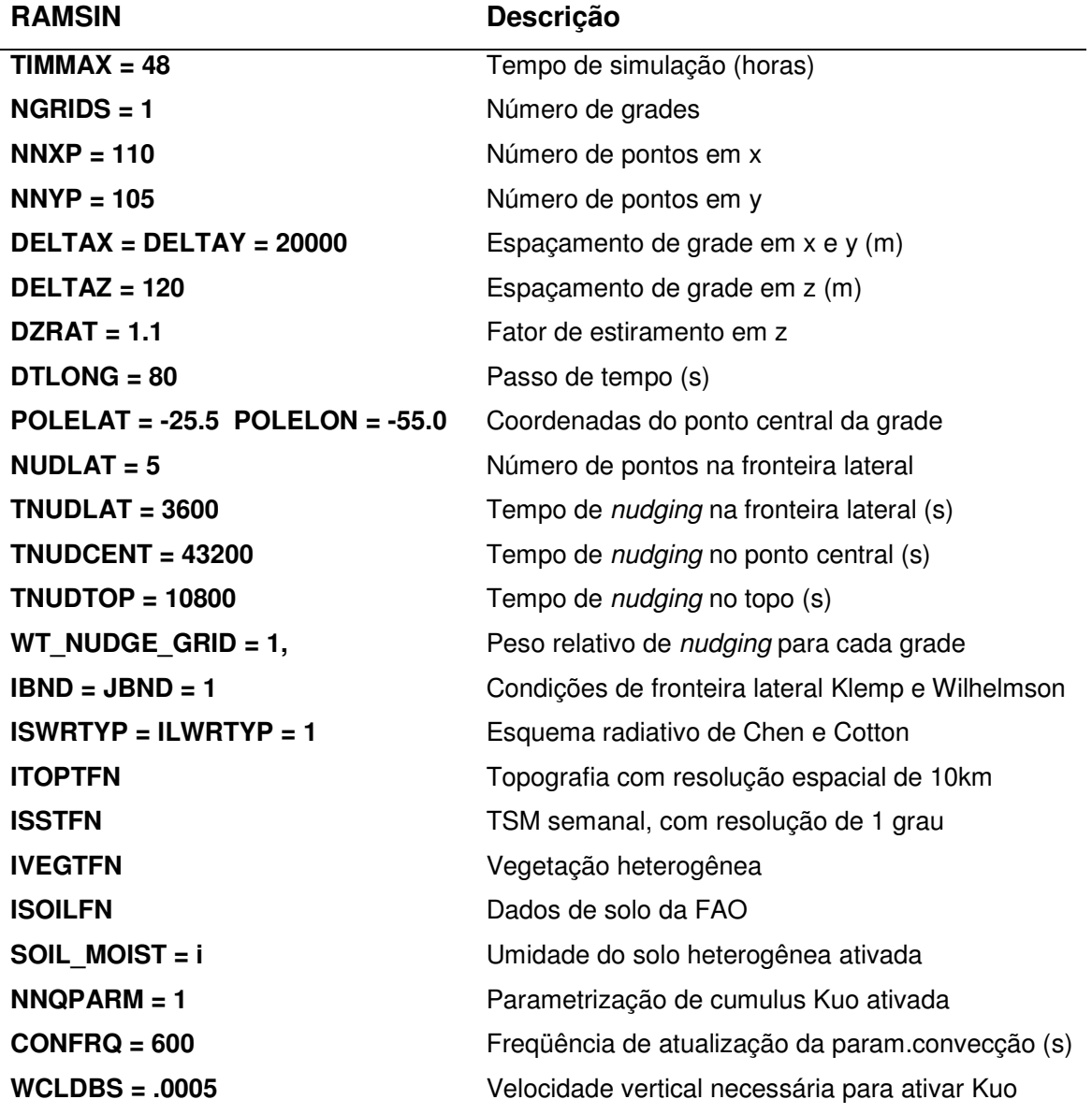

Tabela 3.1 – Principais opções e constantes do RAMSIN

Depois de realizada a SC, foram gerados os arquivos utilizados na assimilação de dados, através do método de inversão de Kuo. Esses arquivos possuem a precipitação convectiva e os perfis de umidade e temperatura que são assimilados nas simulações seguintes. Diversas integrações com assimilação de precipitação foram realizadas, onde a primeira possuía as características descritas pela tabela 3.2. As simulações seguintes foram realizadas variando-se esses diferentes parâmetros, de modo a verificar a influência de cada um deles no resultado final.

\_\_\_\_\_\_\_\_\_\_\_\_\_\_\_\_\_\_\_\_\_\_\_\_\_\_\_\_\_\_\_\_\_\_\_\_\_\_\_\_\_\_\_\_\_\_\_\_\_\_\_\_\_\_\_\_\_\_\_\_\_\_\_\_\_\_\_\_\_\_\_\_\_\_

Tabela 3.2 – Características (RAMSIN) da primeira simulação com inversão

| Tempo de Nudging=1 – máximo valor                        |
|----------------------------------------------------------|
| Peso relativo de <i>nudging</i> para a grade 1           |
| Início da assimilação de dados de precipitação           |
| Final da assimilação                                     |
| Intervalo máximo permitido entre arquivos de assimilação |
|                                                          |

A figura 3.2 mostra a grande influência da precipitação do TRMM (figura 3.2b) na primeira simulação com inversão (figura 3.2c). Os campos não são exatamente idênticos, uma vez que a microfísica do modelo continua ativada (figura 3.3), além da dinâmica do modelo que trabalha no sentido de ajustar as demais variáveis prognosticas aos novos perfis termodinâmicos, não mantendo uma linearidade no processo. Independente disso, boa parte dos sistemas observados na estimativa são representados na SAP, tanto em intensidade quanto em localização, indicando um bom funcionamento do método, principalmente se comparado com a SC (figura 3.2a).

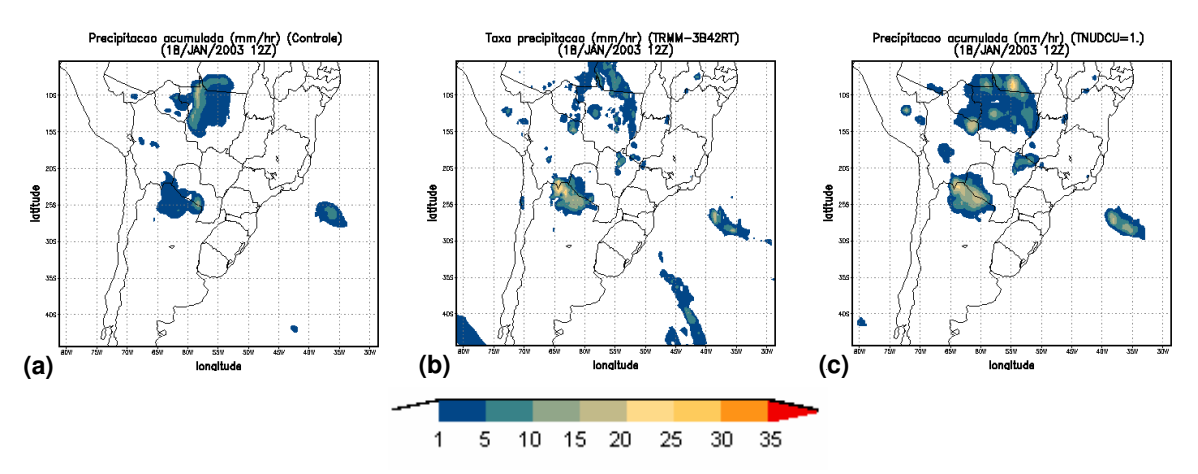

\_\_\_\_\_\_\_\_\_\_\_\_\_\_\_\_\_\_\_\_\_\_\_\_\_\_\_\_\_\_\_\_\_\_\_\_\_\_\_\_\_\_\_\_\_\_\_\_\_\_\_\_\_\_\_\_\_\_\_\_\_\_\_\_\_\_\_\_\_\_\_\_\_\_

Figura 3.2 Precipitação total acumulada para a simulação de controle (a), simulação com assimilação de precipitação - TNUDCU=1 (c) e taxa de precipitação do TRMM (b)

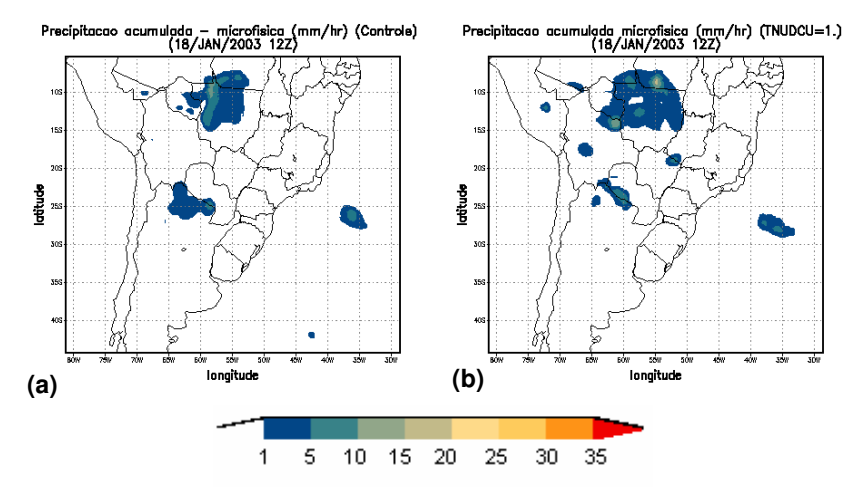

Figura 3.3 Precipitação (microfísica) acumulada da simulação de controle (a) e simulação com assimilação de precipitação - TNUDCU=1 (b)

 Para entender melhor o processo de assimilação, basta avaliar a seqüência de figuras 3.4 a-d, que mostra a saída horária do modelo entre 00Z e 03Z do dia 18, onde são assimilados os dados da estimativa do TRMM (figuras 3.4e e 3.4f, estimativas das 00Z e 03Z respectivamente), quando o CCM estava se intensificando. Nota-se que a saída da simulação das 00Z (figura 3.4a) tem as características da estimativa que está sendo assimilada (figura 3.4e) e o mesmo ocorre na simulação das 03Z (figura 3.4d), que possui as características da figura 3.4f. Como nos demais horários não há estimativa de precipitação disponível para assimilação, o modelo trabalha de forma a dar continuidade ao campo de precipitação. Em outras palavras, em um intervalo de duas estimativas de precipitação, o modelo assimila a estimativa do primeiro horário, utiliza a função de nudging para definir as características do campo atmosférico nos horários intermediários (levando em consideração a estimativa do segundo horário, que terá um peso cada vez maior à medida que a integração se aproxima do mesmo) e ao chegar no segundo horário, a nova estimativa é totalmente assimilada.

\_\_\_\_\_\_\_\_\_\_\_\_\_\_\_\_\_\_\_\_\_\_\_\_\_\_\_\_\_\_\_\_\_\_\_\_\_\_\_\_\_\_\_\_\_\_\_\_\_\_\_\_\_\_\_\_\_\_\_\_\_\_\_\_\_\_\_\_\_\_\_\_\_\_

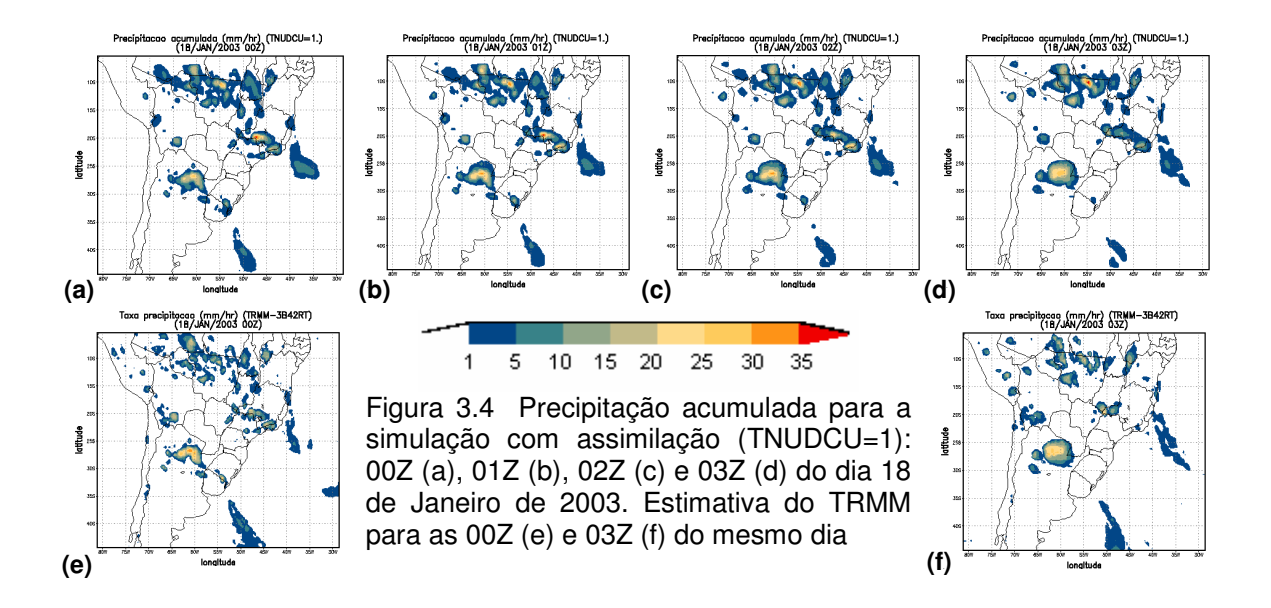

 Uma segunda simulação com TNUDCU modificado para 1800 segundos foi realizada. Ao compara-la com a primeira simulação (TNUDCU=1), percebe-se que o tempo de *nudging* maior, equivalente a dizer que é um *nudging* mais fraco, ajusta as variáveis externas ao modelo de forma mais suave, fazendo com que a assimilação destes dados ocorra de forma mais lenta. Sendo assim, sempre haverá um atraso em computar a precipitação e, consequentemente, as variáveis prognosticas dependentes desta. Tal efeito pode ser observado nas figuras 3.5 e 3.6, onde é apresentada uma seqüência com a precipitação acumulada horária entre as 00Z e 04Z do dia 18 de janeiro de 2003, para a simulação com TNUDCU=1 (figuras 3.5 ae) e TNUDCU=1800 (figuras 3.6 a-e). Nos horários das 00Z e 03Z são assimiladas as estimativas (figuras 3.4e e 3.4f, respectivamente) e fica evidente que ao utilizar o TNUDCU=1, a precipitação é prontamente computada e os campos simulados nesses horários (figuras 3.5a e 3.5d) assemelham-se bastante com as estimativas; os horários intermediários vão depender do nudging e do peso que cada estimativa exerce sobre os mesmos. Utilizando um *nudging* mais fraco (TNUDCU=1800), percebe-se que mesmo nos horários onde existe a estimativa a ser assimilada (00 e 03Z), estas não são prontamente computadas, fazendo com que a precipitação acumulada sempre apareça no horário seguinte (no caso das simulações, uma hora depois – figuras 3.6b e 3.6e). Desta forma, as figuras 3.5d e 3.6e são praticamente idênticas (ainda que a segunda seja de um horário posterior à primeira), ambas representando a estimativa das 03Z. Em um primeiro momento, a utilização do valor de TNUDCU=1 parece ser mais adequada.

\_\_\_\_\_\_\_\_\_\_\_\_\_\_\_\_\_\_\_\_\_\_\_\_\_\_\_\_\_\_\_\_\_\_\_\_\_\_\_\_\_\_\_\_\_\_\_\_\_\_\_\_\_\_\_\_\_\_\_\_\_\_\_\_\_\_\_\_\_\_\_\_\_\_

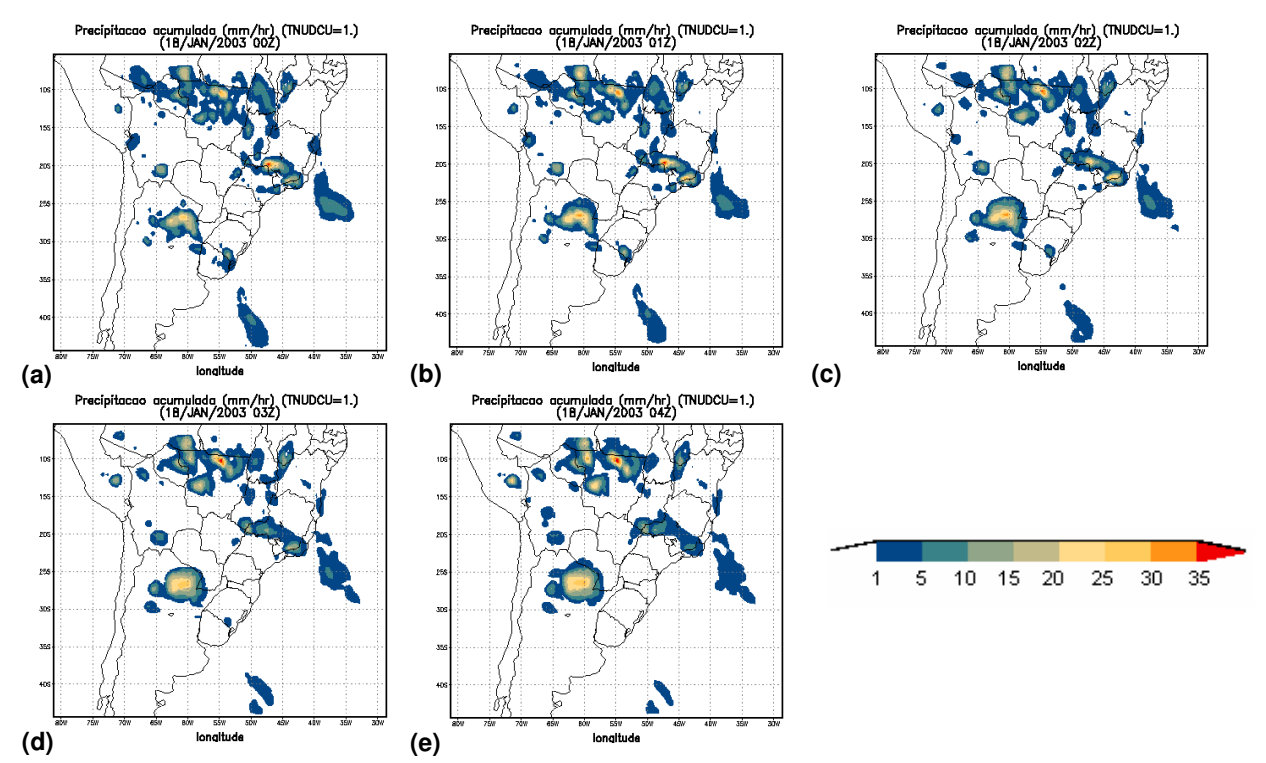

Figura 3.5 Precipitação acumulada horária - simulação com assimilação e TNUDCU=1, para os horários das 00Z (a), 01Z (b), 02Z (c), 03Z (d) e 04Z (e)

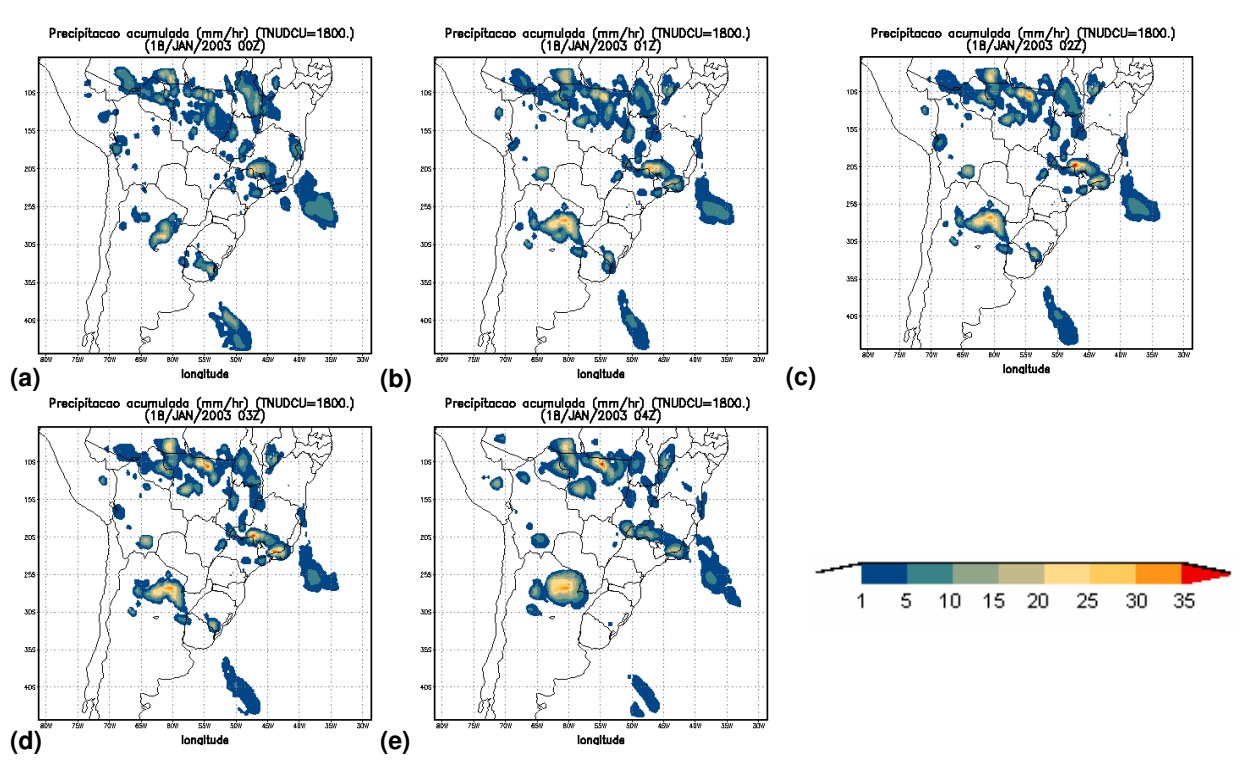

\_\_\_\_\_\_\_\_\_\_\_\_\_\_\_\_\_\_\_\_\_\_\_\_\_\_\_\_\_\_\_\_\_\_\_\_\_\_\_\_\_\_\_\_\_\_\_\_\_\_\_\_\_\_\_\_\_\_\_\_\_\_\_\_\_\_\_\_\_\_\_\_\_\_

Figura 3.6 Precipitação acumulada horária - simulação com assimilação e TNUDCU=1800, para os horários das 00Z (a), 01Z (b), 02Z (c), 03Z (d) e 04Z (e)

O intervalo de tempo entre duas estimativas de precipitação é de 3 horas (10800 segundos), e o intervalo entre as saídas do modelo é de 1 hora (3600 segundos). Desta forma, os testes realizados com valores de TNUDCU maiores do que 1 (e que não ultrapassaram 3600 segundos) resultaram em valores muito parecidos para o acumulado de chuva em cada saída. Na figura 3.7 é apresentada a diferença no acumulado de uma hora entre uma simulação com TNUDCU=3600 e TNUDCU=2, o que evidencia a semelhança entre elas.

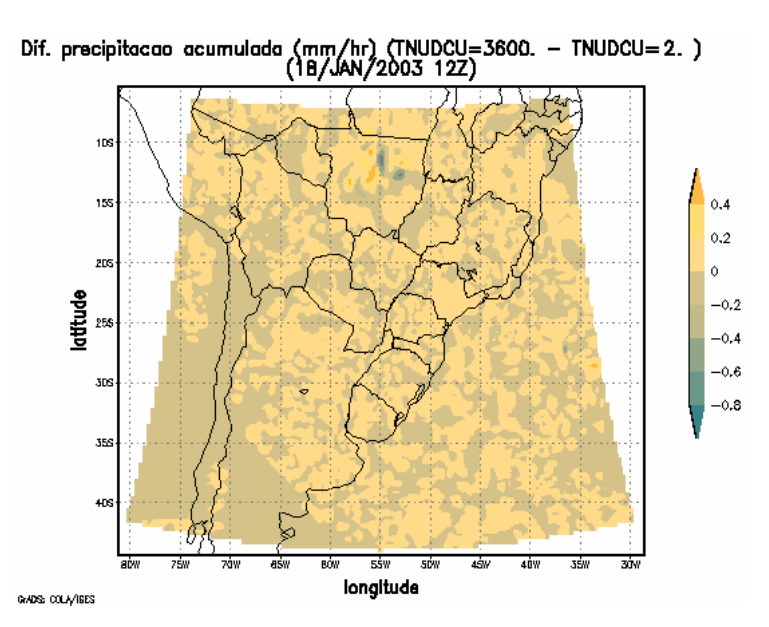

\_\_\_\_\_\_\_\_\_\_\_\_\_\_\_\_\_\_\_\_\_\_\_\_\_\_\_\_\_\_\_\_\_\_\_\_\_\_\_\_\_\_\_\_\_\_\_\_\_\_\_\_\_\_\_\_\_\_\_\_\_\_\_\_\_\_\_\_\_\_\_\_\_\_

Figura 3.7 Diferença entre a precipitação acumulada com TNUDCU igual a 3600 e 2

O peso real de nudging da inversão é obtido pela equação 2.22, onde WT\_CU\_GRID e TNUDCU se relacionam. Deste modo, variar o valor WT\_CU\_GRID mantendo TNUDCU constante é equivalente a fixar o valor de WT\_CU\_GRID e variar TNUDCU. Consequentemente não faz sentido modificar essa variável quando se utiliza somente uma grade.

A variável CU\_TIL define o intervalo máximo permitido entre dois arquivos de assimilação. Ultrapassado o valor estabelecido o modelo pára e acusa o problema. Não é interessante permitir um intervalo muito grande entre dois arquivos de assimilação, principalmente ao estudar precipitação convectiva (que possui "tempo de vida" curto, da ordem de poucas horas), uma vez que o modelo é totalmente dependente dos dados externos introduzidos.

Ao introduzir a precipitação estimada via satélite, o perfil termodinâmico da coluna atmosférica é modificado, fazendo com que as variáveis prognósticas do modelo sofram algum tipo de influência, seja ela direta ou indireta. A figura 3.8 mostra a diferença do vento entre a SC (figura 3.8a) e a SAP (figura 3.8b), representado pelo perfil vertical do vento meridional. O Jato de Baixos Níveis (JBN) a leste dos Andes (Vera et al., 2006; Ferreira et al., 2003) é diretamente afetado pela formação de CCM´s na região de estudo e é perceptível o aumento de intensidade do mesmo no caso com assimilação.

\_\_\_\_\_\_\_\_\_\_\_\_\_\_\_\_\_\_\_\_\_\_\_\_\_\_\_\_\_\_\_\_\_\_\_\_\_\_\_\_\_\_\_\_\_\_\_\_\_\_\_\_\_\_\_\_\_\_\_\_\_\_\_\_\_\_\_\_\_\_\_\_\_\_

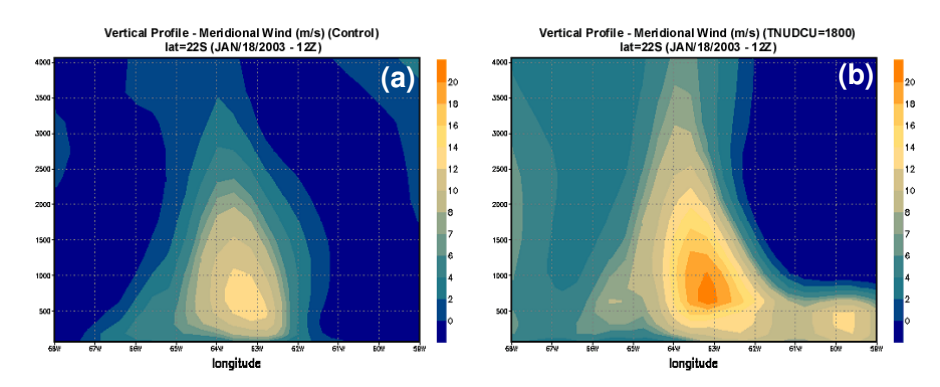

Figura 3.8 Perfil vertical do vento meridional na simulação de controle (a) e simulação com assimilação – TNUDCU=1800 (b) para o dia 18 de Janeiro de 2003 – 12Z (lat=22S e lon=68W a 59W)

#### **3.4.1 Utilização de assimilação em caráter prognóstico**

No presente trabalho, que possui um caráter diagnóstico, é possível assimilar dados de estimativa para todo o período das reanálises em questão. Operacionalmente não é possível realizar a assimilação desta forma, pois a precipitação derivada de satélite não tem caráter prognóstico. Em tais casos, o procedimento utilizado é a assimilação dos dados de precipitação por um período (normalmente até o último horário de estimativa disponível), continuando a simulação sem assimilar qualquer dado de precipitação (Meneguzzo et al., 2002; Mendonça et al., 2006). Desta forma a física e dinâmica do modelo trabalham no sentido de aproveitar a informação extra que foi previamente incluída. Os testes realizados não foram muitos, apenas com o intuito de verificar a consistência do procedimento.

A figura 3.9 é um bom exemplo dos resultados obtidos nos testes: foi feita uma simulação para os dias 17 e 18 de janeiro de 2003, onde há assimilação de dados nas primeiras 24hs, seguidas de mais 24hs sem assimilação. Nesta configuração foram utilizadas algumas variações dos parâmetros de nudging da inversão e nudging central na grade (para a condição de contorno), possibilitando a plotagem de uma série temporal para uma área ao redor de onde foi observada forte precipitação nas informações provenientes do SYNOP:

\_\_\_\_\_\_\_\_\_\_\_\_\_\_\_\_\_\_\_\_\_\_\_\_\_\_\_\_\_\_\_\_\_\_\_\_\_\_\_\_\_\_\_\_\_\_\_\_\_\_\_\_\_\_\_\_\_\_\_\_\_\_\_\_\_\_\_\_\_\_\_\_\_\_

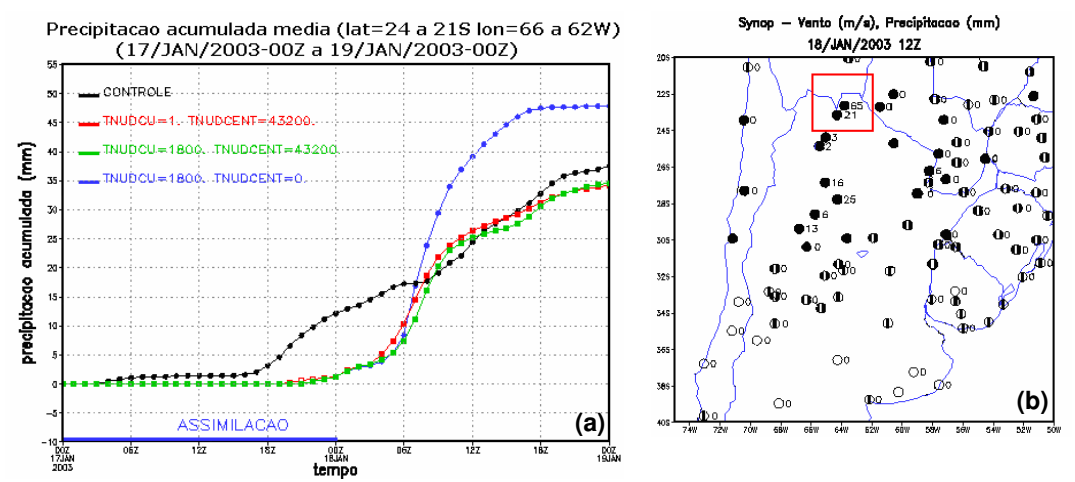

Figura 3.9 Evolução temporal da precipitação acumulada média (lat=24S a 21S, lon=66W a 62W),com diferentes configurações de nudging da inversão e nudging central na grade (a) e informações de SYNOP de 18/JAN/2003 (12Z), com a chuva acumulada no período de 24hs (b)

A SC (linha preta) serve como referência, representando a precipitação resolvida pelas parametrizações do modelo. É possível observar que nas demais simulações (onde a inversão de Kuo foi ativada) o acumulado de precipitação é praticamente igual a zero nas primeiras 24hs, já que o modelo fica dependente da informação da estimativa. Somente nas últimas horas do período de assimilação é incluída uma pequena quantidade de precipitação, suficiente para produzir chuva nos instantes seguintes. A partir do instante em que não há mais assimilação, dois cenários interessantes são observados: ao utilizar TNUDCENT=43200 (linhas verde e vermelha), os valores de precipitação acumulada tendem a voltar para os valores da SC e ao utilizar TNUDCENT=0 o modelo segue um pouco mais "livre" da CC (o nudging lateral continua ativado) e não tende a voltar para o valor da análise. Desta forma, esta última simulação registra valores acumulados mais próximos dos registrados nas estações de superfície do SYNOP. Baseado nas informações discutidas acima, pode-se afirmar que mesmo pequenos valores de nudging no centro da grade fazem com que, ao terminar o período de assimilação, a simulação volte para o valor da CC.

\_\_\_\_\_\_\_\_\_\_\_\_\_\_\_\_\_\_\_\_\_\_\_\_\_\_\_\_\_\_\_\_\_\_\_\_\_\_\_\_\_\_\_\_\_\_\_\_\_\_\_\_\_\_\_\_\_\_\_\_\_\_\_\_\_\_\_\_\_\_\_\_\_\_

#### **3.4.2 Utilização de diferentes tipos de estimativa de precipitação**

 Em teoria qualquer estimativa e/ou informação de precipitação pode ser utilizada para assimilação em modelos meteorológicos. Partindo dessa afirmação, foram realizados alguns testes com uma estimativa diferente da utilizada nas reanálises deste trabalho (TRMM), visando verificar o impacto no processo de assimilação. A estimativa escolhida foi o Hidroestimador do CPTEC (Angelis et al., 2005), que é um método inteiramente automático que utiliza uma relação empírica exponencial entre a precipitação (estimada por radar) e a temperatura de brilho do topo das nuvens (extraídas do canal infravermelho do satélite GOES-12), gerando taxas de precipitação em tempo real. Através da tendência de temperatura da nuvem (e informações de textura) é utilizado um ajuste da área coberta pela precipitação. Variáveis como água precipitável, umidade relativa, orografia, paralaxe e um ajuste do nível de equilíbrio convectivo para eventos de topos quentes (Scofield, 2001) são utilizados para ajustar automaticamente a taxa de precipitação.
O modelo de estimativa implementado é uma adaptação do utilizado pelo National Environmental Satellite Data and Information Service (NESDIS - Vicente et al.,1998).

\_\_\_\_\_\_\_\_\_\_\_\_\_\_\_\_\_\_\_\_\_\_\_\_\_\_\_\_\_\_\_\_\_\_\_\_\_\_\_\_\_\_\_\_\_\_\_\_\_\_\_\_\_\_\_\_\_\_\_\_\_\_\_\_\_\_\_\_\_\_\_\_\_\_

 Os dados do hidroestimador são recentes, disponibilizados a partir de 2004, e foram escolhidas datas aleatórias para os testes, quando da ocorrência de eventos meteorológicos significativos. Um caso que se destaca data do dia 17 de Novembro de 2006, onde um sistema convectivo se forma na Argentina e se desloca para a região Sul do Brasil (figura 3.10a), provocando fortes chuvas (figura 3.10b). As características do RAMSIN utilizadas neste caso são as mesmas das tabelas 3.1 e 3.2, com TNUDCU=1.

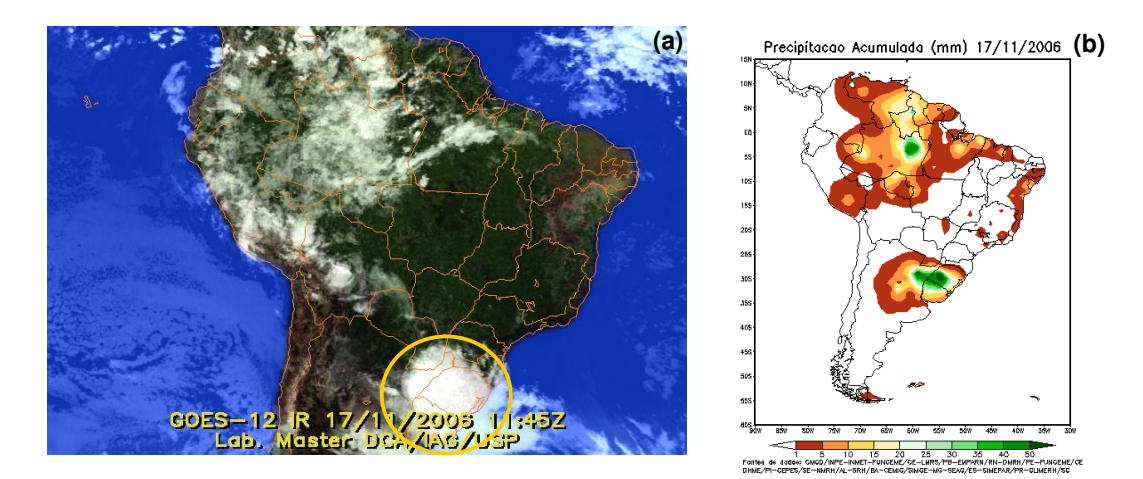

Figura 3.10 Imagem de satélite no canal do Infravermelho - MASTER (a) e precipitação acumulada (b) (fonte:CPTEC)

 A SC produz chuva sobre a região do sistema convectivo, mas bem aquém do observado. As SAP vão ter as características (nas variáveis de precipitação) das estimativas que são utilizadas. A utilização de uma estimativa consistente é fundamental para a realização de uma boa reanálise. A figura 3.11a refere-se à estimativa do TRMM para as 09Z do dia 17 e a figura 3.11b à simulação com assimilação destes dados. O sistema é bem representado em localização e intensidade na figura 3.11b (considerando a figura 3.11a como referência).

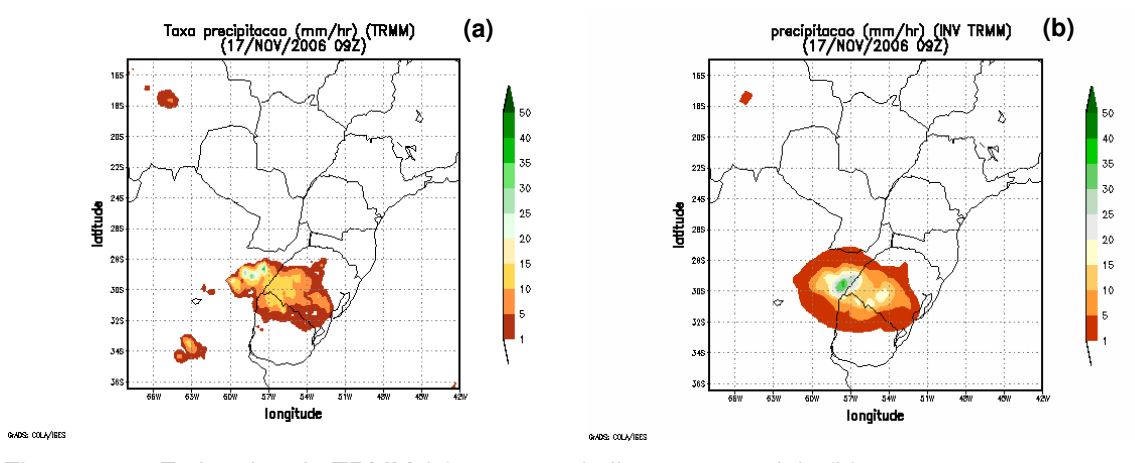

Figura 3.11 Estimativa do TRMM (a) e sua assimilação no modelo (b)

 A figura 3.12a mostra a estimativa do hidroestimador e sua respectiva assimilação no modelo (figura 3.12b). Similarmente às figuras 3.11 a e b, a simulação representa bem o sistema observado na estimativa de satélite.

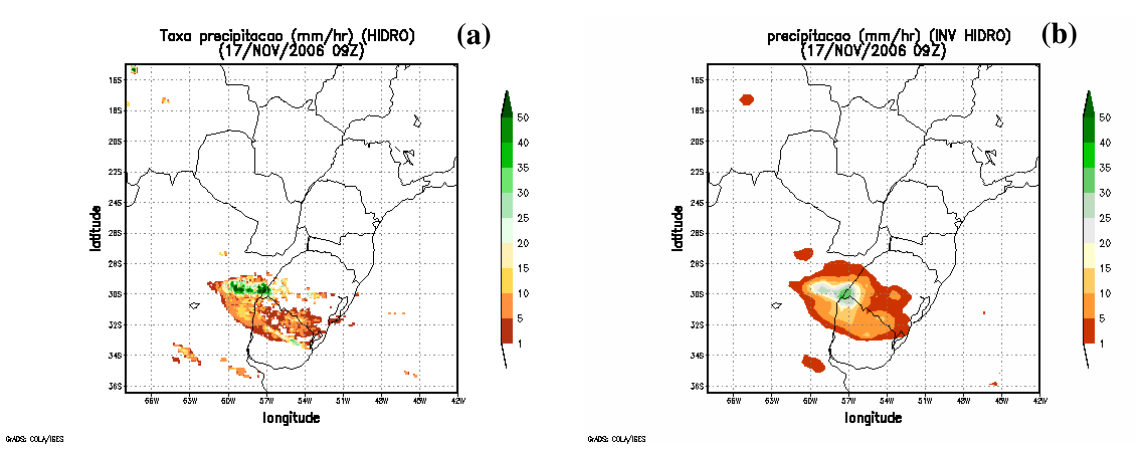

Figura 3.12 Estimativa do hidroestimador CPTEC (a) e sua assimilação no modelo (b)

 Ao verificar o acumulado de precipitação do dia 17 (figura 3.13), percebe-se que ambas as simulações representam bem o sistema em localização e em intensidade; a figura 3.13a (assimilação TRMM) representa melhor os dois núcleos de precipitação observados na figura 3.13b (dados observados), um a oeste do

estado do Rio Grande do Sul e outro no centro-oeste do mesmo estado. Infelizmente os dados do hidroestimador não estão disponíveis para os períodos de reanálise deste trabalho (o que permitiria inclusive uma comparação entre as duas estimativas), mas podem ser uma opção para utilização em estudos de caso.

\_\_\_\_\_\_\_\_\_\_\_\_\_\_\_\_\_\_\_\_\_\_\_\_\_\_\_\_\_\_\_\_\_\_\_\_\_\_\_\_\_\_\_\_\_\_\_\_\_\_\_\_\_\_\_\_\_\_\_\_\_\_\_\_\_\_\_\_\_\_\_\_\_\_

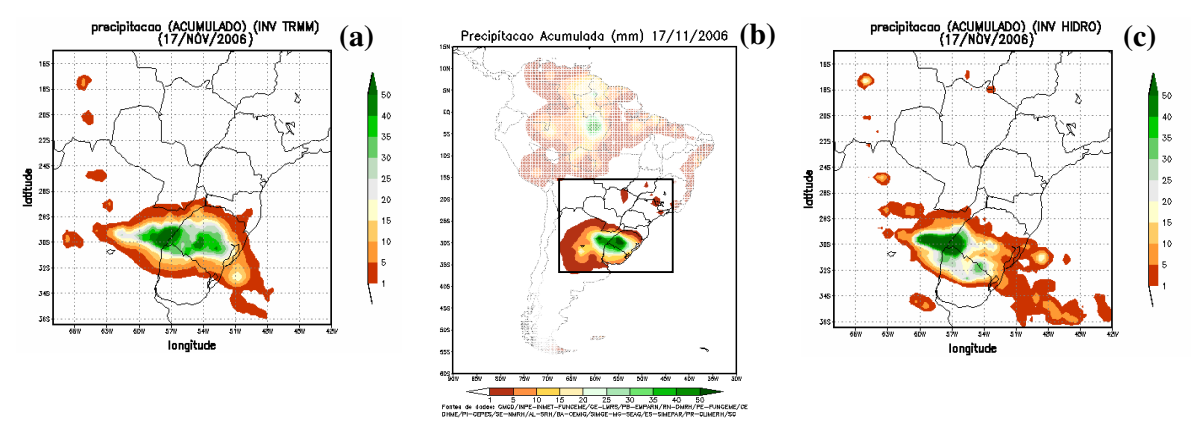

Figura 3.13 Acumulado de precipitação (mm) para o dia 17 de Novembro de 2006. Dados observados (b), simulação com assimilação de dados do TRMM (a) e assimilação dos dados do Hidroestimador (c)

### **3.4.3 Software de visualização e validação das reanálises**

 Em paralelo aos testes e realização das reanálises foi desenvolvido um software em linguagem de programação GrADS (Grid Analysis and Display System), para visualização e comparação das mesmas. O programa tem como principal objetivo uma boa interatividade, permitindo a visualização de diferentes variáveis para todas as estações meteorológicas disponíveis nos experimentos, variação no tempo e ainda cálculo de viés médio (viesM) e erro médio quadrático (emqM). O viesM e o emqM são técnicas estatísticas normalmente utilizadas para avaliação das destrezas de modelos (Pielke, 2002) e são definidos como:

$$
viesM = \frac{\sum_{n=1}^{N} \frac{\sum_{p=1}^{P} (previous(p, n) - observedo(p, n))}{P}}{N}
$$
(3.1)  

$$
emqM = \frac{\sum_{n=1}^{N} \sqrt{\sum_{p=1}^{P} (previous(p, n) - observedo(p, n))^{2}}}{N}
$$
(3.2)

onde:  $p =$ instante de tempo;

 $P =$ número de tempos utilizados;

 $n =$  ponto de observação;

 $N = n$ úmero de estações.

 O viés médio é um parâmetro que identifica se o modelo tende a superestimar ou subestimar determinada variável, isto é, viesM positivo indica tendência a superestimativas, enquanto viesM negativo indica tendência a subestimativas. O erro médio quadrático indica a magnitude média do erro da previsão. Esse índice é influenciado pelos erros de maior magnitude, mesmo que sejam poucos, pois ao elevar-se o erro ao quadrado, os piores erros são realçados. (Chiba e Gandu, 2000).

 Para analisar os valores de viesM e emqM deve-se tomar um certo cuidado, preocupando-se em realizar tal análise de forma relativa. Isso porque os valores obtidos no cálculo destas técnicas estatísticas serão proporcionais à variável em estudo, mais precisamente à sua ordem de grandeza.

Ao abrir o programa, o usuário primeiramente escolhe qual simulação deseja visualizar, depois o período e finalmente a estação de interesse (figura 3.14 a-c):

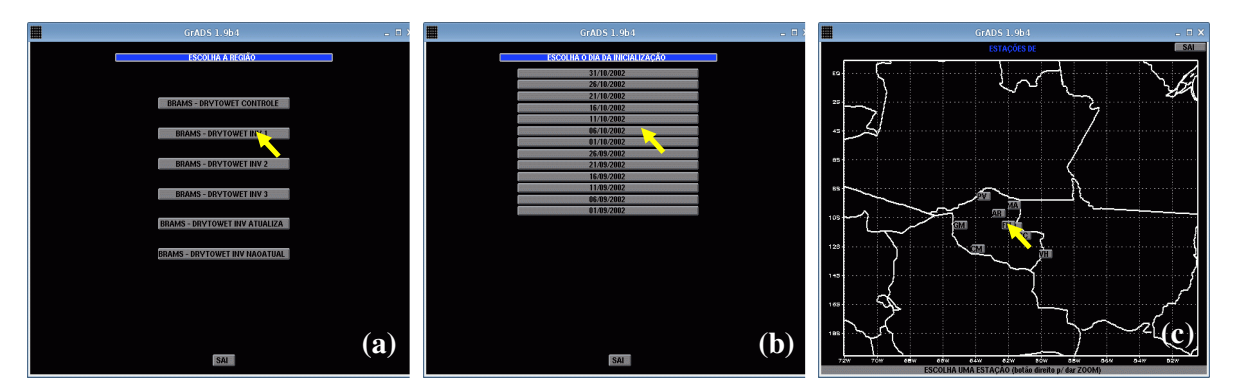

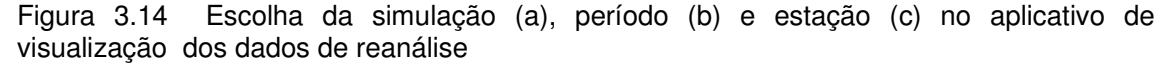

Como resultado tem-se uma série temporal de algumas variáveis, que podem ser facilmente modificadas, tanto para os dados observados (em azul para as estações automáticas e em amarelo para o TRMM) quanto para a simulação em questão (em vermelho), para um determinado ponto escolhido; paralelamente são fornecidos os valores de viesM e emqM. São utilizadas simulações de diferentes resoluções, havendo a necessidade de uma interpolação dos dados para os pontos correspondentes às latitudes e longitudes das estações de observação. Basicamente são três informações em uma só figura, onde a figura superior possui dados de temperatura (ºC), a figura central possui dados relativos à umidade, podendo ser umidade relativa (%), temperatura do ponto de orvalho (ºC) ou precipitação (mm/hr) – ou ainda as três juntas - e a figura inferior possui informação do vento, com sua magnitude (referenciada pelo vetor de magnitude no canto inferior direito) e direção. Ainda é apresentada a altura real (em metros) da estação e a utilizada pelo modelo, no canto inferior esquerdo.

A figura 3.15 mostra uma comparação entre uma SC (figura 3.15a) e uma SAP (figura 3.15b), para um período correspondente às reanálises do DRYTOWET. Na estação de Ariquemes (latitude: 9,94S e longitude: 62,96W), fica bastante evidente a modificação dos resultados devido ao procedimento de assimilação, melhor ajustando as simulações aos dados observados. É interessante notar que nos instantes onde a estimativa registra precipitação (gráfico do meio), praticamente não há precipitação derivada da SC, diferentemente do que ocorre com a SAP, que aproveita bem a informação proveniente do TRMM.

\_\_\_\_\_\_\_\_\_\_\_\_\_\_\_\_\_\_\_\_\_\_\_\_\_\_\_\_\_\_\_\_\_\_\_\_\_\_\_\_\_\_\_\_\_\_\_\_\_\_\_\_\_\_\_\_\_\_\_\_\_\_\_\_\_\_\_\_\_\_\_\_\_\_

A série temporal de temperatura para a SAP (figura 3.15b) apresenta, na média, um melhor ajuste aos dados observados, se comparado com a SC (figura 3.15a). Os valores de viesM e emqM também comprovam tal afirmação.

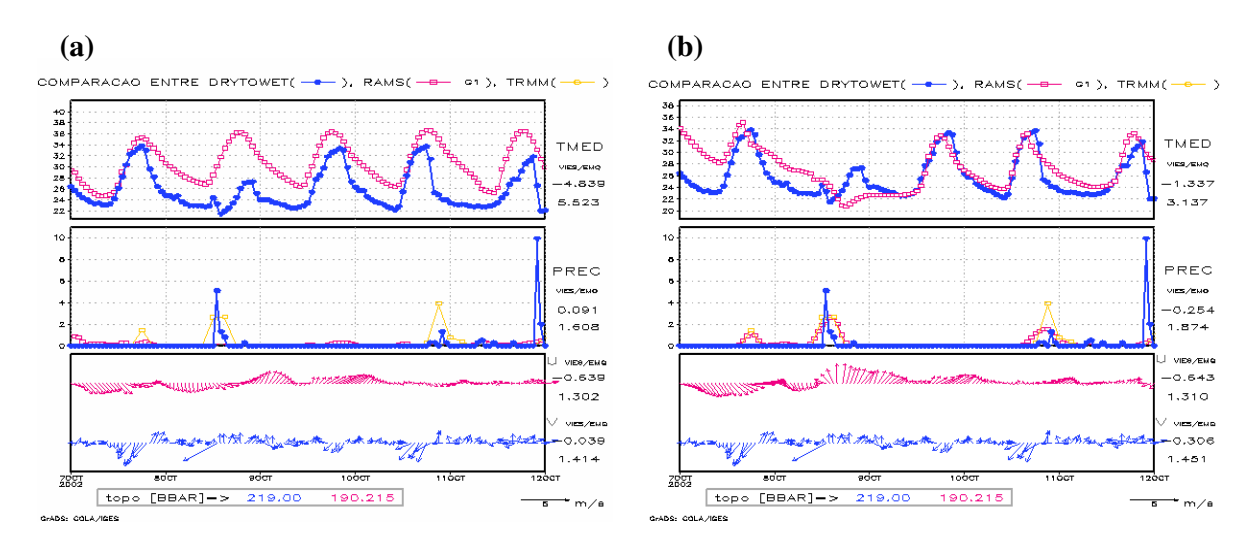

Figura 3.15 Série temporal para Ariquemes (lat: 9,94S e lon: 62,96W), de 7 a 12 de Outubro de 2002, para a simulação de controle (a) e simulação com assimilação de precipitação, com *nudging* igual a 1 (máximo). As linhas em azul representam as observações, em vermelho as reanálises e em amarelo a estimativa de precipitação

## **3.4.4 Últimos ajustes**

Algumas modificações realizadas durante o período de processamento comprovaram uma significativa melhora no resultado das reanálises, variando-se alguns parâmetros de configuração e dados de entrada. Parte das reanálises já estava pronta, mas como as modificações causaram impacto positivo, tais mudanças foram incluídas no procedimento.

A primeira modificação foi no *nudging* da assimilação de dados. Em um primeiro momento foi utilizado o nudging mais forte, preocupando-se em melhor ajustar a curva de precipitação do modelo à precipitação da estimativa. Depois de alguns casos analisados percebeu-se que um nudging um pouco mais fraco apresentava melhorias para as outras variáveis prognosticas do modelo. Na série temporal de Ariquemes, a precipitação da SAP (figura 3.16b, *nudging* igual a 2) apresenta uma defasagem no horário de ocorrência da precipitação, se comparada com a precipitação da estimativa. Tal defasagem não é visível na figura 3.16a, onde o nudging utilizado é máximo (igual a 1). Em contrapartida, atentando para o gráfico de temperatura a 2 metros (TMED) com nudging igual a 2 (figura 3.16b), percebe-se um melhor ajuste aos dados observados, principalmente nas primeira horas da série. Como a defasagem da precipitação da simulação com nudging igual a 2 parece ser sistemática (de possível correção) optou-se por utilizar tal valor nas reanálises. Testes com valores maiores de nudging foram realizados, todos apresentando resultados muito parecidos aos obtidos na figura 3.16b.

\_\_\_\_\_\_\_\_\_\_\_\_\_\_\_\_\_\_\_\_\_\_\_\_\_\_\_\_\_\_\_\_\_\_\_\_\_\_\_\_\_\_\_\_\_\_\_\_\_\_\_\_\_\_\_\_\_\_\_\_\_\_\_\_\_\_\_\_\_\_\_\_\_\_

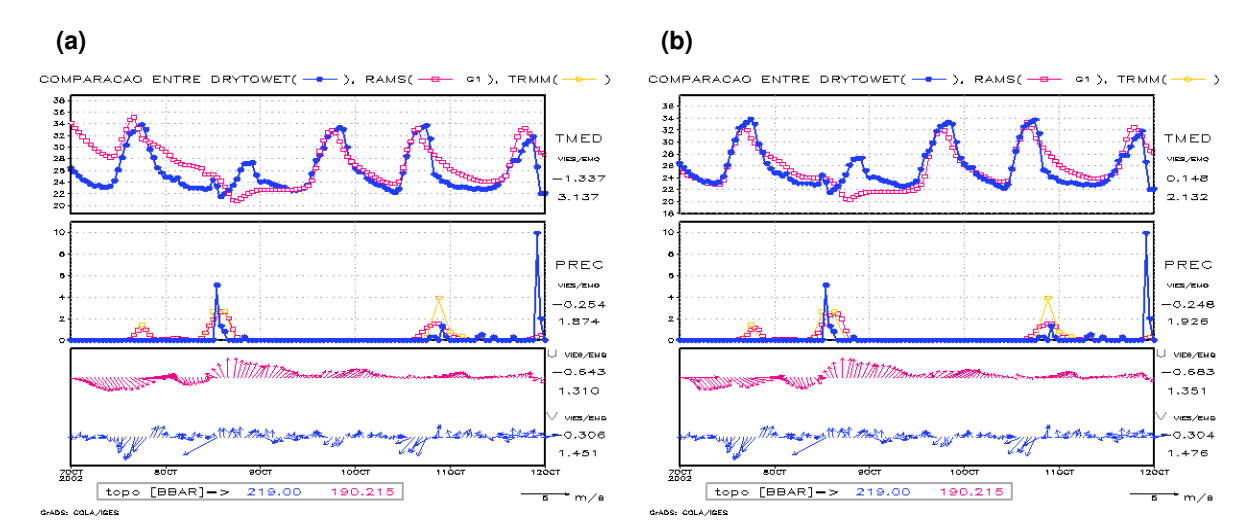

Figura 3.16 Série temporal para Ariquemes (lat: 9,94S e lon: 62,96W), de 7 a 12 de Outubro de 2002, para simulações com assimilação de precipitação, *nudging* igual a 1 (a) e igual a 2 (b). As linhas em azul representam as observações, em vermelho as reanálises e em amarelo a estimativa de precipitação

 Outra modificação foi a inclusão dos dados de umidade do solo heterogênea (Gevaerd et al., 2006) para as reanálises do DRYTOWET, período no qual tais dados estão disponíveis. A figura 3.17 mostra séries temporais de Porto Velho (latitude: 8,80S e longitude: 63,85W), localizada no norte de Rondônia, para o período de 1 a 9 de Setembro de 2002, com (figura 3.17b) e sem atualização de umidade do solo (figura 3.17a). Esse período refere-se aos dias iniciais da reanálise, onde os problemas de spin-up normalmente estão presentes. Ambas as séries possuem assimilação de dados de precipitação e a inclusão da umidade do solo mostrou-se outra ferramenta eficiente de correção. É interessante observar que a TMED e a temperatura do ponto de orvalho a 2 metros (TD) melhoram significativamente quando tal grandeza é atualizada (que ocorre diariamente, nas reanálises em questão). Tal melhoria é indicada não somente pelas informações fornecidas pelos gráficos, mas também pelos valores de viesM e emqM.

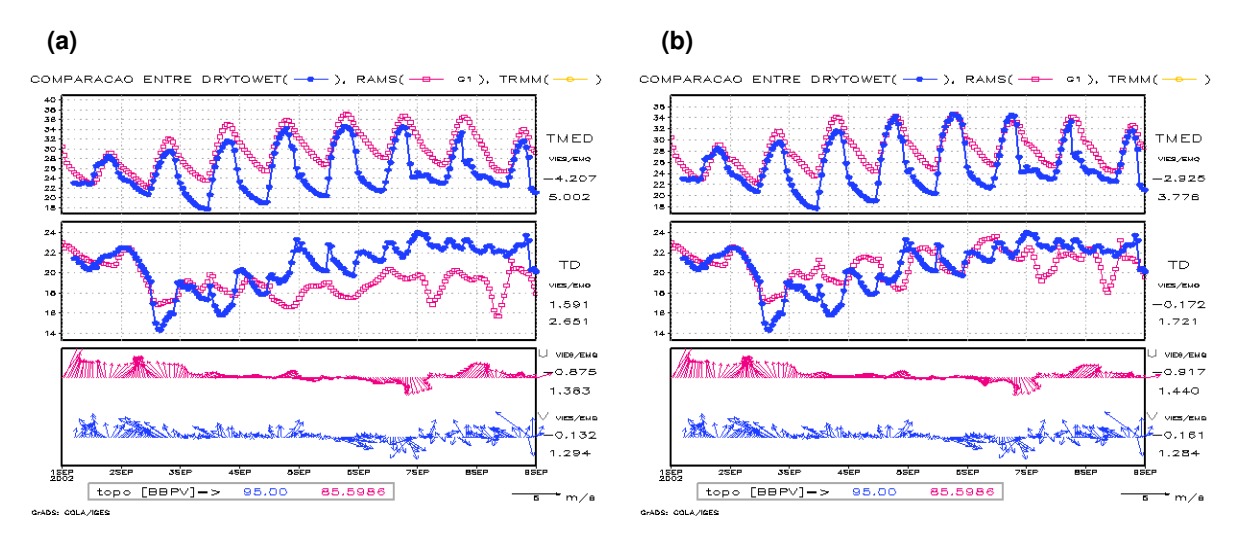

Figura 3.17 Série temporal para Porto Velho (lat: 8,80S e lon: 63,85W), de 1 a 9 de Setembro de 2002. Simulações com assimilação de precipitação e nudging igual a 2, com (b) e sem atualização de umidade do solo (a). As linhas em azul representam as observações, em vermelho as reanálises e em amarelo a estimativa de precipitação

# **CAPÍTULO 4**

# **AVALIAÇÃO DAS REANÁLISES**

Como descrito no capítulo 3, foram geradas reanálises para dois períodos distintos de campanhas do LBA. A tabela 4.1 apresenta as principais características comuns do RAMSIN de controle para tais períodos, seguindo um padrão muito parecido ao dos testes de sensibilidade. Ao realizar as simulações com assimilação de precipitação o RAMSIN utilizado é o mesmo, incluída a rotina de inversão de cumulus, que substitui a parametrização convectiva de Kuo.

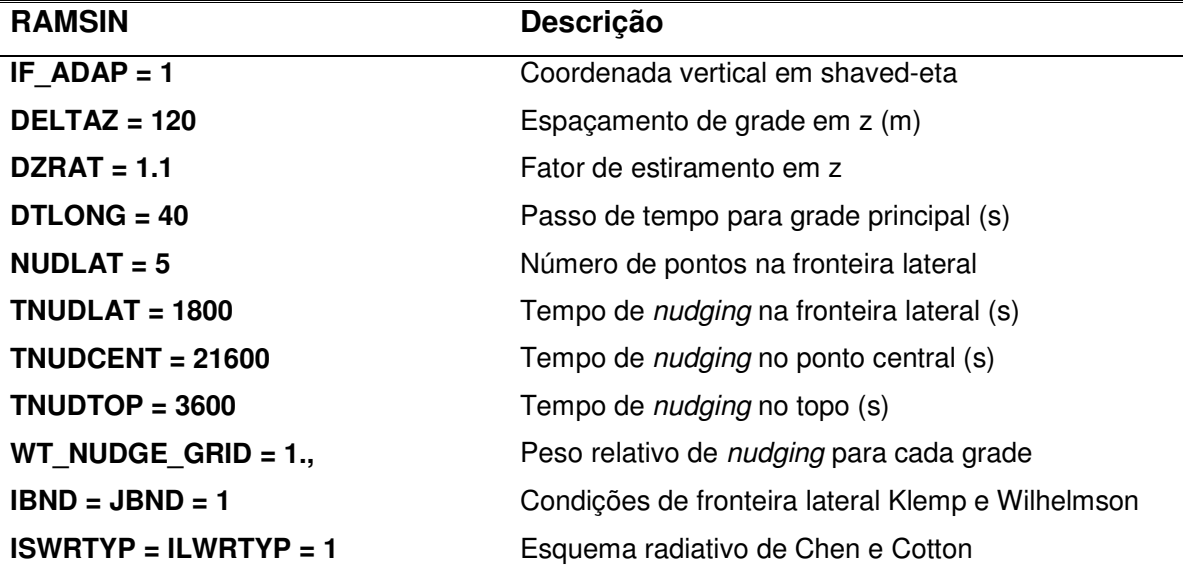

Tabela 4.1 – Principais opções do RAMSIN, comum para os períodos de reanálise (continua)

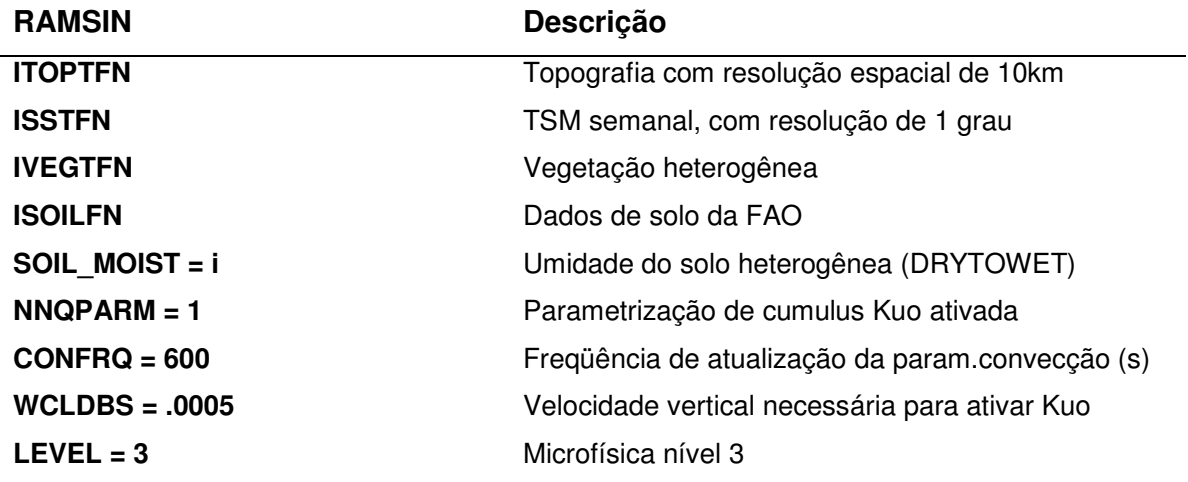

Tabela 4.1 – Principais opções do RAMSIN, comum para os períodos de reanálise (conclusão)

\_\_\_\_\_\_\_\_\_\_\_\_\_\_\_\_\_\_\_\_\_\_\_\_\_\_\_\_\_\_\_\_\_\_\_\_\_\_\_\_\_\_\_\_\_\_\_\_\_\_\_\_\_\_\_\_\_\_\_\_\_\_\_\_\_\_\_\_\_\_\_\_\_\_

As diferenças nas características de cada período de reanálise correspondem ao tempo de simulação, número de grades, área de domínio e número de pontos das referidas grades, CI e CC utilizados.

### **4.1 Resultados: WETAMC**

As simulações correspondentes ao WETAMC têm seu início em 15 de Dezembro de 1998 e término em 28 de Fevereiro de 1999, com saídas de hora em hora. Possuem 2 grades, principal com 60 km de resolução espacial (longitude:75,86W a 49,47W e latitude:22,03S a 0,49N) e uma aninhada com 15 km (longitude:67,67W a 58,19W e latitude:14,98S a 6,35S), como mostra a figura 4.1, utilizando como CI e CC as reanálises do NCEP. Devido à não disponibilidade, não foram utilizados dados de umidade do solo heterogêneo. São divididas em Simulação de Controle (SC) e Simulação com Assimilação de Precipitação (SAP), sendo que essa última possui inclusão de dados do TRMM a cada 3 horas, durante todo o período, com nudging de assimilação das estimativas igual a 0,5 (TNUDCU = 2).

\_\_\_\_\_\_\_\_\_\_\_\_\_\_\_\_\_\_\_\_\_\_\_\_\_\_\_\_\_\_\_\_\_\_\_\_\_\_\_\_\_\_\_\_\_\_\_\_\_\_\_\_\_\_\_\_\_\_\_\_\_\_\_\_\_\_\_\_\_\_\_\_\_\_

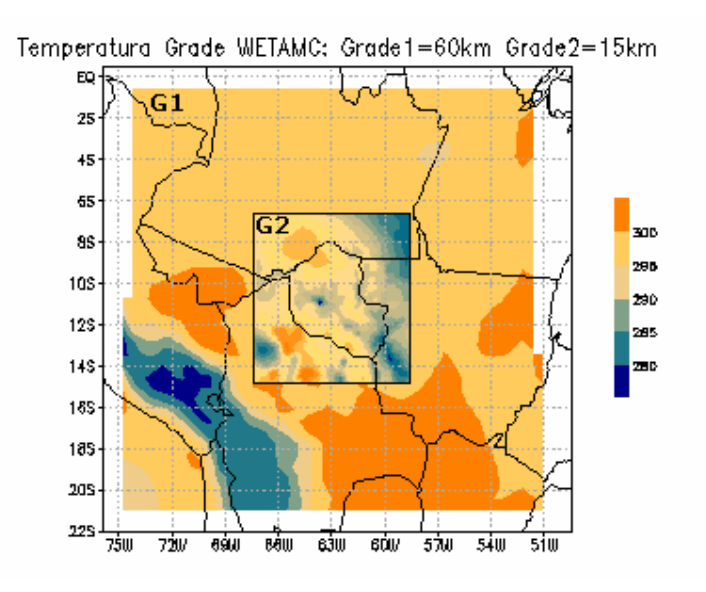

Figura 4.1 Grades 1 (60 km) e 2 (15 km) para as reanálises do WETAMC/LBA

 Como o objetivo do trabalho é verificar o impacto que a assimilação de dados de precipitação causa nos resultados obtidos com o modelo, a validação das reanálises teve como base o uso do viesM e emqM, comparando tais resultados obtidos na SC e na SAP. Segundo Bougeault (1997), devido à dificuldade em definir métricas que permitam a avaliação da qualidade de uma previsão fornecida por um modelo numérico, associado ao fato de que modelos de diferentes escalas possuem diferentes parametrizações, a melhor maneira de compará-los é utilizar uma base de observações meteorológicas como referência para a avaliação e subseqüente validação. As SC também serão utilizadas como referências, pois a única diferença para as SAP é a inicialização física da precipitação. Desta forma é possível avaliar se a inclusão dos dados externos contribui para a melhoria de representatividade dos resultados do modelo. A figura 4.2 mostra estações do período do WETAMC que foram utilizadas nos cálculos de viesM e emqM:

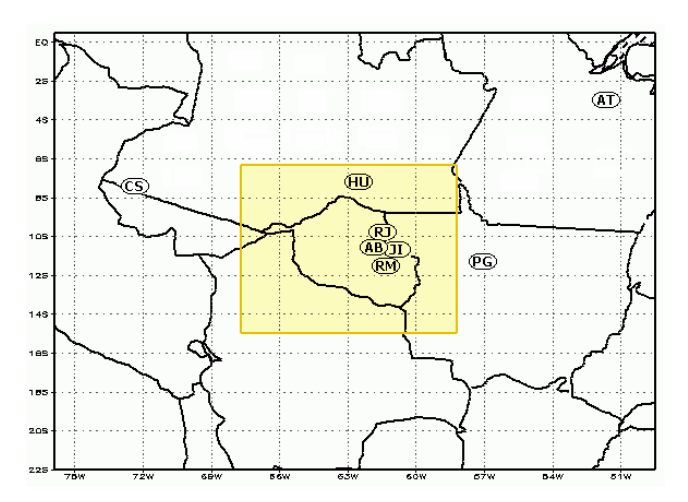

Figura 4.2 Grupo de estações do período do WETAMC utilizadas nos cálculos de viesM e emqM

 Os valores de viesM e emqM foram calculados para os meses de Janeiro e Fevereiro de 1999, para ambas as grades, utilizando dados de 1 em 1 hora (ou de 3 em 3 horas, dependendo da disponibilidade de cada estação), para cada uma das estações da figura 4.2, e apresentados nas tabela 4.2 (grade 1) e tabela 4.3 (grade2). Em ambas as tabelas, a primeira coluna apresenta as estações com suas respectivas coordenadas e período disponível para comparação, a segunda coluna as variáveis utilizadas, a terceira o número de pontos utilizados (referentes ao número de horários utilizados nas médias), a quarta e quinta coluna representam, respectivamente, os valores de viesM e emqM para a SC e as colunas 6 e 7 os mesmos valores para a SAP. As colunas de viesM são pintadas de verde e as de emqM de azul, para facilitar a comparação.

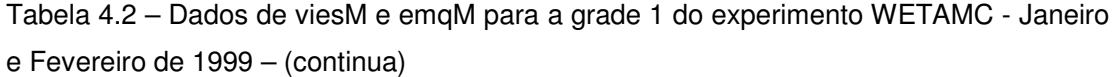

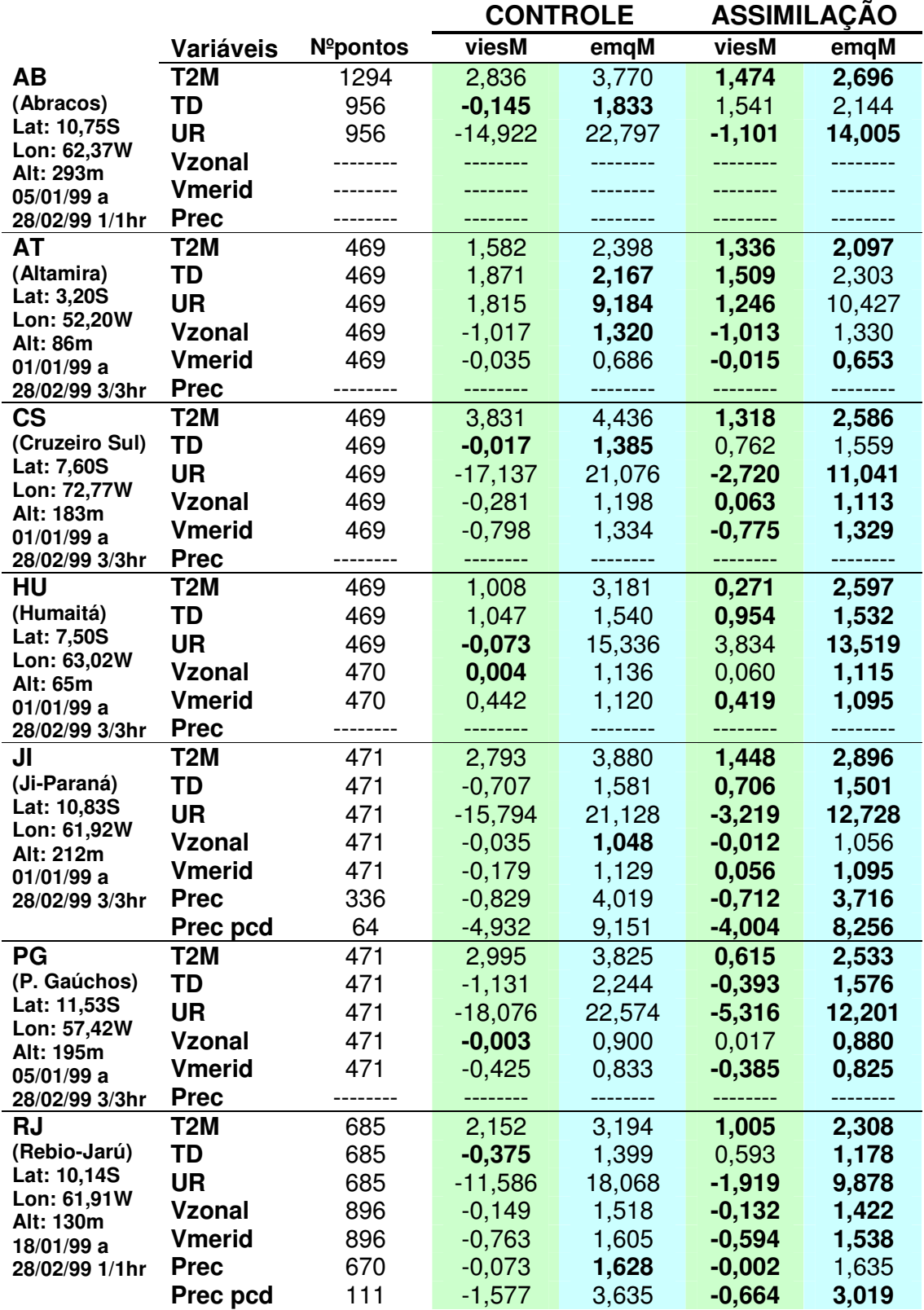

|                                                                                                    |                  |                    | <b>CONTROLE</b> |        | <b>ASSIMILACAO</b> |        |
|----------------------------------------------------------------------------------------------------|------------------|--------------------|-----------------|--------|--------------------|--------|
|                                                                                                    | <b>Variáveis</b> | $N^{\circ}$ pontos | viesM           | emgM   | viesM              | emqM   |
| <b>RM</b><br>(RolimMoura)<br>Lat: 11,70S<br>Lon: 61,78W<br>Alt: 225m<br>$26/01/99$ a<br>20/02/99 1/1hr | T2M              | 602                | 2,272           | 3,426  | 1,009              | 2,628  |
|                                                                                                    | TD               | 602                | $-1,134$        | 1,938  | 0,549              | 1,371  |
|                                                                                                    | <b>UR</b>        | 602                | $-15,347$       | 21,045 | $-2,514$           | 10,433 |
|                                                                                                    | <b>Vzonal</b>    | 602                | 0,042           | 1,324  | 0,085              | 1,303  |
|                                                                                                    | Vmerid           | 602                | $-0,119$        | 1,377  | 0,006              | 1,290  |
|                                                                                                    | <b>Prec</b>      | 602                | $-0.439$        | 3,740  | $-0,317$           | 3,591  |
|                                                                                                    | Prec pcd         | 57                 | $-6,132$        | 12,075 | $-5,126$           | 10,478 |

Tabela 4.2 – Dados de viesM e emqM para a grade 1 do experimento WETAMC - Janeiro e Fevereiro de 1999 – (conclusão)

 Na tabela 4.2 a maior parte dos valores em negrito, correspondente aos menores valores de viesM e emqM, são atribuídos às SAP. Deve-se ter muito cuidado ao analisar somente o viesM, pois como se trata de uma média da diferença entre o previsto e o observado, pode apresentar valores baixos, mesmo havendo grande variação ao longo do período de estudo. Por outro lado, o viesM dá uma informação importante a respeito do erro sistemático.

As variáveis temperatura a 2 metros (T2M), temperatura do ponto de orvalho a 2 metros (TD) e umidade relativa do ar a 2 metros (UR) apresentam as maiores diferenças nos resultados: quando a SAP apresenta erros menores, a melhoria é bastante significativa, muitas vezes com uma diminuição de 50% ou mais nos valores de viesM e emqM (especialmente para a temperatura e umidade relativa). Quando ocorre o inverso, e a SC apresenta valores melhores, esses são semelhantes aos obtidos ao assimilar a estimativa do TRMM.

As componentes zonal e meridional do vento a 10 metros também, em sua maioria, apresentam valores menores de viesM e emqM para a SAP, apesar de as diferenças observadas entre controle e assimilação não serem tão significativas quanto as observadas nas variáveis anteriormente comentadas.

 É interessante notar que a precipitação ("**Prec**", nas tabelas 4.2 a 4.4), nas estações onde ela existe (Ji-Paraná, Rebio-Jaru e Rolim-Moura), apresenta valores baixos de viesM e emqM. Isto porque, desde que o dado observado não seja indefinido, é incluído no cálculo da média, com conseqüente comparação com resultado do modelo. Na maior parte do tempo não há precipitação observada pelo pluviômetro e muitos valores iguais a zero são incluídos no cálculo, o que contribui para a diminuição do viesM e emqM. Essa comparação, em princípio, não está errada, uma vez que se o modelo não gerou precipitação em um momento onde realmente não houve tal fenômeno pode-se considerar isso um acerto. No entanto foram calculados também valores de viesM e emqM somente nos instantes onde os pluviômetros registraram valores diferentes de zero, apresentados com a identificação "**Prec est**" (tabelas 4.2 a 4.4). Fica evidente como os erros aumentam significativamente quando se considera somente os instantes de precipitação observada, tanto para as SC quanto para as SAP, sendo que esta última apresenta os menores erros. Observa-se que a estação Rolim-Moura, que apresenta menor emqM para o controle em "**Prec**", apresenta menores valores desta mesma grandeza para a assimilação em "**Prec est**", o que confirma que a utilização de precipitação externa no caso desta estação melhora a representatividade nos instantes de precipitação observada.

\_\_\_\_\_\_\_\_\_\_\_\_\_\_\_\_\_\_\_\_\_\_\_\_\_\_\_\_\_\_\_\_\_\_\_\_\_\_\_\_\_\_\_\_\_\_\_\_\_\_\_\_\_\_\_\_\_\_\_\_\_\_\_\_\_\_\_\_\_\_\_\_\_\_

Independente dos menores erros observados na simulação com inicialização física da precipitação, é bem perceptível que a precipitação apresenta altos valores de viesM e emqM. Uma explicação para isso é que a precipitação da estimativa é instantânea, mas sua assimilação no modelo é aproximada para um estado estacionário por um período relativamente longo. Outra explicação para isso é que em muitos casos a estimativa do TRMM não representa bem a precipitação observada quando comparada com valores pontuais medidos no solo, embora forneça uma boa noção da distribuição espacial da precipitação (Collischonn et al., 2007). A figura 4.3 mostra uma série temporal de 5 dias para Rolim-Moura, onde a precipitação observada é representada em azul, os dados da estimativa do TRMM em amarelo e a precipitação total do modelo (com assimilação) em vermelho. É possível notar que em "**1**" o TRMM não estimou a precipitação observada, mesmo esta sendo bem significativa e em "**2**" a precipitação é bem representada em intensidade pela estimativa, pecando um pouco no instante de ocorrência da mesma. Situações como esta contribuem para os altos valores de viesM e emqM.

\_\_\_\_\_\_\_\_\_\_\_\_\_\_\_\_\_\_\_\_\_\_\_\_\_\_\_\_\_\_\_\_\_\_\_\_\_\_\_\_\_\_\_\_\_\_\_\_\_\_\_\_\_\_\_\_\_\_\_\_\_\_\_\_\_\_\_\_\_\_\_\_\_\_

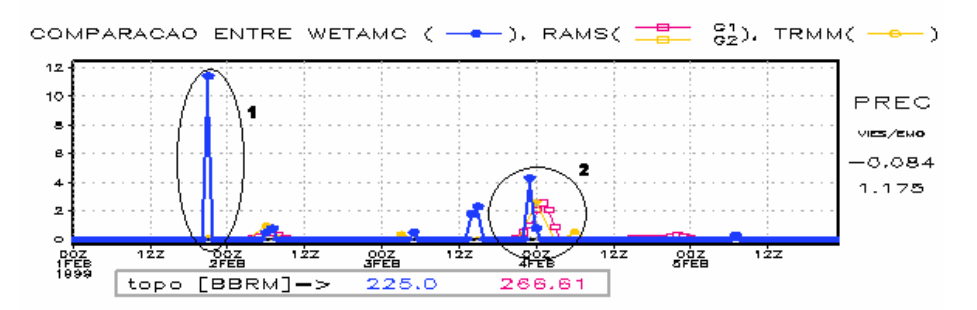

Figura 4.3 Série temporal de precipitação para Rolim-Moura (latitude: 11,70S e longitude: 61,78W) de 1 a 5 de Fevereiro de 1999. Precipitação observada em azul, estimativa do TRMM em amarelo e modelo em vermelho

Na grade 2 (tabela 4.3) também observam-se sensíveis melhorias com a inicialização física. É possível notar, no entanto, que na SC os resultados de viesM e emqM obtidos para a grade 2 apresentam em muitos casos valores menores em comparação aos obtidos na grade 1 (tabela 4.2). Ao mesmo tempo, ao passar para a grade 2, as SAP apresentam em quase sua totalidade valores maiores de viesM e emqM quando comparados com a grade 1. Isso faz com que algumas variáveis que antes apresentavam menor variação média nas SAP, passem a ser mais bem representadas no controle.

|                                                         |                  |                 | <b>CONTROLE</b> |        | <b>ASSIMILAÇAO</b> |        |
|---------------------------------------------------------|------------------|-----------------|-----------------|--------|--------------------|--------|
|                                                         | Variáveis        | <b>Nºpontos</b> | viesM           | emqM   | viesM              | emqM   |
| AВ<br>(Abracos)<br>Lat: 10,75S                          | T2M              | 1294            | 2,857           | 3,808  | 1,501              | 2,739  |
|                                                         | TD               | 956             | 0,101           | 1,824  | 1,562              | 2,120  |
|                                                         | <b>UR</b>        | 956             | $-13,542$       | 21,599 | $-0,900$           | 13,794 |
| Lon: 62,37W<br>Alt: 293m                                | <b>Vzonal</b>    |                 |                 |        |                    |        |
| 05/01/99 a                                              | <b>Vmerid</b>    |                 |                 |        |                    |        |
| 28/02/99 1/1hr                                          | <b>Prec</b>      |                 |                 |        |                    |        |
| HU<br>(Humaitá)                                         | T <sub>2</sub> M | 469             | 1,064           | 3,238  | 0,343              | 2,602  |
|                                                         | TD               | 469             | 1,126           | 1,588  | 0,993              | 1,610  |
| Lat: 7,50S                                              | <b>UR</b>        | 469             | $-0,089$        | 15,493 | 3,914              | 13,677 |
| Lon: 63,02W<br>Alt: 65m                                 | <b>Vzonal</b>    | 470             | 0,023           | 1,146  | 0,069              | 1,112  |
| $01/01/99$ a                                            | <b>Vmerid</b>    | 470             | 0,389           | 1,118  | 0,451              | 1,101  |
| 28/02/99 3/3hr                                          | <b>Prec</b>      |                 |                 |        |                    |        |
| JI<br>(Ji-Paraná)                                       | T <sub>2</sub> M | 471             | 4,106           | 5,308  | 2,430              | 3,957  |
|                                                         | TD               | 471             | $-0,441$        | 1,580  | 1,222              | 1,847  |
| Lat: 10,83S                                             | <b>UR</b>        | 471             | $-19,114$       | 25,121 | $-4,805$           | 15,658 |
| Lon: 61,92W<br>Alt: 212m                                | <b>Vzonal</b>    | 471             | 0,008           | 1,047  | 0,016              | 1,056  |
| 01/01/99 a                                              | <b>Vmerid</b>    | 471             | $-0,247$        | 1,170  | 0,036              | 1,112  |
| 28/02/99 3/3hr                                          | <b>Prec</b>      | 336             | $-0,869$        | 4,015  | $-0,703$           | 3,739  |
|                                                         | Prec pcd         | 64              | $-4,981$        | 9,165  | $-4,287$           | 8,056  |
| RJ                                                      | T <sub>2</sub> M | 685             | 2,204           | 3,229  | 1,122              | 2,449  |
| (Rebio-Jarú)                                            | TD               | 685             | $-0,205$        | 1,393  | 0,686              | 1,265  |
| Lat: 10,14S                                             | <b>UR</b>        | 685             | $-10,952$       | 17,623 | $-1,890$           | 10,537 |
| Lon: 61,91W<br>Alt: 130m                                | <b>Vzonal</b>    | 896             | $-0,163$        | 1,503  | $-0,142$           | 1,489  |
| 18/01/99 a                                              | <b>Vmerid</b>    | 896             | 0,744           | 1,586  | $-0,608$           | 1,520  |
| 28/02/99 1/1hr                                          | <b>Prec</b>      | 670             | $-0,099$        | 1,570  | 0,001              | 1,673  |
|                                                         | Prec pcd         | 111             | $-1,559$        | 3,693  | $-0,567$           | 3,107  |
| <b>RM</b><br>(RolimMoura)<br>Lat: 11,70S<br>Lon: 61,78W | T2M              | 602             | 2,762           | 3,918  | 1,878              | 3,192  |
|                                                         | TD               | 602             | 0,380           | 1,680  | 1,058              | 1,654  |
|                                                         | <b>UR</b>        | 602             | $-9,837$        | 17,606 | $-3,373$           | 12,045 |
| Alt: 225m                                               | <b>Vzonal</b>    | 602             | 0,076           | 1,361  | 0,098              | 1,351  |
| 26/01/99 a                                              | <b>Vmerid</b>    | 602             | $-0,154$        | 1,389  | $-0,079$           | 1,278  |
| 20/02/99 1/1hr                                          | <b>Prec</b>      | 602             | $-0,461$        | 3,710  | $-0,321$           | 3,588  |
|                                                         | Prec pcd         | 57              | $-6,137$        | 12,045 | $-5,116$           | 10,483 |

Tabela 4.3 – Dados de viesM e emqM para a grade 2 do experimento WETAMC - Janeiro e Fevereiro de 1999

A maior resolução nem sempre acarreta numa redução de viesM e emqM uma vez que o maior detalhamento aumenta a complexidade dos campos simulados e pequenos erros na localização dos diversos padrões podem levar a aumento nas diferenças entre observado e simulado. Por outro lado o método de assimilação é

totalmente baseado na parametrização de cumulus, que normalmente é desenvolvida para ser utilizada em grades superiores a 20 km de resolução (Emanuel e Raymond, 1993), o que também pode causar algumas distorções.

\_\_\_\_\_\_\_\_\_\_\_\_\_\_\_\_\_\_\_\_\_\_\_\_\_\_\_\_\_\_\_\_\_\_\_\_\_\_\_\_\_\_\_\_\_\_\_\_\_\_\_\_\_\_\_\_\_\_\_\_\_\_\_\_\_\_\_\_\_\_\_\_\_\_

Depois de avaliados os dados de viesM e emqM para todo o período de dados, foram gerados gráficos com médias horárias destes valores, com o intuito de verificar suas variações ao longo do dia. São apresentadas tais médias para as estações contidas dentro da área que abrange a grade 2, a fim de comparar não só SC com SAP, mas também as diferenças entre os valores obtidos em cada grade.

A figura 4.4 apresenta as evoluções temporais do viés e erro médio quadrático (médios) para a T2M, sendo a figura 4.4a o viesM e 26b o emqM. É possível notar que os menores erros são observados para as SAP. Os erros observados nas SC, em alguns horários, são 50% maiores do que os observados nas SAP no gráfico de viesM e em torno de 30% no gráfico de emqM. Isto mostra uma grande melhoria na representatividade desta variável ao utilizar o dado externo de precipitação. Outra particularidade de ambos os gráficos é que a grade 2, tanto para SC quanto para a SAP, apresenta erros maiores do que a grade 1. Na figura 4.4b, em alguns horários, o emqM da SAP da grade 2 torna-se igual ao da SC na grade 1. O horário em que os erros são menores compreende as últimas horas da manhã e os maiores erros são observados a tarde, especialmente no gráfico de emqM. Os valores de viesM são quase sempre positivos, mostrando uma tendência de ambas as simulações em superestimar a temperatura.

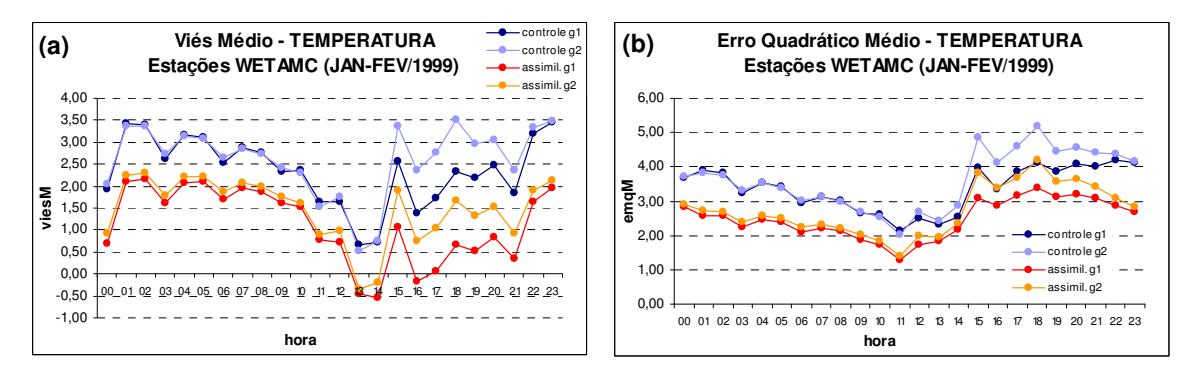

Figura 4.4 Viés médio (a) e erro médio quadrático (b) de temperatura a 2 metros para o controle e simulação com assimilação (grade 1 e 2). Médias horárias e calculadas para todas as estações contidas na área da grade 2 do experimento WETAMC

A figura 4.5 mostra a TD, e o mesmo quadro não é observado. Na média as SC apresentam valores menores de viesM, em ambas as grades. No gráfico de emqM há uma maior variação horária da grandeza nas SC, enquanto que o erro observado nas SAP é mais constante ao longo do dia. Isso faz com que em alguns horários as SC apresentem menores erros e em outros ocorra o inverso, onde as SAP são melhores. Novamente, para as SAP, os erros da grade 1 são menores do que os da grade 2. O experimento WETAMC ocorreu na estação chuvosa, e provavelmente a assimilação de dados do TRMM contribuiu para uma simulação mais úmida, o que resultaria em valores de TD maiores e mais constantes ao longo do dia. Por outro lado, os valores de temperatura de ponto de orvalho são mais sujeitos a erros observacionais do que os de temperatura.

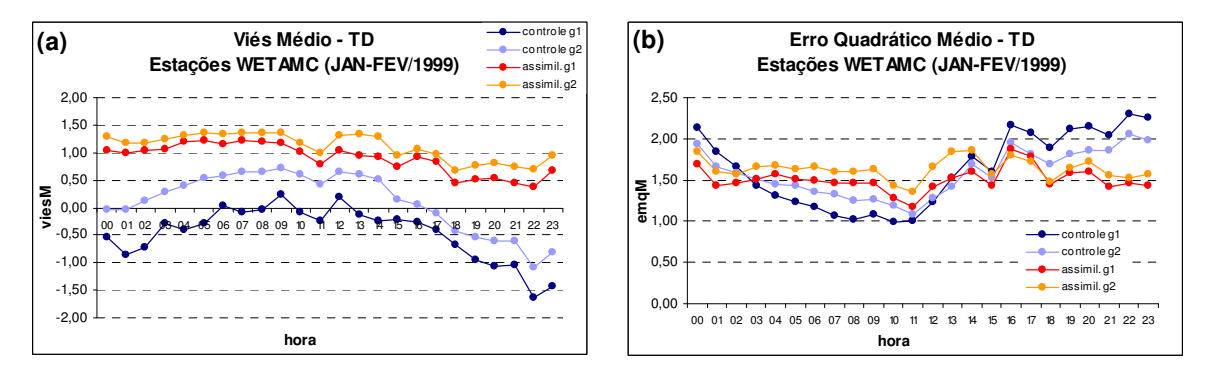

Figura 4.5 Viés médio (a) e erro médio quadrático (b) de temperatura do ponto de orvalho a 2 metros para o controle e simulação com assimilação (grade 1 e 2). Médias horárias e calculadas para todas as estações contidas na área da grade 2 do experimento WETAMC

 A teoria de que a assimilação de precipitação contribui para uma simulação mais úmida é reforçada pela informação da figura 4.6. Fica evidente pelos valores negativos de viesM que o modelo, na maior parte do tempo, subestima os valores de UR, e de forma bem mais pronunciada na SC. O emqM também mostra uma melhor representatividade dos dados observados por parte da SAP, que em alguns horários chega a ser 1/3 do valor obtido com a SC. Aparentemente a inclusão da precipitação externa diminui a deficiência apresentada pela SC na representatividade da umidade atmosférica. Para a SAP a grade 1 apresenta melhores resultados de emqM na media dos horários, e para a SC, a grade 2 é melhor.

\_\_\_\_\_\_\_\_\_\_\_\_\_\_\_\_\_\_\_\_\_\_\_\_\_\_\_\_\_\_\_\_\_\_\_\_\_\_\_\_\_\_\_\_\_\_\_\_\_\_\_\_\_\_\_\_\_\_\_\_\_\_\_\_\_\_\_\_\_\_\_\_\_\_

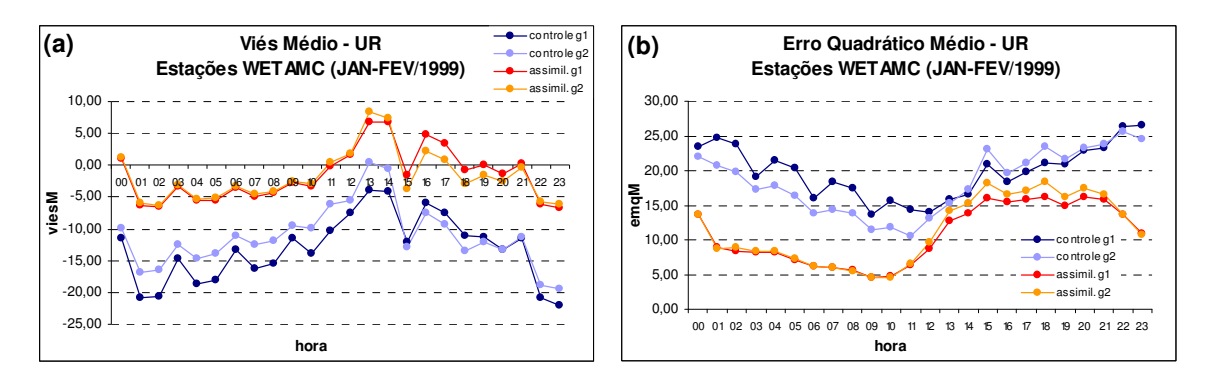

Figura 4.6 Viés médio (a) e erro médio quadrático (b) de umidade relativa a 2 metros o controle e simulação com assimilação (grade 1 e 2). Médias horárias e calculadas para todas as estações contidas na área da grade 2 do experimento WETAMC

 As figuras 4.7 e 4.8 apresentam as componentes zonal e meridional do vento, respectivamente. É possível observar que para ambas as componentes praticamente não há diferença entre os resultados das diferentes simulações, tanto para o viesM quanto para o emqM. O viesM apresenta alguma variação nos erros, mas por outro lado o emqM, principalmente para o vento zonal, é praticamente o mesmo para todas as simulações. Se analisada com muita atenção, a figura 4.8b mostra uma leve melhoria do vento meridional ao assimilar a precipitação, mas não estatisticamente significativa.

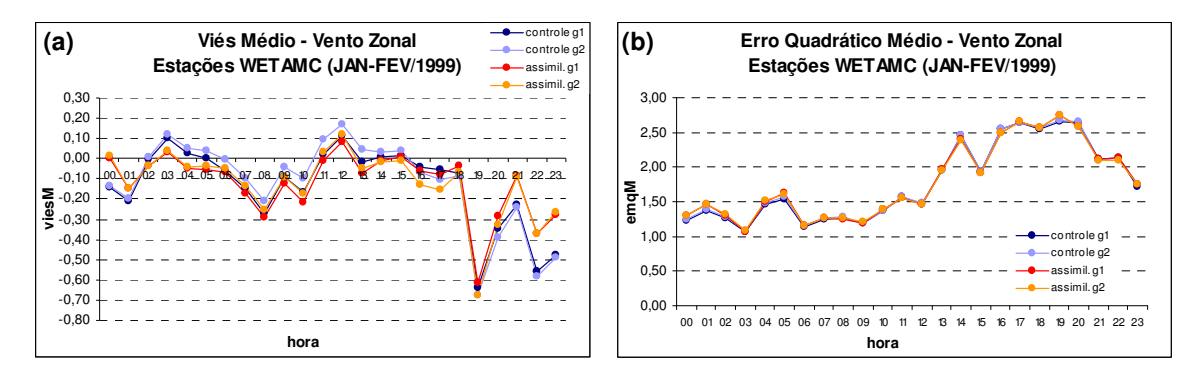

Figura 4.7 Viés médio (a) e erro médio quadrático (b) de vento zonal a 10 metros para o controle e simulação com assimilação (grade 1 e 2). Médias horárias e calculadas para todas as estações contidas na área da grade 2 do experimento WETAMC

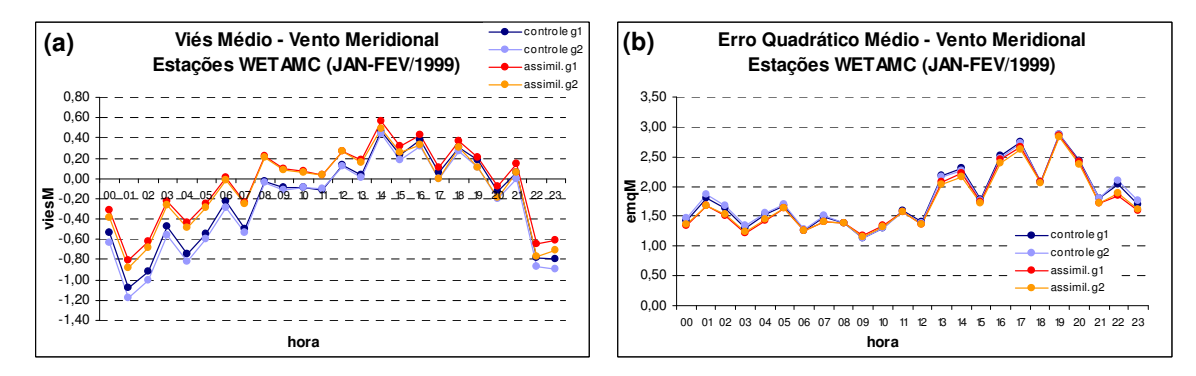

Figura 4.8 Viés médio (a) e erro médio quadrático (b) de vento meridional a 10 metros para o controle e simulação com assimilação (grade 1 e 2). Médias horárias e calculadas para todas as estações contidas na área da grade 2 do experimento WETAMC

A técnica aplicada neste trabalho é totalmente dependente da eficiência da estimativa de precipitação utilizada, informação que nem sempre cumpre de forma satisfatória seu propósito. Desta forma, se a estimativa representar bem a precipitação observada em magnitude e localização, os resultados do modelo com assimilação destes dados melhoram se comparados ao controle. Por outro lado, se a precipitação representada pela estimativa não for verdadeira, incluí-la vai contribuir para o não sucesso do método. Foram escolhidos alguns períodos para verificar a resposta do modelo aos efeitos acima comentados, apresentados a seguir em alguns estudos de caso.

#### **4.1.1 Estudos de caso para o experimento WETAMC**

 Para os estudos de caso foram escolhidos alguns períodos com eventos de precipitação observados nas estações e que evidenciassem situações em que o método de assimilação de precipitação contribui ou não para a melhoria dos resultados. Não são todas as estações que possuem precipitação observada (na verdade, apenas Ji-Paraná, Rebio-Jaru e Rolim-Moura) e todas são próximas entre si. Mesmo com esse limitante, foi possível a análise de algumas situações interessante, descritas a seguir.

\_\_\_\_\_\_\_\_\_\_\_\_\_\_\_\_\_\_\_\_\_\_\_\_\_\_\_\_\_\_\_\_\_\_\_\_\_\_\_\_\_\_\_\_\_\_\_\_\_\_\_\_\_\_\_\_\_\_\_\_\_\_\_\_\_\_\_\_\_\_\_\_\_\_

#### **a) período de 1 a 5 de Fevereiro de 1999**

 Neste primeiro período analisado é observada a passagem de algumas células convectivas isoladas sobre as estações, com conseqüente registro de precipitação. Para a estação de Ji-Paraná, na grade principal (figura 4.9), os eventos registrados no pluviômetro são bem representados pelos dados do TRMM. Mesmo havendo um horário nas primeiras horas do primeiro dia onde o TRMM acusa uma precipitação não observada na estação ("**1**"), nos demais horários com precipitação a representatividade espacial e quantitativa é muito boa. Os resultados obtidos na SAP (figura 4.9b) possuem valores mais próximos aos dados observados se comparada com a SC (figura 4.9a).

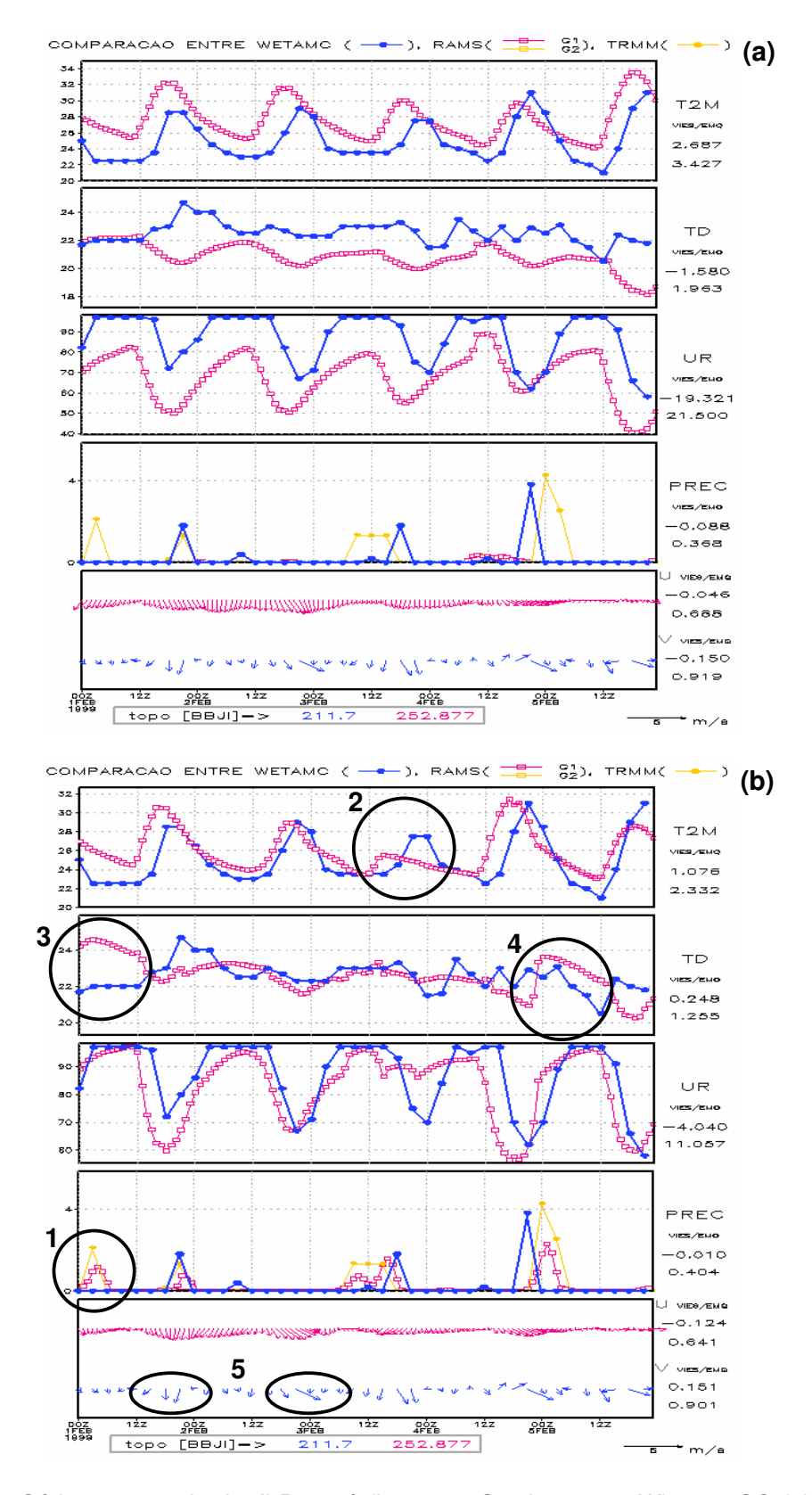

Figura 4.9 Séries temporais de Ji-Paraná (lat: 10,83S e lon: 61,92W) para SC (a) e SAP (b), 1 a 5/FEV/1999. As linhas em azul representam os dados observados, em amarelo a estimativa de precipitação e as reanálises são representadas em vermelho (grade 1)

 Analisando primeiramente a série de T2M, é interessante como a SAP se ajusta melhor à observação, principalmente aos máximos e mínimos (com exceção do máximo do dia 3, indicado em "**2**"). Apresenta ainda menores valores de viesM e emqM (1,076 e 2,332 respectivamente) do que os obtidos na SC (2,657 e 3,427).

\_\_\_\_\_\_\_\_\_\_\_\_\_\_\_\_\_\_\_\_\_\_\_\_\_\_\_\_\_\_\_\_\_\_\_\_\_\_\_\_\_\_\_\_\_\_\_\_\_\_\_\_\_\_\_\_\_\_\_\_\_\_\_\_\_\_\_\_\_\_\_\_\_\_

Outra série temporal que apresenta resultados favoráveis à SAP é a de TD. O valor negativo de viesM na SC mostra tendência do modelo em subestimar essa variável, provavelmente relacionada com uma deficiência de umidade nesta simulação. Algo interessante na figura 4.9b são os altos valores de TD em "**3**", aparentemente causada pela precipitação incluída em "**1**". O mesmo fenômeno é observado em "**4**", quando a precipitação da simulação ocorre um pouco depois do horário em que realmente ocorreu, mesmo que bem representada em intensidade. Para o cálculo de TD é utilizada a temperatura do ponto de orvalho do primeiro nível do modelo acima da topografia, que passa por uma redução logarítmica até 2 metros acima do solo. No processo de redução, é incluída informação da temperatura da vegetação, que pode contribuir para um aumento de TD. Isto porque havendo um aumento da umidade do solo (devido à assimilação da precipitação) é provável que ocorra um aumento na liberação de calor latente.

 A série de UR mostra uma melhoria bem significativa ao se utilizar a assimilação de precipitação. Apesar de o viesM da SAP ser negativo, mostrando que os dados observados são subestimados em média, este é praticamente 5 vezes menor do que o mesmo erro na SC. A SAP possui ainda emqM aproximadamente 50% menor do que a SC.

 O vento aparentemente não sofre uma influência muito grande ao assimilar precipitação no modelo, e na média os valores de viesM e emqM para os ventos zonal (U) e meridional (V) a 10 metros são menores para a SC. Por outro lado, a SAP se mostra mais sensível à variação de intensidade do vento, como pode ser visto em "**5**", onde há um aumento de intensidade na magnitude do vento em 2 ocasiões, e apesar de a direção ser bem representada por ambas as simulações, a variação de intensidade é melhor na SAP.

\_\_\_\_\_\_\_\_\_\_\_\_\_\_\_\_\_\_\_\_\_\_\_\_\_\_\_\_\_\_\_\_\_\_\_\_\_\_\_\_\_\_\_\_\_\_\_\_\_\_\_\_\_\_\_\_\_\_\_\_\_\_\_\_\_\_\_\_\_\_\_\_\_\_

 A figura 4.10 possui a comparação na segunda grade da mesma estação e mesmo período da figura 4.9, tanto para SC quanto SAP. As mesmas características na comparação entre SC e SAP da figura 4.9 são observadas na figura 4.10, mesmo porque há comunicação entre as grades durante o processamento, onde uma passa informação para a outra. Mas ao se comparar a figura 4.9a com a 4.10a (assim como comparar a figuras 4.9b com 4.10b) percebe-se que os resultados obtidos na grade principal apresentam menores erros do que os obtidos na grade aninhada. Tal efeito já havia sido observado ao se analisar as médias totais de viesM e emqM.

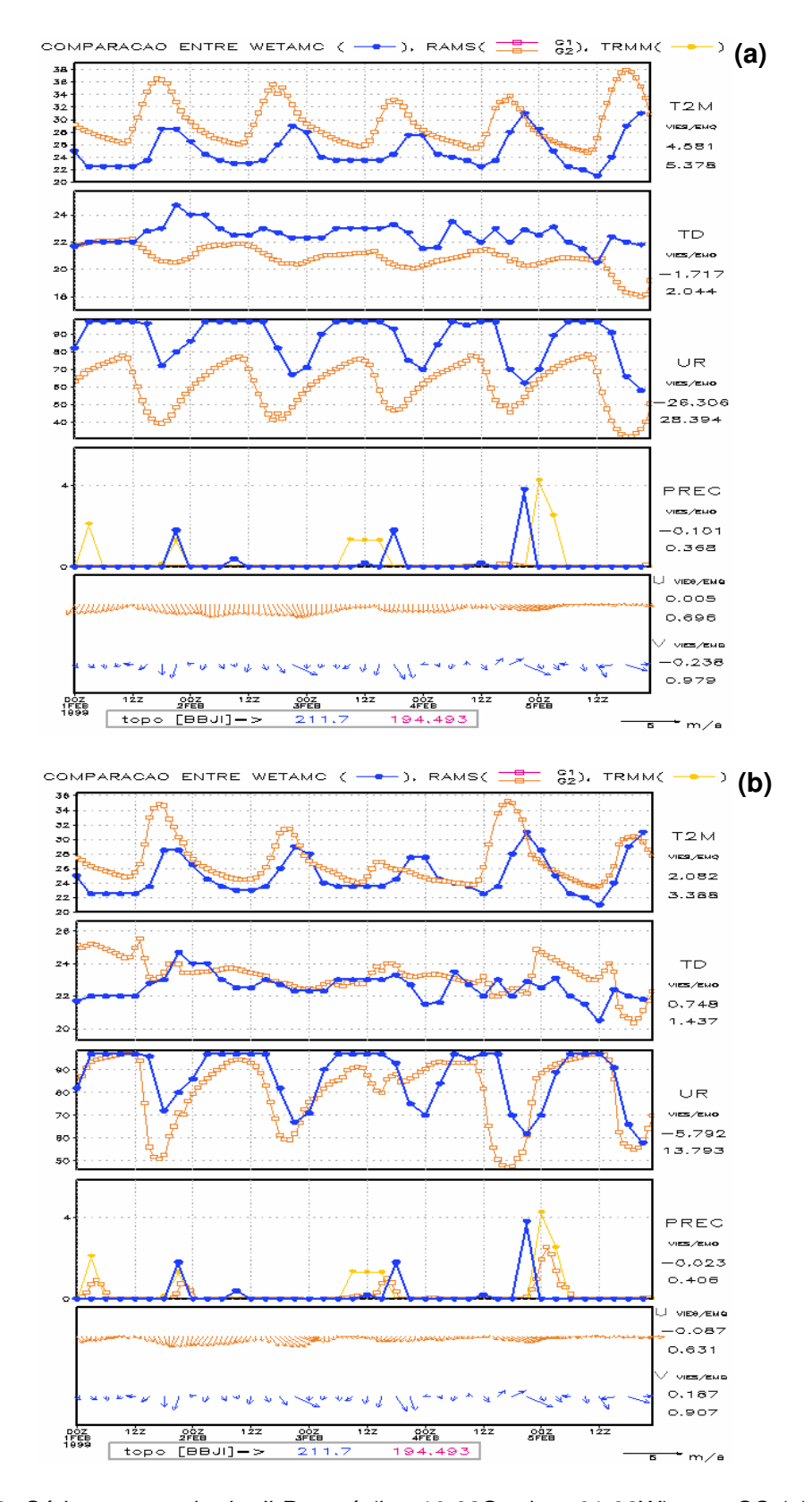

Figura 4.10 Séries temporais de Ji-Paraná (lat: 10,83S e lon: 61,92W) para SC (a) e SAP (b), 1 a 5/FEV/1999. As linhas em azul representam os dados observados, em amarelo a estimativa de precipitação e as reanálises são representadas em laranja (grade 2)

 As informações acima analisadas para Ji-Paraná mostram como o modelo pode apresentar resultados bem mais próximos dos reais ao assimilar precipitação, mesmo que a análise seja feita pontualmente. Optou-se por não fazer comparações utilizando médias das estações, evitando assim uma mistura de informações de diferentes localidades. Quando necessário era feita uma análise para diferentes estações vizinhas, em um mesmo período analisado.

\_\_\_\_\_\_\_\_\_\_\_\_\_\_\_\_\_\_\_\_\_\_\_\_\_\_\_\_\_\_\_\_\_\_\_\_\_\_\_\_\_\_\_\_\_\_\_\_\_\_\_\_\_\_\_\_\_\_\_\_\_\_\_\_\_\_\_\_\_\_\_\_\_\_

Seguindo esta linha de pensamento, ao analisar as séries temporais de Rolim-Moura para o mesmo período de 1 a 5 de fevereiro de 1999 na grade principal (figura 4.11), algumas características das séries se assemelham às análises feitas anteriormente. Primeiramente a T2M que, seguindo o exemplo de Ji-Paraná, apresenta um melhor ajuste aos dados observados na SAP (figura 4.11b) e somente em "**1**" a máxima temperatura é mais bem representada pela SC. Novamente os valores de viesM e emqM são menores para a SAP (0,736 e 1,928, respectivamente, versus 2,797 e 3,116 da SC).

A TD também apresenta maiores erros na SC, cujo viesM (-2,296) e emqM (2,591) são maiores do que na SAP (-0,196 e 1,261 respectivamente).

 A UR é a variável que apresenta maior discrepância entre os resultados das simulações. Os valores de viesM e emqM para SAP (-4,875 e 8,855 respectivamente) são muito menores dos calculados para a SC (-23,110 e 24,255). Os valores negativos de viesM indicam a deficiência de umidade no modelo, bem mais pronunciada na SC.

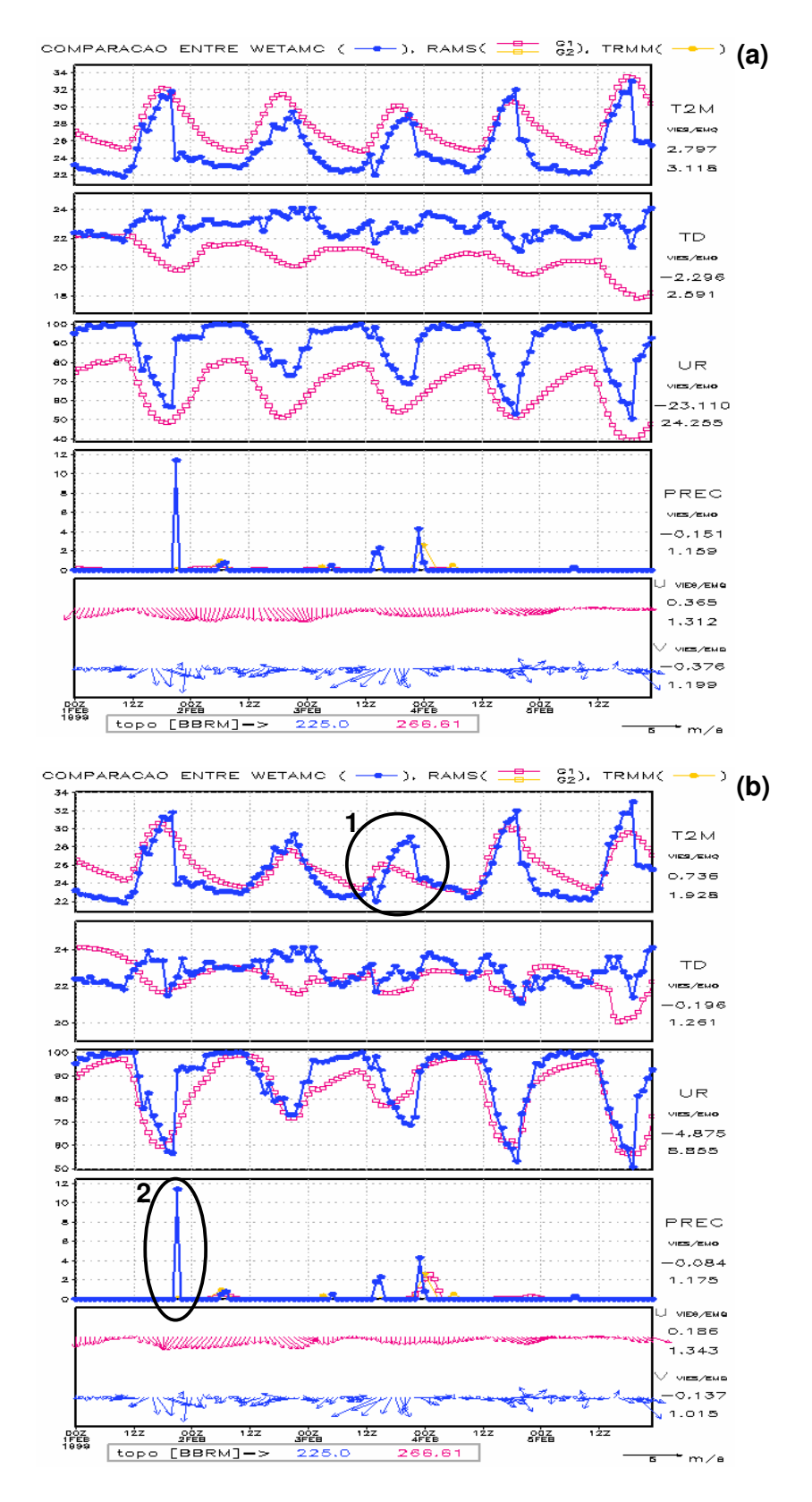

Figura 4.11 Séries temporais de Rolim-Moura (lat: 11,70S e lon: 61,78W) para SC (a) e SAP (b), 1 a5/FEV/1999. As linhas em azul representam os dados observados, em amarelo a estimativa de precipitação e as reanálises são representadas em vermelho (grade 1)

 A precipitação é mais bem representada na figura 4.11b se comparada à figura 4.11a, e isso afeta diretamente as demais variáveis do modelo. Entretanto, mesmo melhor representada na SAP, percebe-se que uma significativa precipitação é registrada ("**2**") pelo pluviômetro e a estimativa não acusou qualquer sinal neste ponto.

\_\_\_\_\_\_\_\_\_\_\_\_\_\_\_\_\_\_\_\_\_\_\_\_\_\_\_\_\_\_\_\_\_\_\_\_\_\_\_\_\_\_\_\_\_\_\_\_\_\_\_\_\_\_\_\_\_\_\_\_\_\_\_\_\_\_\_\_\_\_\_\_\_\_

 A série temporal do vento apresenta valores muito parecidos de viesM emqM para ambas as simulações, e os erros são maiores em magnitude se comparados aos obtidos nas figuras 4.9a e 4.9b, tanto para o vento zonal quanto para o vento meridional.

#### **b) período de 21 a 26 de Fevereiro de 1999**

 A figura 4.12 apresenta as séries temporais para Rebio-Jarú para os 6 dias de integração aqui analisados, onde é possível notar uma significante melhoria das variáveis prognosticas da SAP (figura 4.12b). Há um intervalo com ausência de dados, mas que não interfere nos cálculos dos erros, uma vez que os dados ausentes não são incluídos. Todos os casos de precipitação observada são representados pelo TRMM, e consequentemente bem assimilados no modelo. Durante o período em questão, ocorreu um evento de ZCAS (Zona de Convergência do Atlântico Sul), observado do dia 19 ao dia 23 de Fevereiro de 1999 (Brambila et al., 2004). Ao contrário do período anteriormente analisado, pode-se dizer que a precipitação sofre mais influência da escala sinótica, não se limitando a eventos de precipitação isolados, o que pode ter contribuído para a melhor concordância entre TRMM e dados observados. Há um evento assimilado ("**1**") cuja validação não é possível, já que não há registro disponível do pluviômetro.

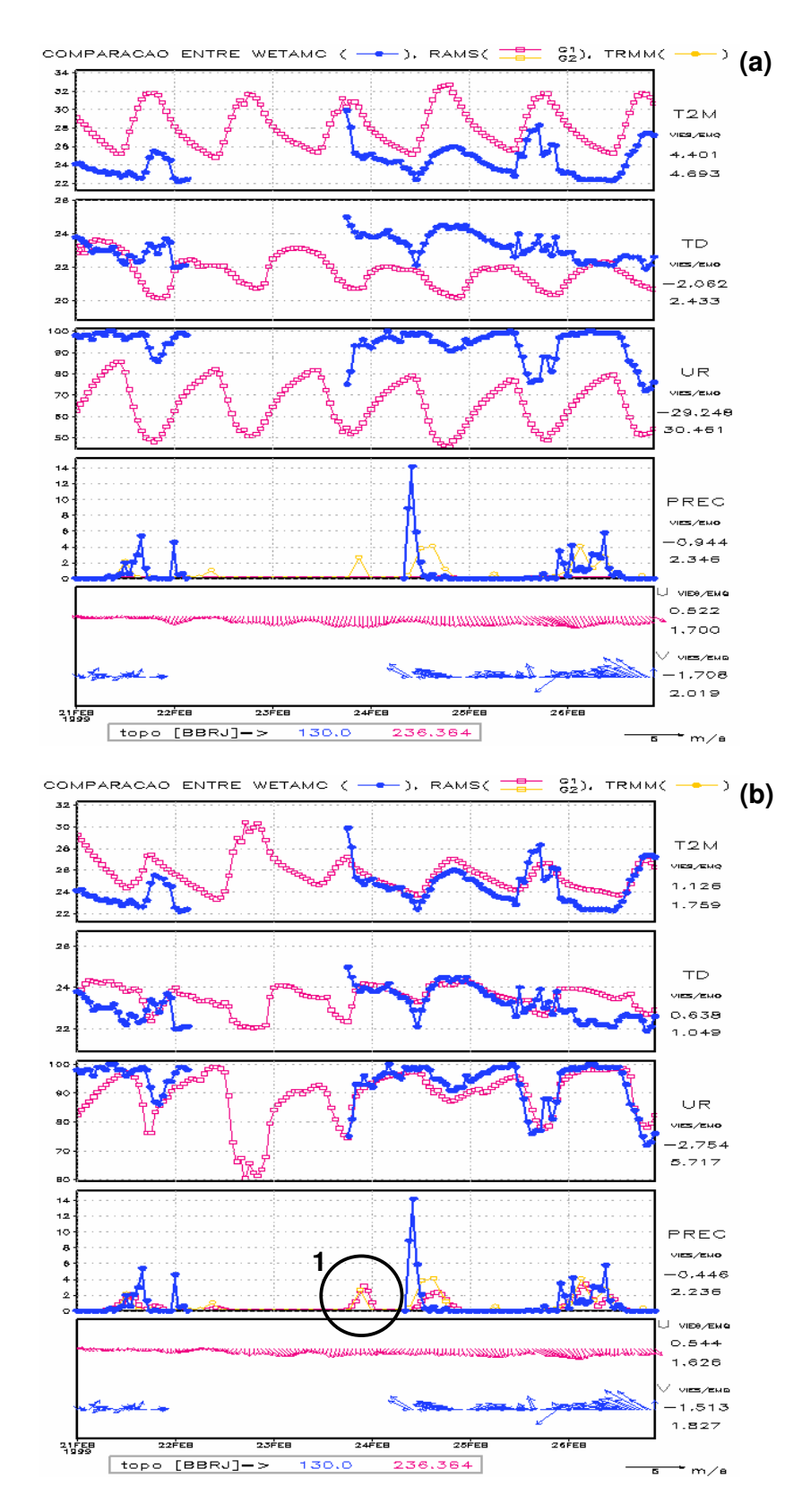

Figura 4.12 Séries temporais de Rebio-Jarú (lat: 10,14S e lon: 61,91W) para SC (a) e SAP (b), 21 a 26/FEV/1999. As linhas em azul representam os dados observados, em amarelo a estimativa de precipitação e as reanálises são representadas em vermelho (grade 1)

A série temporal de T2M da SAP é bem ajustada aos dados observados, o que não ocorre na SC, haja vista a grande diferença nos valores de viesM e emqM, que são praticamente 3 vezes maiores na SC.

\_\_\_\_\_\_\_\_\_\_\_\_\_\_\_\_\_\_\_\_\_\_\_\_\_\_\_\_\_\_\_\_\_\_\_\_\_\_\_\_\_\_\_\_\_\_\_\_\_\_\_\_\_\_\_\_\_\_\_\_\_\_\_\_\_\_\_\_\_\_\_\_\_\_

 As variáveis de umidade (TD e UR) são particularmente muito bem ajustadas na SAP e em alguns horários são praticamente idênticas às observações. Em contrapartida, a SC subestima os valores medidos em praticamente todo o período de estudo e em alguns casos, na série de UR, o valor resultante da simulação é 40% do valor observado em superfície.

 O vento não foi bem representado em ambas as simulações, especialmente em sua direção. Percebe-se uma inversão total na direção do vento em praticamente todo o período, o que levanta a hipótese de não ser um erro diretamente ligado às simulações, e sim aos dados observados.

 A figura 4.13 mostra os resultados para a grade aninhada e ao contrário do que foi observado no período de 1 a 5 de fevereiro, as variáveis T2M, TD e UR sofrem pequena melhoria na SC, apresentando menores valores de viesM e emqM. A SAP não apresenta melhoria em todas as variáveis, mas a TD e UR possuem menores erros, essa última somente no emqM.

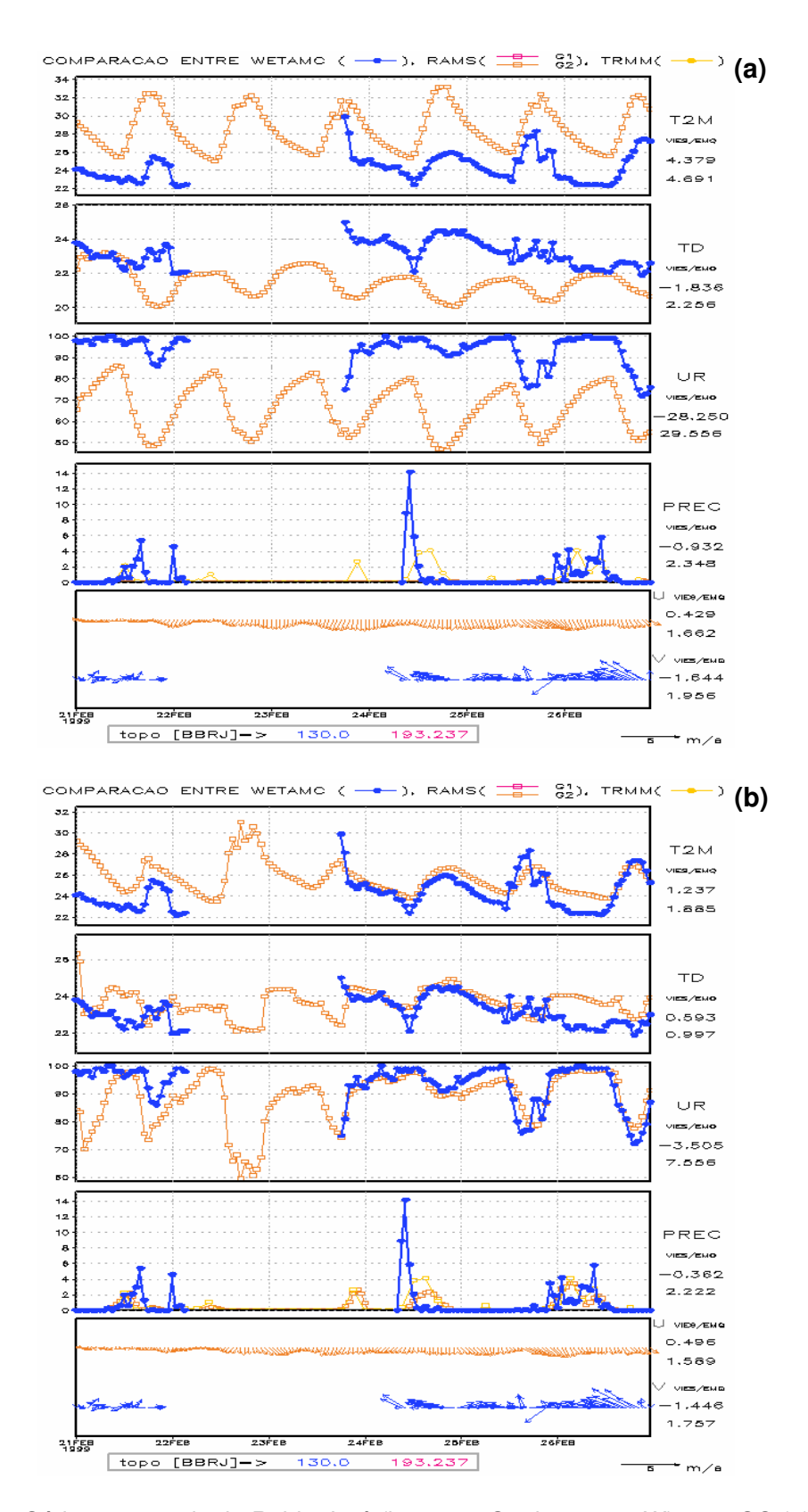

Figura 4.13 Séries temporais de Rebio-Jarú (lat: 10,14S e lon: 61,91W) para SC (a) e SAP (b), 21 a 26/FEV/1999. As linhas em azul representam os dados observados, em amarelo a estimativa de precipitação e as reanálises são representadas em laranja (grade 2)

 Os resultados da grade principal de uma estação vizinha (Ji-Paraná – figura 4.14) mostram algo interessante nas informações de vento. É possível notar que a direção predominante é de noroeste (mesma direção das simulações de Rebio-Jaru – figura 4.12), coerente com a registrada pelo anemômetro da estação. Devido à proximidade das estações aqui analisadas, a hipótese de que o vento observado na estação de Rebio-Jaru esteja com sua direção invertida é reforçado. Por outro lado deve-se levar em consideração que a direção do vento em Rebio-Jaru pode ser uma característica local, influenciada localmente por morros, rios ou ainda atrito com a floresta.

\_\_\_\_\_\_\_\_\_\_\_\_\_\_\_\_\_\_\_\_\_\_\_\_\_\_\_\_\_\_\_\_\_\_\_\_\_\_\_\_\_\_\_\_\_\_\_\_\_\_\_\_\_\_\_\_\_\_\_\_\_\_\_\_\_\_\_\_\_\_\_\_\_\_

Diferentemente de Rebio-Jaru, onde a estimativa do TRMM representa muito bem a precipitação observada, em Ji-Paraná existem alguns intervalos ("**1**" e "**2**") onde esta apresenta precipitação não registrada nos pluviômetros. Tal situação não é suficiente para fazer com que a SAP seja na média pior do que SC, mas a utilização de assimilação neste caso não ajusta a simulação tão bem aos dados observados como nos casos previamente analisados. Algo importante a se comentar é o fato de que a assimilação de dados é feita durante todo o período de reanálises (consequentemente também nos dias precedentes a este período), o que contribui para o ajuste do modelo ao longo da integração, não ficando as variáveis prognósticas somente dependentes do instante em que ocorre a assimilação.

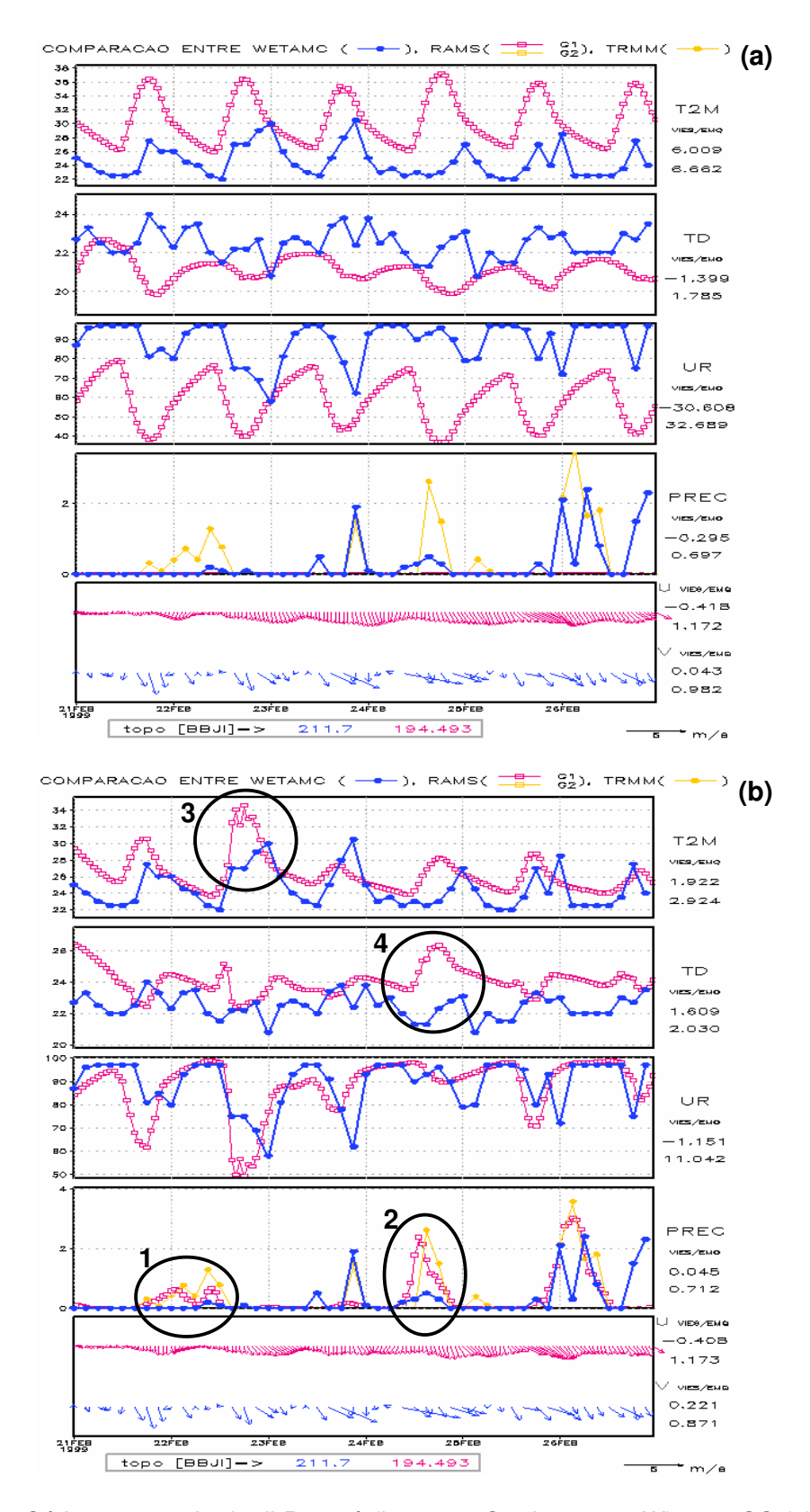

Figura 4.14 Séries temporais de Ji-Paraná (lat: 10,83S e lon: 61,92W) para SC (a) e SAP (b), 21 a 26/FEV/1999. As linhas em azul representam os dados observados, em amarelo a estimativa de precipitação e as reanálises são representadas em vermelho (grade 1)

 A SAP apresenta na média melhores resultados neste período em comparação à SC, embora alguns "picos", como os observados em "**3**" e "**4**", que distanciam as séries dos dados observados, podem ser atribuídos diretamente a informações assimiladas erroneamente ("**1**" e "**2**"). A UR permanece baixa na SC e continua (juntamente com a T2M) melhor representada na SAP. Por outro lado, situações como a observada em "**4**", fazem que a TD registre emqM maior na SAP (2,030 contra 1,785 da SC).

\_\_\_\_\_\_\_\_\_\_\_\_\_\_\_\_\_\_\_\_\_\_\_\_\_\_\_\_\_\_\_\_\_\_\_\_\_\_\_\_\_\_\_\_\_\_\_\_\_\_\_\_\_\_\_\_\_\_\_\_\_\_\_\_\_\_\_\_\_\_\_\_\_\_

## **4.2 Resultados: DRYTOWET**

As simulações do DRYTOWET também possuem saídas de hora em hora, de 01 de Setembro a 30 de Novembro de 2002. Como utiliza o modelo ETA-40 como CI e CC, não se fez necessário o uso de duas grades. A grade utilizada é rotacionada (figura 4.15), com 20 quilômetros de resolução espacial (longitude: 72,02W a 50,45W e latitude: 19,61S a 0,87N).

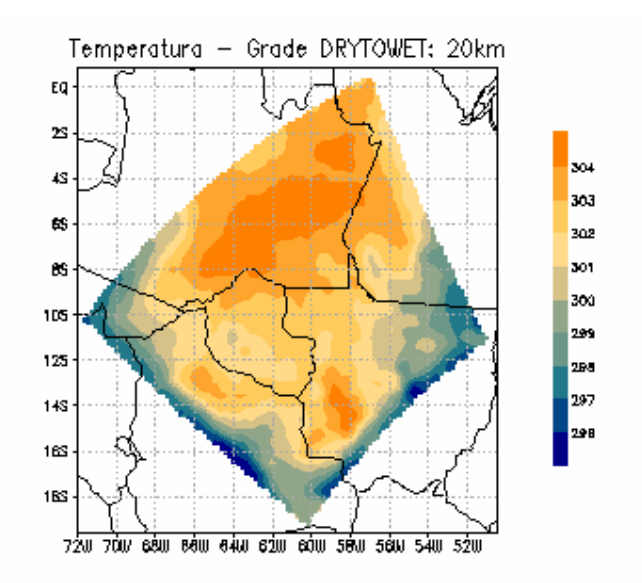

Figura 4.15 Grade (20 km) para as reanálises do DRYTOWET/LBA

Assim como as simulações do WETAMC, também são divididas em simulação de controle e simulação com assimilação de precipitação (que possui inclusão de dados do TRMM a cada 3 horas, durante todo o período, com nudging de assimilação das estimativas igual a 0,5 - TNUDCU = 2), e ambas as simulações possuem atualização diária de umidade do solo heterogênea. A utilização da umidade do solo heterogênea contribui para uma melhor representação dos perfis termodinâmicos e padrões de precipitação, principalmente nos instantes iniciais de simulação (Cândido, 2002; Longo, 2003). As estações utilizadas na comparação com o modelo são apresentadas na figura 4.16:

\_\_\_\_\_\_\_\_\_\_\_\_\_\_\_\_\_\_\_\_\_\_\_\_\_\_\_\_\_\_\_\_\_\_\_\_\_\_\_\_\_\_\_\_\_\_\_\_\_\_\_\_\_\_\_\_\_\_\_\_\_\_\_\_\_\_\_\_\_\_\_\_\_\_

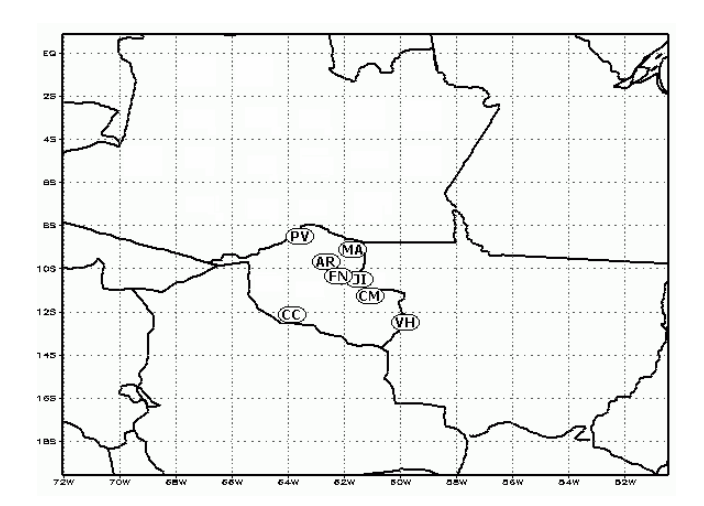

Figura 4.16 Grupo de estações para o período do experimento DRYTOWET utilizadas nos cálculos de viesM e emqM

Os valores de viesM e emqM foram calculados para os meses de Setembro e Outubro de 2002, dados com resolução temporal de 1 hora, para todas as estações da figura 4.16, e apresentados na tabela 4.4. Seguindo o mesmo padrão das tabelas 4.2 e 4.3, a primeira coluna apresenta as estações com suas respectivas coordenadas e período disponível para comparação, a segunda coluna as variáveis utilizadas, a terceira o número de pontos utilizados, a quarta e quinta coluna
representam, respectivamente, os valores de viesM e emqM para a SC e as colunas 6 e 7 os mesmos valores para a SAP. As colunas de viesM são pintadas de verde e as de emqM de azul, para facilitar a comparação.

\_\_\_\_\_\_\_\_\_\_\_\_\_\_\_\_\_\_\_\_\_\_\_\_\_\_\_\_\_\_\_\_\_\_\_\_\_\_\_\_\_\_\_\_\_\_\_\_\_\_\_\_\_\_\_\_\_\_\_\_\_\_\_\_\_\_\_\_\_\_\_\_\_\_

Tabela 4.4 – Dados de viesM e emqM para o período do experimento DRYTOWET - Setembro e Outubro de 2002 (continua)

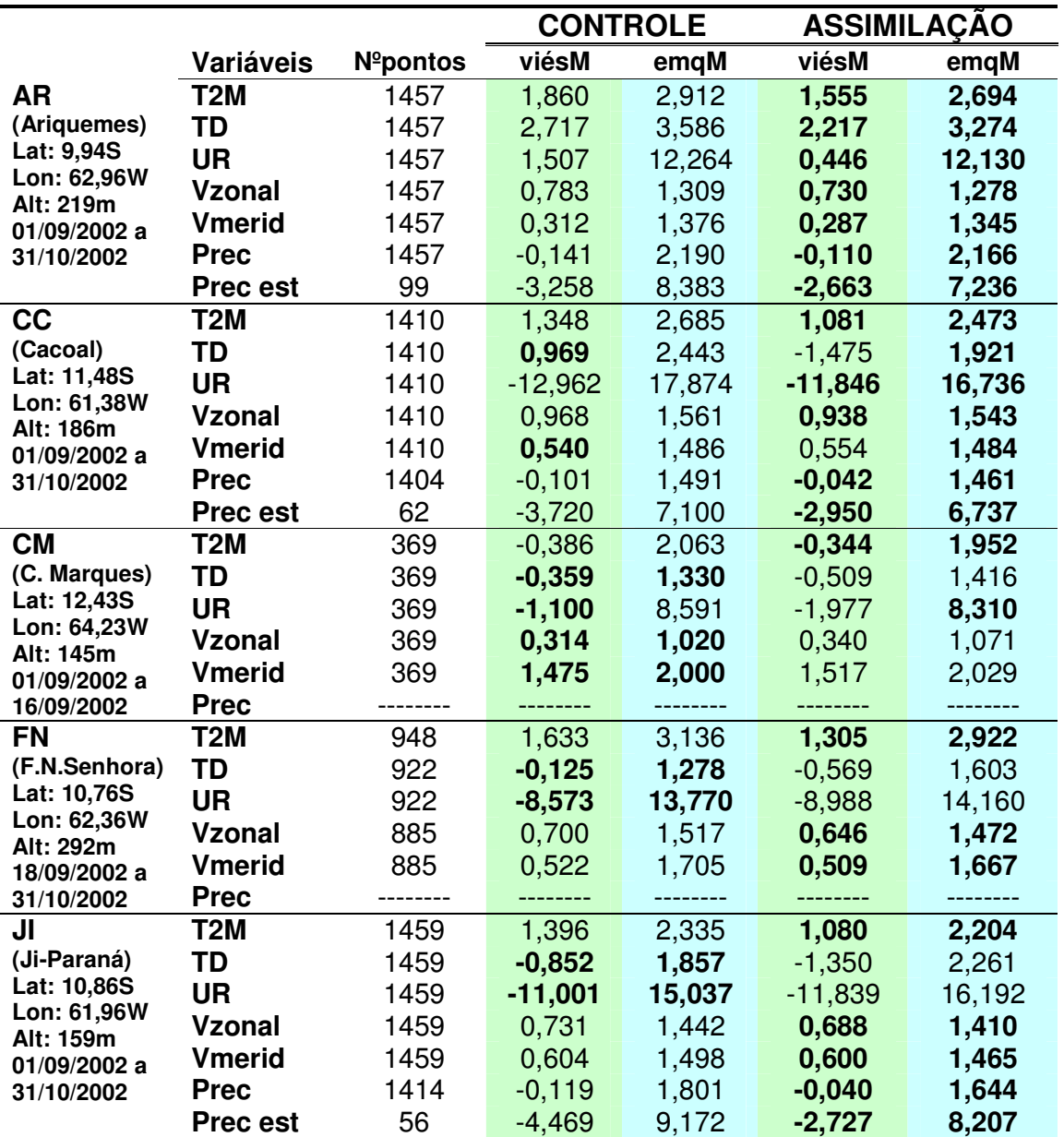

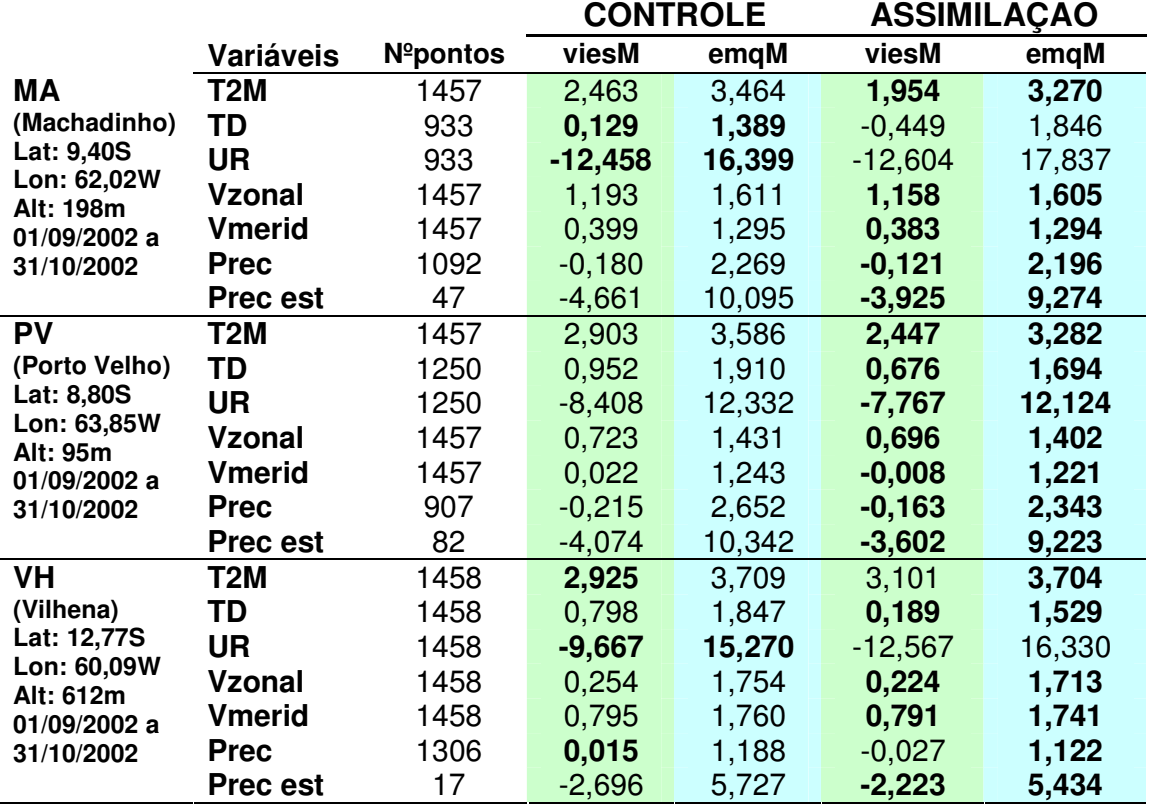

Tabela 4.4 – Dados de viesM e emqM para o período do experimento DRYTOWET - Setembro e Outubro de 2002 (conclusão)

\_\_\_\_\_\_\_\_\_\_\_\_\_\_\_\_\_\_\_\_\_\_\_\_\_\_\_\_\_\_\_\_\_\_\_\_\_\_\_\_\_\_\_\_\_\_\_\_\_\_\_\_\_\_\_\_\_\_\_\_\_\_\_\_\_\_\_\_\_\_\_\_\_\_

 Os melhores resultados (em negrito) são atribuídos à SAP. Mas, diferentemente das tabelas 4.2 e 4.3, as grandes diferenças observadas entre SAP e SC no valores de viesM e emqM, principalmente para as variáveis T2M e UR, caem significativamente no período aqui analisado. Neste período é utilizada a umidade do solo heterogênea, cuja atualização no modelo ocorre diariamente, e por coincidência também é simulada a partir dos dados do TRMM. A informação fornecida pela estimativa de precipitação assimilada possui a mesma fonte de dados da umidade do solo, esta última incluída tanto na SC quanto na SAP. Tem-se então um aperfeiçoamento significativo nos resultados da SC e consequentemente a SAP não possui uma melhoria muito grande ao utilizar a inicialização física da precipitação, pois o modelo já foi previamente ajustado pela umidade do solo heterogênea. Posteriormente serão apresentados alguns estudos de caso, onde é possível avaliar a influência da assimilação de dados de precipitação no modelo.

\_\_\_\_\_\_\_\_\_\_\_\_\_\_\_\_\_\_\_\_\_\_\_\_\_\_\_\_\_\_\_\_\_\_\_\_\_\_\_\_\_\_\_\_\_\_\_\_\_\_\_\_\_\_\_\_\_\_\_\_\_\_\_\_\_\_\_\_\_\_\_\_\_\_

 Após avaliar a média total para cada uma das estações, foram feitos gráficos com as médias horária de viesM e emqM (para todas as estações), seguindo o exemplo das figuras geradas para o WETAMC. A figura 4.17 apresenta tais médias para a T2M, onde é possível verificar que o modelo superestima os valores desta variável em praticamente todos os horários ao longo do dia, sendo que no período noturno os maiores erros são observados - tanto na SC quanto na SAP. Em alguns horários os valores de viesM e emqM são praticamente idênticos, e nos horários onde há diferença, os menores valores observados correspondem à SAP.

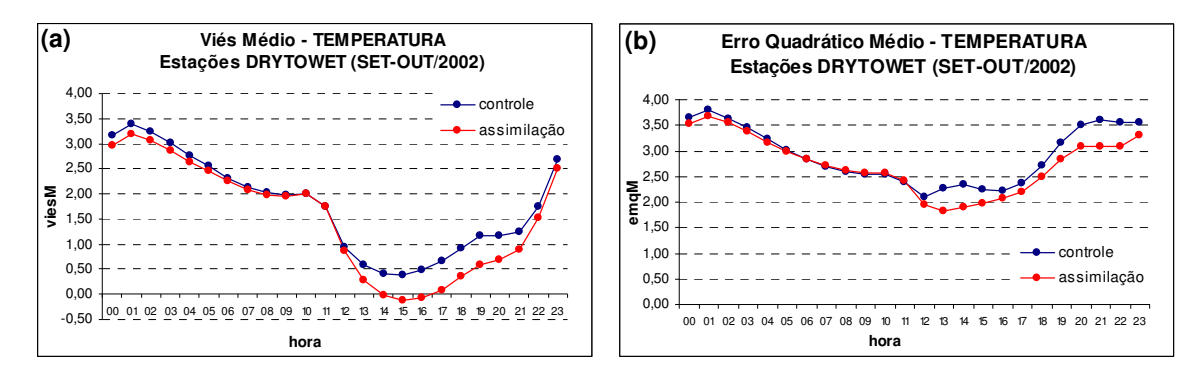

Figura 4.17 Viés médio (a) e erro médio quadrático (b) de temperatura a 2 metros para o controle e simulação com assimilação. Médias horárias, calculadas para todas as estações do período do DRYTOWET

 Para o gráfico de TD (figura 4.18), o viesM varia bastante nos diferentes horários, sendo que pela manhã e a noite ambos os modelos tendem a superestimar os valores das estações e a tarde o contrário é observado. Nos horários em que os modelos superestimam as observações, a SAP apresenta menor viesM. Em contrapartida, em praticamente todos os horários do dia os valores de emqM são menores para a SC.

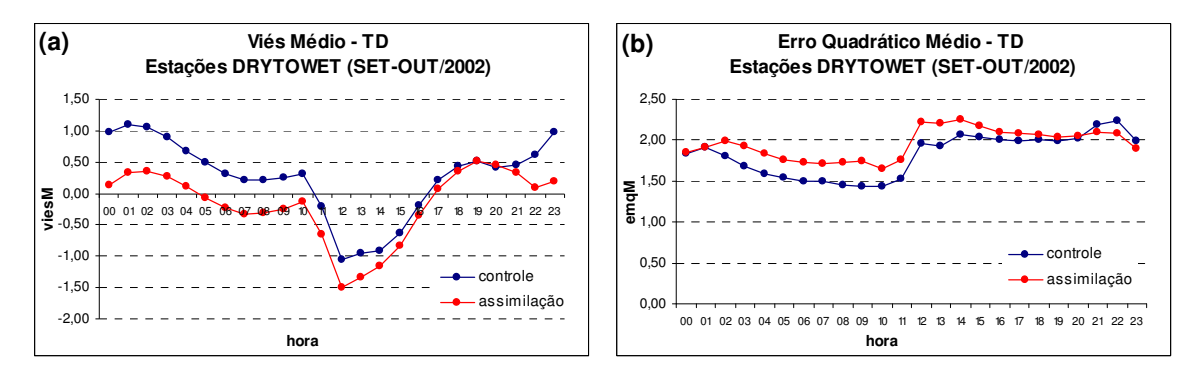

Figura 4.18 Viés médio (a) e erro médio quadrático (b) de temperatura do ponto de orvalho a 2 metros para o controle e simulação com assimilação. Médias horárias, calculadas para todas as estações do período do DRYTOWET

 A figura 4.19a mostra valores negativos de viesM para ambas as simulações, em todos os horários do dia, novamente indicando um déficit de umidade no modelo. Nos horários da noite e da manhã as diferenças entre modelos e observação são maiores. Também nestes horários a SC apresenta menores valores de viesM. Há uma variação de emqM (figura 4.19b) ao longo do dia em ambos os modelos, sendo que os melhores resultados para a SAP são observados no período da tarde.

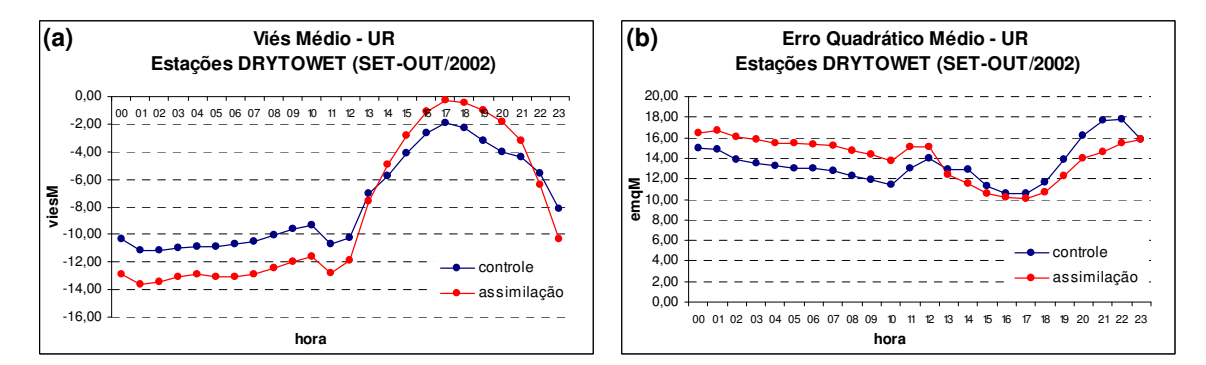

Figura 4.19 Viés médio (a) e erro médio quadrático (b) de umidade relativa a 2 metros para o controle e simulação com assimilação. Médias horárias, calculadas para todas as estações do período do DRYTOWET

 As componentes zonal (figura 4.20) e meridional do vento (figura 4.21) novamente possuem pequenas variações de viesM e emqM entre a SC e SAP, cuja diferença pode ser considerada estatisticamente não significativa.

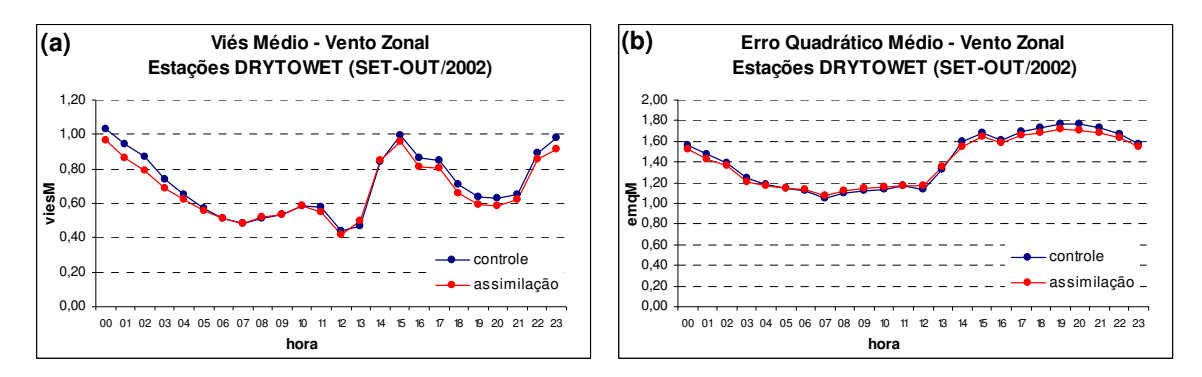

Figura 4.20 Viés médio (a) e erro médio quadrático (b) de vento zonal a 10 metros para o controle e simulação com assimilação. Médias horárias, calculadas para todas as estações do período do DRYTOWET

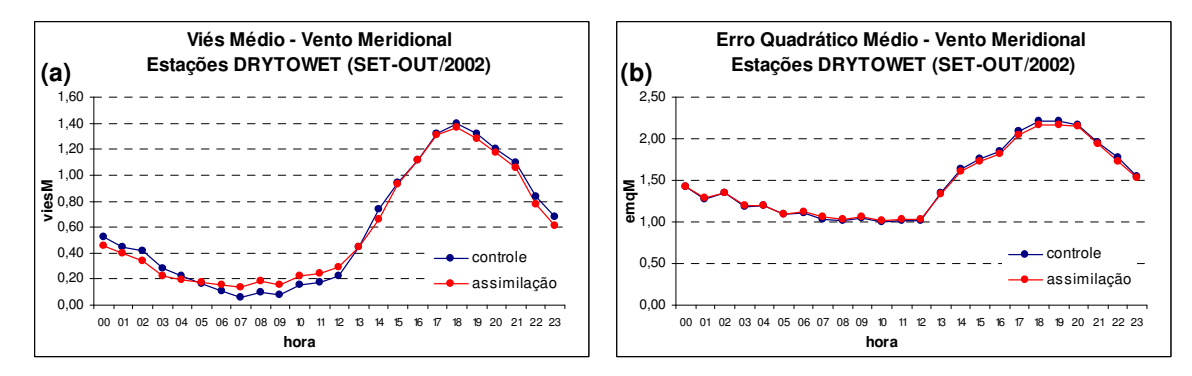

Figura 4.21 Viés médio (a) e erro médio quadrático (b) de vento meridional a 10 metros para o controle e simulação com assimilação. Médias horárias, calculadas para todas as estações do período do DRYTOWET

 Foram então escolhidos alguns períodos para estudos de caso, com o intuito de verificar em que situações a inclusão da precipitação no ciclo de assimilação contribui ou não para a melhoria do modelo.

#### **4.2.1 Estudos de caso para o experimento DRYTOWET**

As reanálises do DRYTOWET, por possuírem atualização diária de umidade do solo, não apresentam grandes diferenças nas comparações entre a SC e SAP. De qualquer forma, mesmo que sutil, é possível verificar que nos casos em que a precipitação é corretamente assimilada, há melhoria nas informações proveniente das demais variáveis do modelo.

#### **a) período de 21 a 25 de setembro de 2002**

 Para o período em questão foram utilizados os dados da estação Porto Velho (figura 4.22), uma vez que um evento de precipitação bem significativo é registrado pelo pluviômetro. Apesar de existir um pequeno sinal acusado pelo TRMM, este é bem menor em intensidade ("**1**"). Por outro lado, pode-se observar que em "**2**" a precipitação total resolvida pelo modelo na SC não acerta o exato horário do evento, entretanto o acumulado de precipitação é maior do que na SAP. Com isso as séries temporais da SC apresentam os menores valores de viesM e emqM para o intervalo de 5 dias aqui analisados.

\_\_\_\_\_\_\_\_\_\_\_\_\_\_\_\_\_\_\_\_\_\_\_\_\_\_\_\_\_\_\_\_\_\_\_\_\_\_\_\_\_\_\_\_\_\_\_\_\_\_\_\_\_\_\_\_\_\_\_\_\_\_\_\_\_\_\_\_\_\_\_\_\_\_

Ambos os gráficos de T2M possuem um ajuste parecido aos dados observados, entretanto a SC normalmente é melhor na representação dos máximos e mínimos. Os valores de viesM e de emqM para a temperatura são menores para a SC.

Uma análise parecida pode ser feita para o gráfico de UR, onde os máximos e mínimos são melhores ajustados na SC, ainda que em ambos os gráficos os valores de viesM negativos sugiram uma tendência em subestimar a umidade observada.

Novamente a TD se mostra bastante sensível à precipitação, como pode ser visto em "**3**", "**4**" e "**5**", da figura 4.22a. Se olhado com atenção é possível perceber que quando o modelo apresenta precipitação há um aumento repentino nos valores desta grandeza.

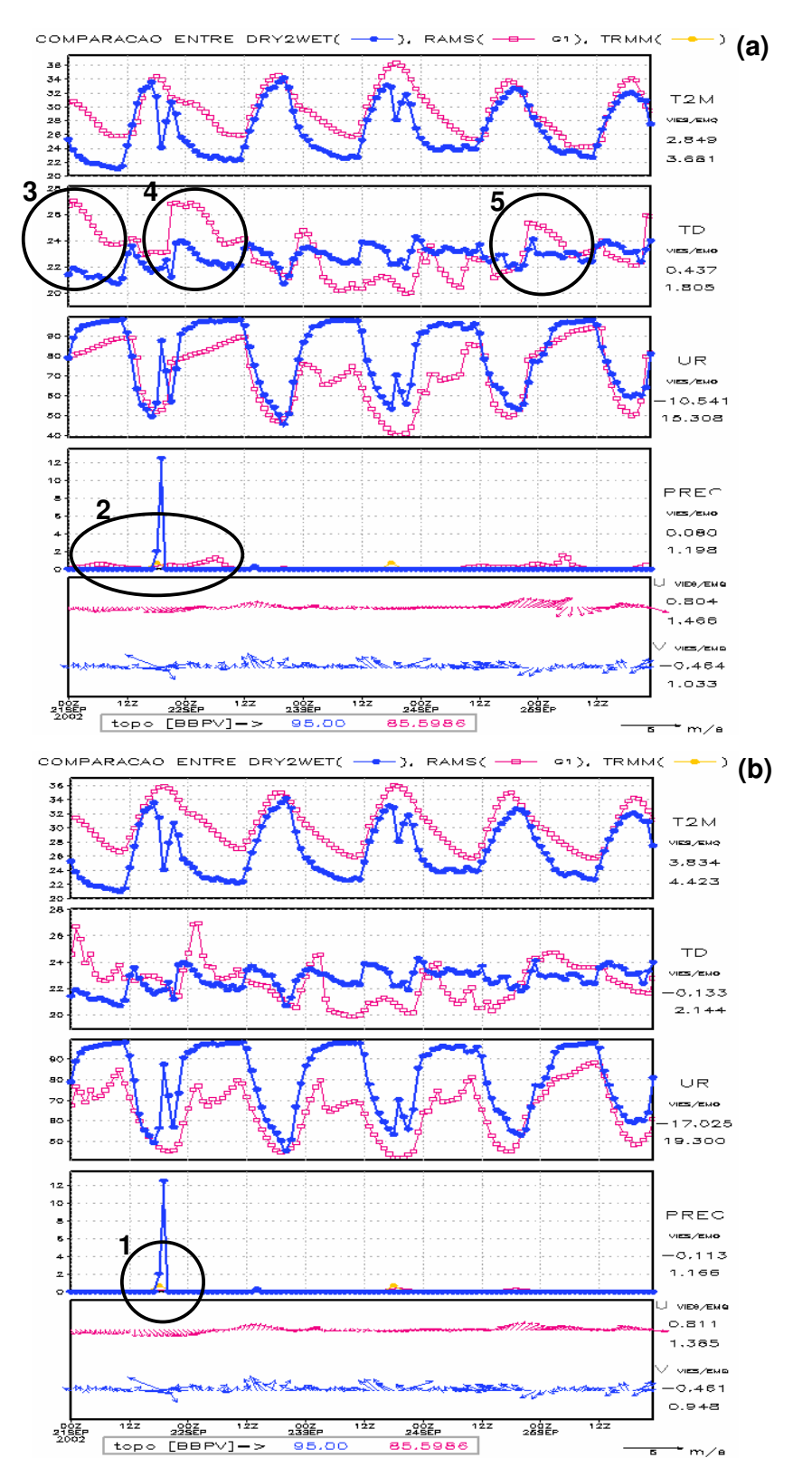

Figura 4.22 Séries temporais de Porto Velho (lat: 8,80S e lon: 63,85W) para SC (a) e SAP (b), 21 a 25/SET/2002. As linhas em azul representam os dados observados, em amarelo a estimativa de precipitação e as reanálises são representadas em vermelho (grade 1)

As variáveis U e V não diferem muito na SC e SAP, havendo uma ligeira melhoria por parte da SAP, devido a menores valores de emqM (ainda que a diferença seja muito pequena).

\_\_\_\_\_\_\_\_\_\_\_\_\_\_\_\_\_\_\_\_\_\_\_\_\_\_\_\_\_\_\_\_\_\_\_\_\_\_\_\_\_\_\_\_\_\_\_\_\_\_\_\_\_\_\_\_\_\_\_\_\_\_\_\_\_\_\_\_\_\_\_\_\_\_

#### **b) período de 26 a 30 de outubro de 2002**

 Analisando novamente informações da estação Porto Velho, um cenário bem diferente é observado neste período (26 a 30 de outubro – figura 4.23). Os eventos de precipitação são bem representados pela estimativa ("**1**", "**2**" e "**3**"), fazendo com que os resultados das séries sejam favoráveis à SAP, mesmo porque a SC registra praticamente nenhuma precipitação.

Assim como ocorre na figura 4.22, a TD sofre aumentos repentinos ("**4**", "**5**" e "**6**" – figura 4.23b) nos instantes onde o modelo acusa acumulados de precipitação. Este efeito faz com que haja uma variação grande nos valores desta variável se comparado aos dados observados.

Em contrapartida, a T2M apresenta erros bem menores para a SAP (viesM e emqM iguais a 0,764 e 1,838 respectivamente, versus 2,497 e 3,259 da SC). Até o primeiro evento de precipitação observado ("**1**") as curvas de temperatura das figuras 4.23a e 4.23b são bastante parecidas, e a partir deste horário a curva da SAP se ajusta muito melhor à dos dados observados. A série de UR também apresenta menor erro para a SAP, principalmente nos horários finais do período estudado.

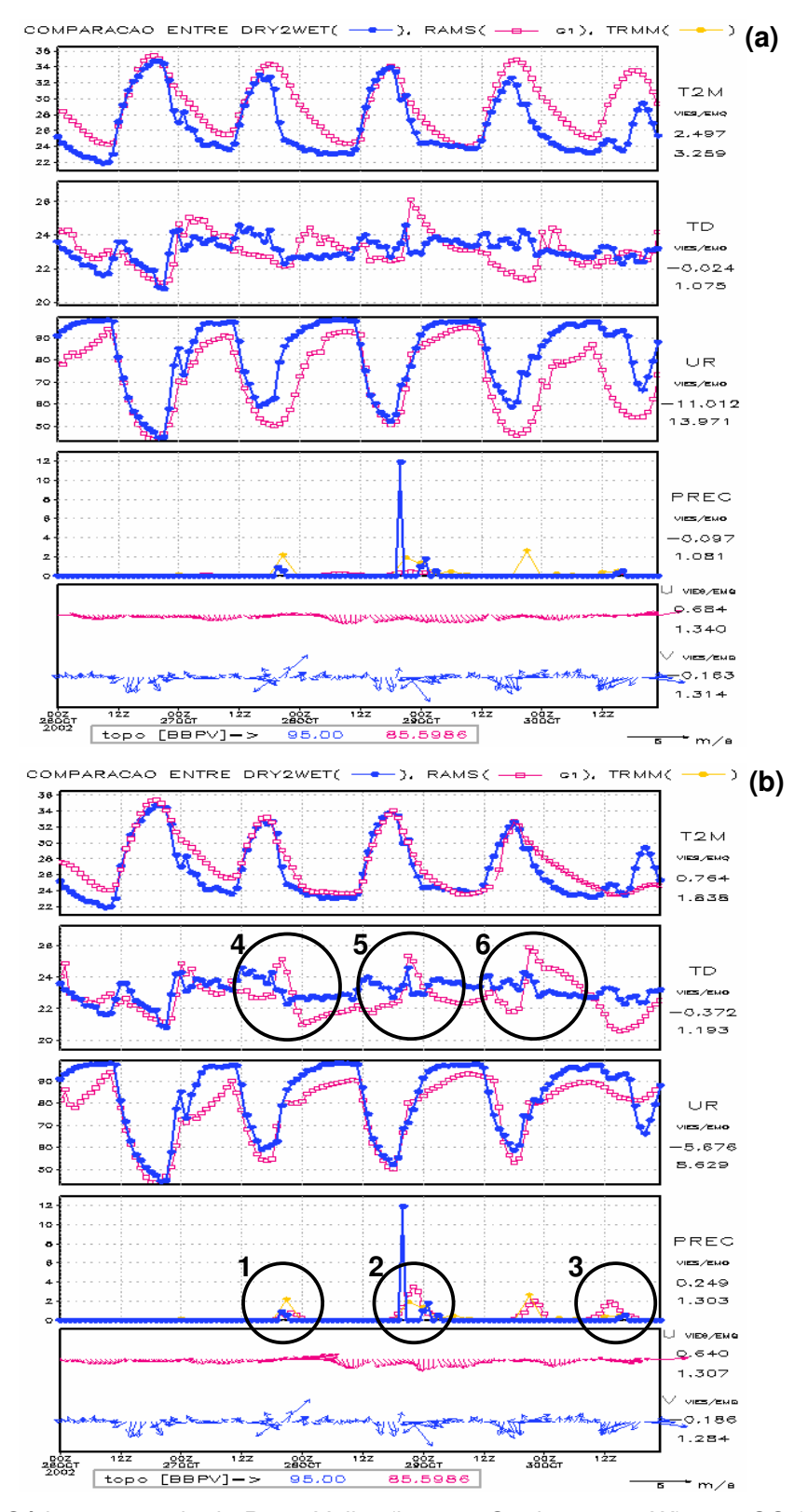

Figura 4.23 Séries temporais de Porto Velho (lat: 8,80S e lon: 63,85W) para SC (a) e SAP (b), 26 a 30/OUT/2002. As linhas em azul representam os dados observados, em amarelo a estimativa de precipitação e as reanálises são representadas em vermelho (grade 1)

#### **c) período de 6 a 10 de outubro de 2002**

A figura 4.24 mostra as séries temporais para a estação Ariquemes, onde dois eventos de precipitação ("**1**" e "**2**") foram muito bem representados pela estimativa, tanto em localização quanto em intensidade. A estimativa apresenta ainda uma precipitação em um horário onde não houve registro na estação ("**3**"), implicando novamente em um aumento súbito na TD ("**4**"). A boa representação da precipitação por parte da estimativa faz com que na média a SAP apresente menores erros, inclusive nas componentes zonal e meridional do vento.

\_\_\_\_\_\_\_\_\_\_\_\_\_\_\_\_\_\_\_\_\_\_\_\_\_\_\_\_\_\_\_\_\_\_\_\_\_\_\_\_\_\_\_\_\_\_\_\_\_\_\_\_\_\_\_\_\_\_\_\_\_\_\_\_\_\_\_\_\_\_\_\_\_\_

A T2M tem uma melhora considerável em seu resultado, principalmente na tarde do dia 8 de outubro, quando seus valores são bem ajustados aos dados observados, o que não ocorre na SC ("**5**"). Os valores de viesM e emqM na SAP (0,942 e 1,805 respectivamente) são bem menores do que os obtidos na SC (1,870 e 3,187). A UR possui característica parecida com a da T2M, e ainda na tarde do dia 8 é bem melhor ajustada às observações, não possuindo a queda significativa que pode ser vista em "**6**".

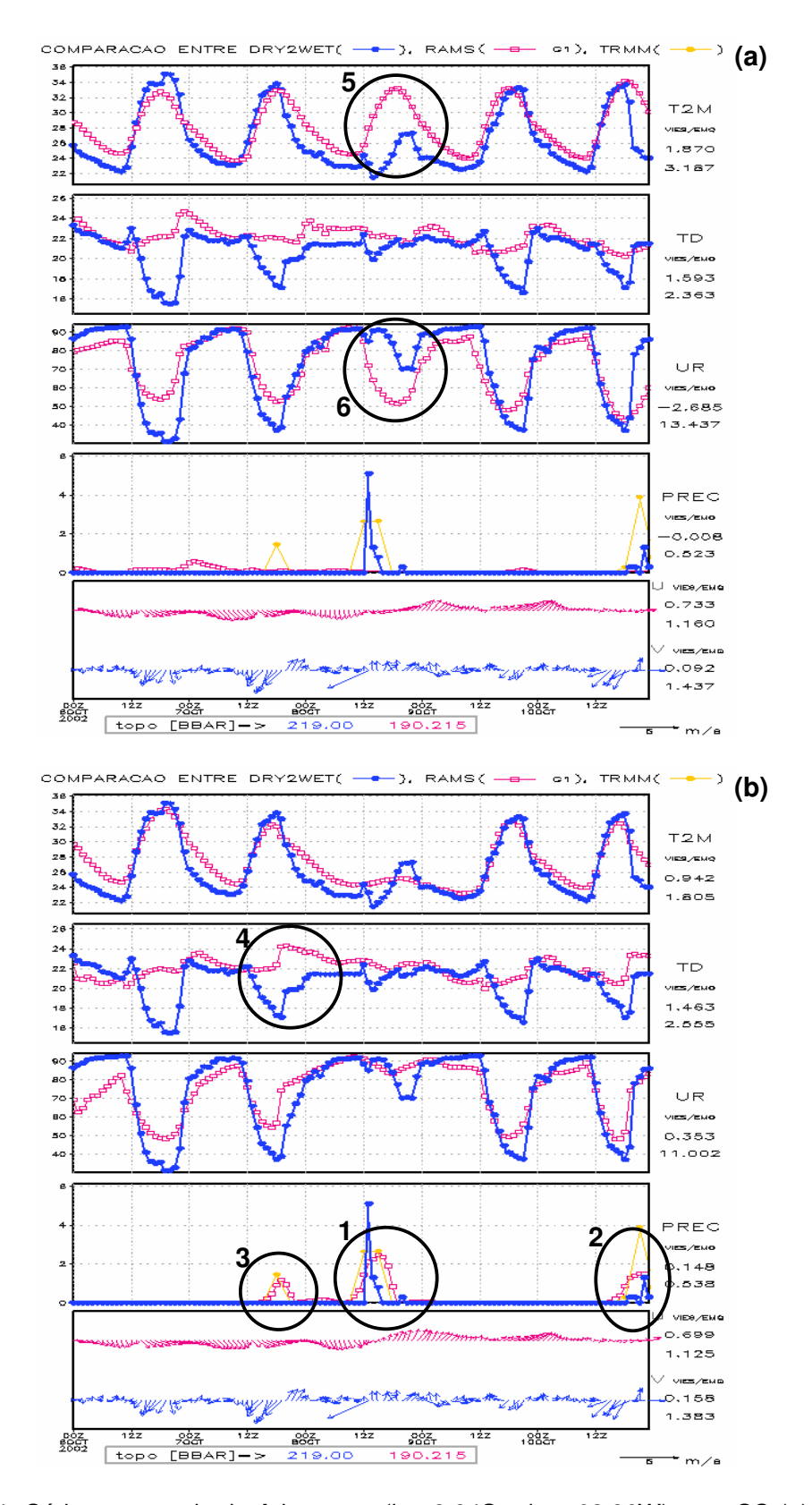

Figura 4.24 Séries temporais de Ariquemes (lat: 9,94S e lon: 62,96W) para SC (a) e SAP (b), 6 a 10/OUT/2002. As linhas em azul representam os dados observados, em amarelo a estimativa de precipitação e as reanálises são representadas em vermelho (grade 1)

Como citado anteriormente, Collischonn et al. (2007) afirmam que em certas situações a estimativa do TRMM não representa bem a precipitação observada quando comparada com valores pontuais medidos no solo, embora forneça uma boa noção da distribuição espacial da precipitação. Neste trabalho houve uma preocupação em comparar não somente a precipitação, mas as principais variáveis meteorológicas resolvidas pelos modelos com seus respectivos valores observados nas estações de superfície dos experimentos. Por outro lado, a precipitação observada no dia 8 de outubro de 2002 é de origem bem conhecida (Silva Dias et al., 2003), gerada a partir da passagem de um grande sistema convectivo pelo estado de Rondônia na manhã do mesmo dia, como pode ser visto na seqüência de imagens da figura 4.25. Desta forma é possível fazer uma análise (mesmo que de caráter qualitativo) da distribuição espacial da precipitação do TRMM, e verificar se o mesmo consegue representar de forma satisfatória a distribuição espacial da precipitação do evento em questão.

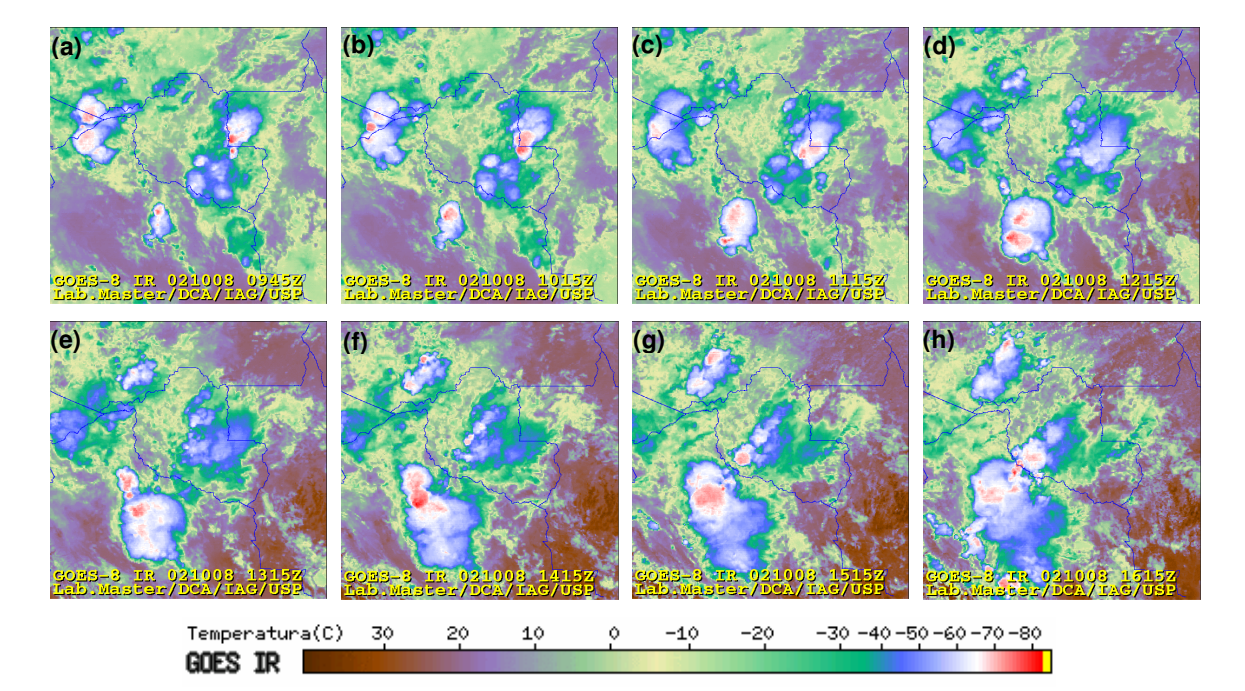

Figura 4.25 Seqüência de imagens realçadas com a temperatura de brilho no canal do Infravermelho, para o dia 8 de outubro de 2002, das 09:45Z às 16:15Z - MASTER

Pela seqüência de imagens da figura 4.25 é possível verificar que o sistema que passou por Rondônia seguindo uma trajetória nordeste-sudoeste possuía temperaturas de brilho baixas no topo das nuvens, normalmente relacionados com nuvens de convecção profunda. Tal afirmação se confirma, uma vez que o sistema pode ser observado nas imagens do radar (figura 4.26 a-h), cuja refletividade está diretamente ligada aos fenômenos de precipitação.

\_\_\_\_\_\_\_\_\_\_\_\_\_\_\_\_\_\_\_\_\_\_\_\_\_\_\_\_\_\_\_\_\_\_\_\_\_\_\_\_\_\_\_\_\_\_\_\_\_\_\_\_\_\_\_\_\_\_\_\_\_\_\_\_\_\_\_\_\_\_\_\_\_\_

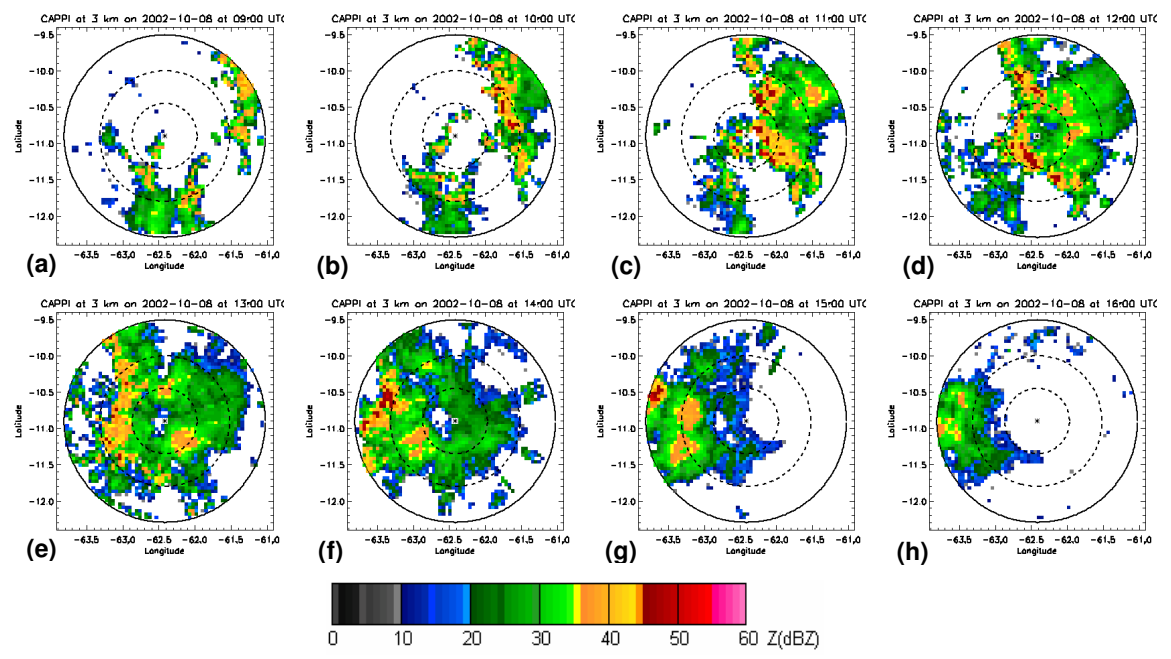

Figura 4.26 Refletivididade medida pelo radar banda S Doppler, para o dia 8 de outubro de 2002, 09 a 16Z

 A figura 4.27 (a-h) possui informação de precipitação (mm/hr) da SAP, nos mesmos horários e área das imagens de radar (figura 4.26 a-h). As estimativas do TRMM possuem resolução temporal de 3 horas, quando são assimiladas no modelo; nos horários intermediários é feita uma transição entre dois horários de estimativa, utilizando-se de uma função de nudging. Mesmo que de forma indireta, é possível analisar a precipitação da estimativa através dos resultados obtidos nas SAP.

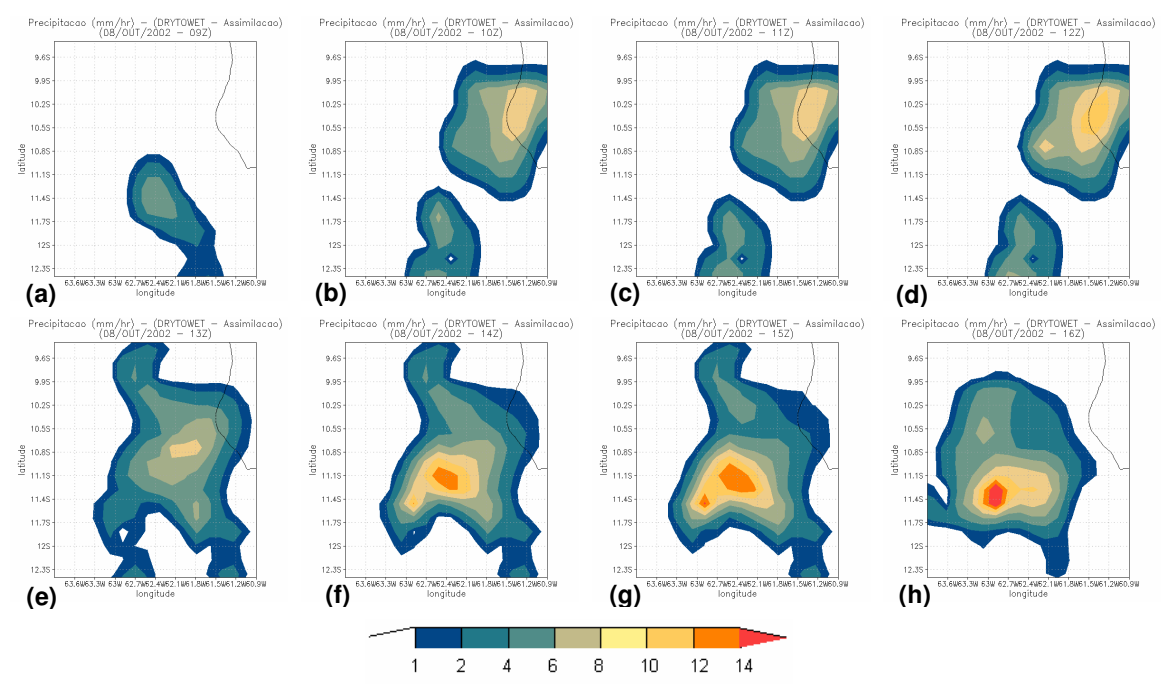

Figura 4.27 Precipitação total acumulada (mm/hr) para a simulação com assimilação de precipitação, dia 8 de outubro de 2002, 09 a 16Z

Apesar da informação de precipitação da figura 4.27 estar em mm/hr, unidade diferente da apresentada nas imagens de radar (figura 4.26), é possível afirmar que o sistema foi bem representado pela estimativa de satélite, principalmente em sua evolução temporal e espacial. Vale lembrar que há uma pequena defasagem para computar a precipitação assimilada no modelo, pois é utilizado TNUDCU=2.

## **CAPÍTULO 5 CONCLUSÕES**

A assimilação de dados de precipitação estimados via satélite pode ser utilizada como uma ferramenta eficiente, substituindo a parametrização de cumulus do modelo que muitas vezes não reproduz de forma satisfatória a precipitação proveniente dos processos convectivos. Os resultados obtidos a partir das reanálises realizadas no BRAMS, utilizando assimilação de dados de precipitação de estimativas de satélite do TRMM para os experimentos WETAMC e DRYTOWET – LBA permitiram as seguintes conclusões:

- a inicialização física tem um impacto positivo, sugerindo que a assimilação de dados de precipitação ao longo dos períodos de estudo contribuiu para a melhoria (na média) dos resultados do modelo, se comparado com a simulação de controle, que depende somente da precipitação resolvida pelas parametrizações do modelo;
- no presente trabalho é utilizada a estimativa de precipitação do TRMM, mas qualquer outra informações de precipitação, como por exemplo dados de

radar, pode ser utilizada no procedimento de assimilação de dados no modelo de mesoescala;

- o trabalho tem como principal objetivo a confecção de reanálises, onde a precipitação externa é incluída no modelo durante todo o período de integração. Testes de caráter prognósticos mostraram que a utilização da inicialização física somente no início do período de integração contribui positivamente para previsões de curto prazo, desde que escolhido um valor de nudging fraco no centro da grade;
- a utilização do máximo valor possível de nudging (igual a 1, para a assimilação de precipitação), que assimila a precipitação no exato instante que esta ocorre na estimativa, não forneceu necessariamente os melhores resultados para as demais variáveis prognósticas do modelo;
- as reanálises do WETAMC possuem 2 grades, uma principal com 60km de resolução espacial e outra aninhada com 15km. Nas simulações com assimilação de precipitação a grade principal apresentou os menores valores de viés e de erro médio quadrático se comparada com a grade aninhada. O maior detalhamento da grade com maior resolução aumenta a complexidade dos campos simulados, podendo aparecer pequenos erros na localização dos diversos padrões atmosféricos, acarretando em um aumento nas diferenças entre simulado e observado;
- no período do experimento DRYTOWET as diferenças entre a simulação de controle e a simulação com assimilação de precipitação são menores se comparadas aos resultados obtidos no WETAMC, evidenciando a importância da utilização de umidade do solo heterogênea que contribui para uma melhor

representação dos perfis termodinâmicos, principalmente nos instantes iniciais de simulação;

\_\_\_\_\_\_\_\_\_\_\_\_\_\_\_\_\_\_\_\_\_\_\_\_\_\_\_\_\_\_\_\_\_\_\_\_\_\_\_\_\_\_\_\_\_\_\_\_\_\_\_\_\_\_\_\_\_\_\_\_\_\_\_\_\_\_\_\_\_\_\_\_\_\_

- as simulações com inicialização física são dependentes da boa representatividade espacial e temporal da estimativa de precipitação utilizada. Nos casos onde esta apresenta valores bem próximos dos registrados nas estações de superfície analisadas os resultados das simulações com assimilação são significativamente melhores do que os obtidos com as simulações de controle. O contrário ocorre quando a estimativa representa erroneamente a precipitação observada;
- as variáveis prognósticas do modelo sofrem influência da inclusão de dados externos. A temperatura do ponto de orvalho é bem sensível à inclusão da estimativa, apresentando significativa variação nos instantes em que a precipitação é assimilada. A temperatura do ar e a umidade relativa apresentaram as maiores reduções nos valores de viés e erro médio quadrático nos instantes onde a precipitação era corretamente assimilada, muitas vezes com erros 50% menores do que os obtidos com a simulação de controle.

As reanálises obtidas permitem uma análise mais consistente da estrutura e evolução temporal dos sistemas convectivos que ocorrem na Amazônia. A ferramenta de assimilação de precipitação aqui testada e aprimorada enfocando períodos relativamente curtos poderá ser aplicada a longos períodos para estudos dessa ordem com grandes vantagens na descrição da evolução atmosférica. Ainda como sugestões para trabalhos futuros propõem-se:

• comparação das reanálises com diferentes dados observados, como por exemplo radiossondagens, uma vez que o presente trabalho avalia o impacto da inicialização física em superfície, comparando as reanálises com dados provenientes de estações dos períodos dos experimentos do LBA;

- um estudo com maior ênfase na utilização da precipitação em caráter prognóstico, potencializando as informações de modelos operacionais de previsão de tempo, principalmente nas primeiras horas de integração;
- verificação da possibilidade de utilização de um esquema de assimilação de dados de diferente do realizado neste trabalho, que é baseado no esquema de parametrização de Kuo.

### **REFERÊNCIAS BIBLIOGRÁFICAS**

- ALBRECHT, R. I.; SILVA DIAS, M. A. F. Características microfísicas da precipitação convectiva e estratiforme associadas à oscilação de larga-escala no sudeste da Amazônia. In: CONGRESSO BRASILEIRO DE METEOROLOGIA, 13., 2004, Fortaleza, CE. **Anais...** 2004. Disponível em: <http://urlib.net/cptec.inpe.br/walmeida/2004/09.22.14.50>. Acesso em: 26 set. 2007.
- ANGELIS, C. F.; LIMA, W. F.; MACHADO, L. A. T.; MORALES, C. A. Precipitation observational capabilities at The Brazilian Institute for space research. In: WORKSHOP OF THE INTERNATIONAL PRECIPITATION WORKING GROUP, 2., 2004, Monterey, California. **Anais…** 2005. Disponível em <http://satelite.cptec.inpe.br/pesquisa/fulltexts/Angelis\_IPWG.pdf>.Acesso em 26 set. 2007.
- ARAKAWA, A.; SCHUBERT, W. H. Interaction of a cumulus cloud ensemble with the large scale environment. Part I. **J. Atmos. Sci**., v. 31, n. 3, p. 674-701, 1974.
- ARAVÉQUIA, J. A.; HERDIES, D. L.; SAPUCCI, L. F.; ANDREOLI, R. V.; FERREIRA, S. H. S.; GONCALVES, L. G. G. Reanálise regional 2000-2004 sobre a América do Sul com o modelo RPSAS/ETA: descrição do experimento e dos produtos derivados. Aceito para publicação no Boletim da Sociedade Brasileira de Meteorologia, 2007.
- ARKIN, P.A.; Meisner, B. N. The relationship between large-scale convective rainfall and cold cloud over the Western Hemisphere during 1982-1984. **Mon. Wea. Rev.**, v. 115, n. 1, p. 51-74, 1987.
- BARNES, S. L. A technique for maximizing details in numerical weather map analysis. **J. Appl. Meteor.**, v. 3, n. 4, p. 396-409. 1964.

BETTS, A. K.; BALL, J. H.; VITERBO, P.; DAI, A.; MARENGO, J. Hydrometeorology of the Amazon in ERA-40. **J. Hydrometeor**., v. 6, n.5, p. 764-774, 2005

\_\_\_\_\_\_\_\_\_\_\_\_\_\_\_\_\_\_\_\_\_\_\_\_\_\_\_\_\_\_\_\_\_\_\_\_\_\_\_\_\_\_\_\_\_\_\_\_\_\_\_\_\_\_\_\_\_\_\_\_\_\_\_\_\_\_\_\_\_\_\_\_\_\_

- BOUGEAULT, P. Physical parameterization for limited area models: some current problems and issues. **Meteor. Atmos. Phys.**, v. 63, p. 71-88, 1997.
- BRAMBILA, M. C. V.; Ferreira, N. J.; VELHO, H. F. C. Padrão de verão: ZCAS-VCAN atuando sobre a região sudeste do Brasil. In: CONGRESSO BRASILEIRO DE METEOROLOGIA, 13., 2004, Fortaleza, CE. **Anais...** 2004. Disponível em: <http://urlib.net/cptec.inpe.br/walmeida/2004/09.21.14.07>. Acesso em: 26 set. 2007.
- CÂNDIDO, L. A. **Impacto da condição inicial de água no solo na previsão de verão da América do Sul.** 2002. 224 f. Dissertação (Mestrado em Meteorologia) - Instituto Nacional de Pesquisas Espaciais, São José dos Campos, São Paulo.
- CHEN, S.; COTTON, W. R. The sensitivity of a simulated extratropical mesoscale convective system to longwave radiation and ice-phase microphysics. **J. Atmos. Sci.**, v. 45, n. 24, p. 3897-3910, 1988.
- CHIBA, C. Y. B.; GANDU, A. W. . Análise da precipitação simulada durante o Experimento WETAMC-LBA. In: CONGRESSO BRASILEIRO DE METEOROLOGIA, 11., 2000, Rio de Janeiro, RJ. **Anais...** 2000. Disponível em <http://lba.cptec.inpe.br/publications/AMC/yukocbme.pdf>. Acesso em 26 set. 2007.
- COLLISCHONN, B.; ALLASIA, D. G.; COLLISCHONN, W.; TUCCI, C. E. M. Desempenho do satélite TRMM na estimativa de precipitação sobre a bacia do Paraguai superior. **Rev. Bras. Cartog.**, v. 59, n. 1, p. 93-99, 2007.
- \_\_\_\_\_\_ . \_\_\_\_\_\_ . \_\_\_\_\_\_ . \_\_\_\_\_\_ . Estimativas de precipitação por sensoriamento remoto passivo: desempenho do satélite TRMM na bacia do alto Paraguai até Descalvados. In: SIMPÓSIO DE GEOTECNOLOGIAS NO PANTANAL, 1., 2006, Campo Grande. **Anais...** Campinas: Embrapa, 2006.
- COTTON, W. R.; PIELKE, Sr. R. A.; WALKO, R. L.; LISTON, G. E.; TREMBACK, C. J.; JIANG, H.; MCANELLY, R. L.; HARRINGTON, J. Y.; NICHOLLS, M. E.; CARRIO, G. G.; MCFADDEN, J. P. RAMS 2001: Current status and future directions. **Meteor. Atmos. Phys.**, v. 82, n. 1-4, p. 5-29, 2003.

\_\_\_\_\_\_ . ANTHES, R. A. **Storm and Cloud Dynamics**. San Diego: Academic Press, 1989, 883 p.

EMANUEL, K. A.; RAYMOND, D. J. The representation of cumulus convection in numerical models. **Amer. Meteor. Soc.**, v. 24, n. 46, 1993.

\_\_\_\_\_\_\_\_\_\_\_\_\_\_\_\_\_\_\_\_\_\_\_\_\_\_\_\_\_\_\_\_\_\_\_\_\_\_\_\_\_\_\_\_\_\_\_\_\_\_\_\_\_\_\_\_\_\_\_\_\_\_\_\_\_\_\_\_\_\_\_\_\_\_

FALKOVICH, A.; KALNAY, E.; LORD, S.; MATHUR, M. B. A new method of observed rainfall assimilation in forecast models. **J. Appl. Meteor.**, v. 39, n. 8, p. 1282-1298, 2000.

FAO Soil Map of the World. Revised legend. **World Res. Report**, v. 60, 119 p., 1990.

- FERREIRA R.N.; RICKENBACH T.M.; HERDIES, D. L.; CARVALHO L. M. V. Variability of South American convective cloud systems and tropospheric circulation during January-February 1998 and 1999. **Mon. Wea. Rev.**, v. 131, n.. 5, p. 961-973, 2003.
- FREITAS, S. R.; LONGO, K. M.; SILVA DIAS, M .A. F.; CHATFIELD, R.; SILVA DIAS, P. L.; ARTAXO, P.; ANDREAE, M. O.; GRELL, G.; RODRIGUES, L. F.; FAZENDA, A.; PANETTA, J. The Coupled Aerosol and Tracer Transport model to the Brazilian developments on the Regional Atmospheric Modeling System (CATT-BRAMS). Part 1: Model description and evaluation. **Atmos. Chem. Phys. Discuss**, v. 7, p. 8571-8595, 2007.
- FRITSCH, J. M.; CHAPPELL, C. F. Numerical prediction of convectively driven mesoscale pressure systems. Part I: convective parameterization. **J. Atmos. Sci.**, v. 37, n. 8, p. 1722-1733, 1980.
- GEVAERD, R.; FREITAS, S. R. Estimativa operacional da umidade do solo para iniciação de modelos de previsão numérica da atmosfera. Parte I: Descrição da metodologia e validação. **Rev. Bras. Meteor.**, v. 21, n. 3, p. 1-15, 2006.
- $\_$  . LONGO, M.; MOREIRA, D. S.; SILVA DIAS, M. A. F.; SILVA DIAS, P. L. Estimativa operacional da umidade de solo para iniciação de modelos de previsão numérica da atmosfera - Parte II: impacto da umidade de solo e da parametrização de cumulus na simulação de uma linha seca. **Rev. Bras. Meteor.**, v. 21, n. 3, p. 74-88, 2006.
- GRELL, G. A.; DÉVÈNYI, D. A Generalized Approach to Parameterizing Convection Combining Ensemble and Data Assimilation Techniques. **Geophys. Res. Lett.**, v. 29, n. 14, p. 38.1-38.4, 2002.

. Prognostic evaluation of assumptions used by cumulus parameterizations. **Mon. Wea. Rev.**, v. 121, n. 3, p. 764-787, 1993.

HOUZE, R. A. Jr. Structure and dynamics of a tropical squall line system. **Mon. Wea. Rev.**, v. 105, n. 12, p. 1540-1567, 1977.

- HUFFMAN, G. J.; ADLER, R. F.; STOCKER, E. F.; BOLVIN, D. T.; NELKIN, E. J. Analysis of TRMM 3-hourly multi-satellite precipitation estimates computed in both real and post-real time. In: AMS Annual Meeting, 83., 2003. **Proceedings…** Long Beach: 12<sup>th</sup> Conf. on Sat. Meteor. and Oceanog., 2003.
- KAIN, J. S.; FRITSCH, J. M. The role of the convective "Trigger Function" in numerical forecasts of mesoscale convective systems. **Meteorol. Atmos. Phys.**, v. 49, p. 93-106, 1992.
- KALNAY, E.; KANAMITSU, M.; KISTLER, R.; COLLINS, W.; DEAVEN, D.; GANDIN, L.; IREDELL, M.; SAHA, S.; WHITE, G.; WOOLLEN, J.; ZHU, Y.; LEETMAA, A.; REYNOLDS, B.; CHELLIAH, M.; EBISUZAKI, W.; HIGGINS, W.; JANOWIAK, J.; MO, K. C.; ROPELEWSKI, C.; WANG, J.; JENNE, R.; JOSEPH, D. The NCEP/NCAR 40-Year Reanalysis Project. **Bull. Amer. Meteor. Soc.**, v. 77, n.3, p. 437-471, 1996.
- KARYAMPUDI, V. M.; LAI, G. S.; MANOBIANCO, J. Impact of initial conditions, rainfall assimilation, and cumulus parameterization on simulations of hurricane Florence. **Mon. Wea. Rev.**, v. 126, n. 12, p. 3077-3101, 1998.
- KLEMP, J. B.; LILLY, D. K. Numerical simulation of hydrostatic mountains waves. **J. Atmos. Sci.**, v. 35, n. 1, p. 78-107, 1978.
- \_\_\_\_\_\_ . WILHELMSON, R. B. The simulation of three-dimensional convective storm dynamics. **J. Atmos. Sci**, v. 35, n. 6, p. 1070-1096, 1978a.
- . Simulations of right and left-moving storms produced through storms splitting. **J. Atmos. Sci.**, v. 35, n. 6, p. 1097-1110, 1978b.
- KRISHNAMURTI, T. N.; XUE, J.; BEDI, H. S.; INGLES, K.; OOSTERHOF, D. Physical initialization for numerical weather prediction over tropics. **Tellus**, v. 43AB, n. 4, p. 53-81, 1991.
- KUO, H. L. Further Studies of the Parameterization of the Influence of Cumulus Convection on Large-Scale Flow. **J. Atmos. Sci.**, v. 31, n. 5, p. 1232-1240, 1974.

LONGO, M. **Balanço de vorticidade horizontal associado a um sistema convectivo de meso-escala na Amazônia.** 2003. 133 f. Dissertação (Mestrado em Meteorologia) - Universidade de São Paulo, São Paulo.

\_\_\_\_\_\_\_\_\_\_\_\_\_\_\_\_\_\_\_\_\_\_\_\_\_\_\_\_\_\_\_\_\_\_\_\_\_\_\_\_\_\_\_\_\_\_\_\_\_\_\_\_\_\_\_\_\_\_\_\_\_\_\_\_\_\_\_\_\_\_\_\_\_\_

- MAHRER, Y.; PIELKE, R. A. A numerical study of the airflow over irregular terrain. **Beitrage zur Physik der Atmosphere**, v. 50, p. 98-113, 1977.
- MARTINS, J. A. **Efeito dos núcleos de condensação na formação de nuvens e o desenvolvimento da precipitação na região amazônica durante a estação seca.** 2006. 179 f. Tese (Doutorado em Meteorologia) - Universidade de São Paulo, São Paulo.
- MELLOR, G. L.; YAMADA, T. A hierarchy or turbulence closure models for planetary boundary layers. **J. Atmos. Sci.**, v. 31, n. 7, p. 1791-1806,1974.
- MENDONÇA, R. W. B.; BONATTI, J. P.; MENDONÇA, A. M.; SOUZA, R. V. A.; SAPUCCI, L. F.; HERDIES, D. L.; ARAVÉQUIA, J. A. Impacto da inicialização física na análise e previsão de curto prazo da América do Sul utilizando as análises de um sistema estatístico em espaço físico. In: CONGRESSO BRASILEIRO DE METEOROLOGIA, 14., 2006, Florianópolis, SC. **Anais...** 2006. Disponível em: <http://urlib.net/sid.inpe.br/mtc-m15@80/2006/11.08.17.47>. Acesso em: 26 set. 2007.
- MENEGUZZO F.; LEVIZZANI, V.; ORLANDI, A.; ORTOLANI, A.; PASQUI, M.; TORRICELLA, F.; GOZZINI, B. Resolution and data assimilation issues in the operational numerical forecast of basin-scale rain storms. In: EGS PLINIUS CONFERENCE ON MEDITERRANEAN STORMS, 4., 2002, Mallorca-Spain. **Proceedings…** 2002. Disponível em <http://www.isac.cnr.it/~eurainsat/publications/2003/Plinius2002-Meneguzzo.pdf>. Acesso em 26 set. 2007.
- MESINGER, F.; JANJIC, Z. I.; NICKOVIC, S.; GAVRILOV, D.; DEAVEN, D. G. The step-mountain coordinate: Model description and performance for cases of Alpine lee cyclogenesis and for a case of Appalachian redevelopment. **Mon. Wea. Rev.**, v. 116, n. 7, p. 1493-1518, 1988.

\_\_\_\_\_\_ . ARAKAWA, A. Numerical methods used in atmospheric models. **GARP Publication Series - WMO/ICSU Joint Organizing Committee**, n. 14, 64 p., 1976.

MEYERS, M. P.; WALKO R. L.; HARRINGTON J. Y.; COTTON W. R. New RAMS cloud microphysics parameterization. Part II: The two-moment scheme. **Atmos. Res.**, v. 45, n. 1, p. 3-39, 1997.

- MOLINARI, J. A general form of Kuo's cumulus parameterization. **Mon. Wea. Rev.**, v. 113, n. 8, p. 1411-1416, 1985.
- NUNES, A. M. B. **Inicialização física em modelos de previsão de tempo e estudo de seus efeitos na partição de energia em modos verticais e horizontais nos trópicos e na América do Sul.** 2002. 217 f. Tese (Doutorado em Meteorologia) - Instituto Nacional de Pesquisas Espaciais, São José dos Campos, São Paulo.
- ORLANDI A.; ORTOLANI, A.; MENEGUZZO, F.; TORRICELLA, F.; LEVIZZANI, V.; TURK, F. J. Rainfall assimilation in RAMS by means of the Kuo parameterization inversion: method and preliminary results. **J. Hydrology**, v. 288, p. 20-35, 2004.
	- \_\_\_\_\_\_ . \_\_\_\_\_\_ . MESSERI, G.; ANTONINI, A.; TORRICELLA, F.; LEVIZZANI, V. Rainfall assimilation in RAMS of combined IR/MW satellite retrievals, by inverting the convective parameterization scheme: the impact in the forecasting activity. In: ACTIF WORKSHOP, ARPA-SMR & CNR-ISAC, 1., 2003, Bologna. **Proceedings...** 2003. Disponível em <http://www.actifec.net/Workshop/1st\_Workshop/papers/ACTIF\_P1\_09.pdf>. Acesso em 26 set. 2007.
	- \_\_\_\_\_\_ . MENEGUZZO, F.; MESSERI, G.; ORTOLANI, A.; PASQUI, M.; ROSSI, M.; TERZO, A. Satellite rainfall assimilation to improve the quantitative precipitation forecasting. In: EUMETSAT METEOROLOGICAL SATELLITE DATA USERS CONFERENCE, 2001, Antalia-Turkey. **Proceedings…** 2001. Disponível em <http://www.isac.cnr.it/~eurainsat/publications/2001/Orlandi-Antalya.pdf>. Acesso em 26 set. 2007.
- ORLANSKI, I. A simple boundary condition for unbounded hyperbolic flows. **J. Comput. Phys.**, v. 21, p. 251-269, 1976.
- PIELKE, Sr. R. A. **Mesoscale Meteorological Modeling**, 2nd Edition. San Diego: Academic Press, 2002, 676 p.
- . COTTON, W. R.; WALKO, L. R.; TREMBACK, C. J.; LYONS, W. A.; GRASSO, L. D.; NICHOLLS, M. E.; MORAN, M. D.; WESLEY, D. A.; LEE, T. J.; COPELAND, J. H. A comprehensive meteorological modeling system – RAMS. **Meteorol. Atmos. Phys.**, v. 49, n. 1-4, p. 69-91, 1992.

RICKENBACH, T. M.; FERREIRA, R. N.; HALVERSON, J.; SILVA DIAS, M. A. F. Mesoscale properties of convection in Western Amazonia in the context of largescale wind regimes. **J. Geophys. Res.**, v. 107, n. 20D, 8040, doi: 10.1029/2000JD000263, 2002.

\_\_\_\_\_\_\_\_\_\_\_\_\_\_\_\_\_\_\_\_\_\_\_\_\_\_\_\_\_\_\_\_\_\_\_\_\_\_\_\_\_\_\_\_\_\_\_\_\_\_\_\_\_\_\_\_\_\_\_\_\_\_\_\_\_\_\_\_\_\_\_\_\_\_

- SCOFIELD, R. A. Comments on "A quantitative assessment of the NESDIS Auto-Estimador." **Wea. Forecasting**, v. 16, p. 277-278, 2001.
- SILVA DIAS, M. A. F.; FISCH, G.; PLANA-FATTORI, A.; SILVA DIAS, P. L.; MACHADO, L. A.; MORALES, C. A.; MANZI, A.; YAMASOE, M.; MARENGO, J.; AMBRIZZI, T.; ANDREAE, M. O.; ARTAXO, P.; FREITAS, S. R.; LONGO, K. M.; COSTA, A.; BETTS, A. K.; WILLIAMS, E. Radiation, cloud, and climate interactions in SW Amazon during the Dry-to-Wet transition season/LBA. **Geophys. Res. Abs.**, v. 5, EAE-03-09989, 2003.

\_\_\_\_\_\_ . RUTLEDGE, S.; KABAT, P.; SILVA DIAS, P. L.; NOBRE, C.; FISCH, G.; DOLMAN, A. J.; ZIPSER, E.; GARSTANG, M.; MANZI, A. O.; FUENTES, J. D.; ROCHA, H. R.; MARENGO, J.; PLANA-FATTORI, A.; SÁ, L. D. A.; ALVALÁ, R. C. S.; ANDREAE, M. O.; ARTAXO, P.; GIELOW, R.; GATTI, L. Cloud and rain processes in a biosphere-atmosphere interaction context in the Amazon Region. **J. Geophys. Res.**, v. 107, n. 20D, p. 46.1-46.23, 2002a.

\_\_\_\_\_\_ . PETERSEN, W.; SILVA DIAS, P. L.; CIFELLI, R.; BETTS, A. K.; LONGO, M.; GOMES, A. M.; FISCH, G. F.; LIMA, M. A.; ANTONIO, M. A.; ALBRECHT, R. I. A case study of convective organization into precipitation lines in the Southwest Amazon during the WETAMC and TRMM-LBA. **J. Geophys. Res.**, v. 107, n.20D, p. 39.1-39.20, 2002b.

SILVA DIAS, P. L.; SILVA DIAS, M. A. F.; MOREIRA, D. S. Mesoscale reanalysis. In: MAS ANNUAL MEETING, 80., 2000, Long Beach, Calif. Abstract.

SIMMONS, A. J.; GIBSON, J. K. The ERA-40 project plan. **ERA-40 Project Report Series**, Shinfield Park, UK, v. 1, 71 p., mar. 2000.

SOUZA, E. P.; DA SILVA, E. M. Impacto da implementação de uma parametrização de convecção rasa em um modelo de mesoescala: descrição e testes de sensibilidade do esquema. **Rev. Bras. Meteor.**, v. 18, n. 1, p. 33-42, 2003.

STULL, R. **An Introduction to Boundary Layer Meteorology**. Dordrecht: Kluwer Academic Publishers, 1988. 666 p.

- TREMBACK, C. J.; WALKO, R. L. Implementing Very-High Resolution Capabilities into a Mesoscale Atmospheric Model: New Capabilities for the Regional Atmospheric Modeling System (RAMS). In: MESOSCALE AND CFD MODELING FOR MILITARY APPLICATIONS, 2004, Jackson, MS.
- \_\_\_\_\_\_ . **Numerical Simulation of a Mesoscale Convective Complex: Model Development and Numerical Results**.1990. 245 p. Thesis (Ph. D. in Meteorology), Colorado State University, Fort Collins.
- TRIPOLI, G. J.; COTTON, W. R. The Colorado State University three-dimensional cloud mesoescale model – 1982. Part. I: General theoretical framework and sensitivity experiments. **J. Rech. Atmos.**, v. 16, n. 3, p. 185-220, 1982.
- VERA, C.; BAEZ, J.; DOUGLAS, M.; EMANUEL, C B.; MARENGO, J.; MITIN, J.; NICOLINI, M.; NOGUESPAEGLE, J.; PAEGLE, J.; PENALBA, O.; SALIO, P.; SAULO, C.; SILVA DIAS, M. A. F.; SILVA DIAS, P. L.; ZIPSER, E. The South American Low Level Jet Experiment (SALLJEX). **Bull. Amer. Meteor. Soc.**, v. 86, n. 1, p. 63-77, 2006.
- VICENTE, G. A.; SCOFIELD, R. A.; MENZEL, W. P. The operational GOES infrared rainfall estimation technique. **Bull. Amer. Meteor. Soc.**, v. 79, n. 9, p. 1883-1898, 1998.
- WANG, W.; WARNER, T. T. Use of four-dimensional data assimilation by newtonian relaxation and latent-heat forcing to improve a mesoscale-model precipitation forecast: a case study. **Mon. Wea. Rev.**, v. 116, n. 12, p. 2593-2613, 1988.

# **Livros Grátis**

( <http://www.livrosgratis.com.br> )

Milhares de Livros para Download:

[Baixar](http://www.livrosgratis.com.br/cat_1/administracao/1) [livros](http://www.livrosgratis.com.br/cat_1/administracao/1) [de](http://www.livrosgratis.com.br/cat_1/administracao/1) [Administração](http://www.livrosgratis.com.br/cat_1/administracao/1) [Baixar](http://www.livrosgratis.com.br/cat_2/agronomia/1) [livros](http://www.livrosgratis.com.br/cat_2/agronomia/1) [de](http://www.livrosgratis.com.br/cat_2/agronomia/1) [Agronomia](http://www.livrosgratis.com.br/cat_2/agronomia/1) [Baixar](http://www.livrosgratis.com.br/cat_3/arquitetura/1) [livros](http://www.livrosgratis.com.br/cat_3/arquitetura/1) [de](http://www.livrosgratis.com.br/cat_3/arquitetura/1) [Arquitetura](http://www.livrosgratis.com.br/cat_3/arquitetura/1) [Baixar](http://www.livrosgratis.com.br/cat_4/artes/1) [livros](http://www.livrosgratis.com.br/cat_4/artes/1) [de](http://www.livrosgratis.com.br/cat_4/artes/1) [Artes](http://www.livrosgratis.com.br/cat_4/artes/1) [Baixar](http://www.livrosgratis.com.br/cat_5/astronomia/1) [livros](http://www.livrosgratis.com.br/cat_5/astronomia/1) [de](http://www.livrosgratis.com.br/cat_5/astronomia/1) [Astronomia](http://www.livrosgratis.com.br/cat_5/astronomia/1) [Baixar](http://www.livrosgratis.com.br/cat_6/biologia_geral/1) [livros](http://www.livrosgratis.com.br/cat_6/biologia_geral/1) [de](http://www.livrosgratis.com.br/cat_6/biologia_geral/1) [Biologia](http://www.livrosgratis.com.br/cat_6/biologia_geral/1) [Geral](http://www.livrosgratis.com.br/cat_6/biologia_geral/1) [Baixar](http://www.livrosgratis.com.br/cat_8/ciencia_da_computacao/1) [livros](http://www.livrosgratis.com.br/cat_8/ciencia_da_computacao/1) [de](http://www.livrosgratis.com.br/cat_8/ciencia_da_computacao/1) [Ciência](http://www.livrosgratis.com.br/cat_8/ciencia_da_computacao/1) [da](http://www.livrosgratis.com.br/cat_8/ciencia_da_computacao/1) [Computação](http://www.livrosgratis.com.br/cat_8/ciencia_da_computacao/1) [Baixar](http://www.livrosgratis.com.br/cat_9/ciencia_da_informacao/1) [livros](http://www.livrosgratis.com.br/cat_9/ciencia_da_informacao/1) [de](http://www.livrosgratis.com.br/cat_9/ciencia_da_informacao/1) [Ciência](http://www.livrosgratis.com.br/cat_9/ciencia_da_informacao/1) [da](http://www.livrosgratis.com.br/cat_9/ciencia_da_informacao/1) [Informação](http://www.livrosgratis.com.br/cat_9/ciencia_da_informacao/1) [Baixar](http://www.livrosgratis.com.br/cat_7/ciencia_politica/1) [livros](http://www.livrosgratis.com.br/cat_7/ciencia_politica/1) [de](http://www.livrosgratis.com.br/cat_7/ciencia_politica/1) [Ciência](http://www.livrosgratis.com.br/cat_7/ciencia_politica/1) [Política](http://www.livrosgratis.com.br/cat_7/ciencia_politica/1) [Baixar](http://www.livrosgratis.com.br/cat_10/ciencias_da_saude/1) [livros](http://www.livrosgratis.com.br/cat_10/ciencias_da_saude/1) [de](http://www.livrosgratis.com.br/cat_10/ciencias_da_saude/1) [Ciências](http://www.livrosgratis.com.br/cat_10/ciencias_da_saude/1) [da](http://www.livrosgratis.com.br/cat_10/ciencias_da_saude/1) [Saúde](http://www.livrosgratis.com.br/cat_10/ciencias_da_saude/1) [Baixar](http://www.livrosgratis.com.br/cat_11/comunicacao/1) [livros](http://www.livrosgratis.com.br/cat_11/comunicacao/1) [de](http://www.livrosgratis.com.br/cat_11/comunicacao/1) [Comunicação](http://www.livrosgratis.com.br/cat_11/comunicacao/1) [Baixar](http://www.livrosgratis.com.br/cat_12/conselho_nacional_de_educacao_-_cne/1) [livros](http://www.livrosgratis.com.br/cat_12/conselho_nacional_de_educacao_-_cne/1) [do](http://www.livrosgratis.com.br/cat_12/conselho_nacional_de_educacao_-_cne/1) [Conselho](http://www.livrosgratis.com.br/cat_12/conselho_nacional_de_educacao_-_cne/1) [Nacional](http://www.livrosgratis.com.br/cat_12/conselho_nacional_de_educacao_-_cne/1) [de](http://www.livrosgratis.com.br/cat_12/conselho_nacional_de_educacao_-_cne/1) [Educação - CNE](http://www.livrosgratis.com.br/cat_12/conselho_nacional_de_educacao_-_cne/1) [Baixar](http://www.livrosgratis.com.br/cat_13/defesa_civil/1) [livros](http://www.livrosgratis.com.br/cat_13/defesa_civil/1) [de](http://www.livrosgratis.com.br/cat_13/defesa_civil/1) [Defesa](http://www.livrosgratis.com.br/cat_13/defesa_civil/1) [civil](http://www.livrosgratis.com.br/cat_13/defesa_civil/1) [Baixar](http://www.livrosgratis.com.br/cat_14/direito/1) [livros](http://www.livrosgratis.com.br/cat_14/direito/1) [de](http://www.livrosgratis.com.br/cat_14/direito/1) [Direito](http://www.livrosgratis.com.br/cat_14/direito/1) [Baixar](http://www.livrosgratis.com.br/cat_15/direitos_humanos/1) [livros](http://www.livrosgratis.com.br/cat_15/direitos_humanos/1) [de](http://www.livrosgratis.com.br/cat_15/direitos_humanos/1) [Direitos](http://www.livrosgratis.com.br/cat_15/direitos_humanos/1) [humanos](http://www.livrosgratis.com.br/cat_15/direitos_humanos/1) [Baixar](http://www.livrosgratis.com.br/cat_16/economia/1) [livros](http://www.livrosgratis.com.br/cat_16/economia/1) [de](http://www.livrosgratis.com.br/cat_16/economia/1) [Economia](http://www.livrosgratis.com.br/cat_16/economia/1) [Baixar](http://www.livrosgratis.com.br/cat_17/economia_domestica/1) [livros](http://www.livrosgratis.com.br/cat_17/economia_domestica/1) [de](http://www.livrosgratis.com.br/cat_17/economia_domestica/1) [Economia](http://www.livrosgratis.com.br/cat_17/economia_domestica/1) [Doméstica](http://www.livrosgratis.com.br/cat_17/economia_domestica/1) [Baixar](http://www.livrosgratis.com.br/cat_18/educacao/1) [livros](http://www.livrosgratis.com.br/cat_18/educacao/1) [de](http://www.livrosgratis.com.br/cat_18/educacao/1) [Educação](http://www.livrosgratis.com.br/cat_18/educacao/1) [Baixar](http://www.livrosgratis.com.br/cat_19/educacao_-_transito/1) [livros](http://www.livrosgratis.com.br/cat_19/educacao_-_transito/1) [de](http://www.livrosgratis.com.br/cat_19/educacao_-_transito/1) [Educação - Trânsito](http://www.livrosgratis.com.br/cat_19/educacao_-_transito/1) [Baixar](http://www.livrosgratis.com.br/cat_20/educacao_fisica/1) [livros](http://www.livrosgratis.com.br/cat_20/educacao_fisica/1) [de](http://www.livrosgratis.com.br/cat_20/educacao_fisica/1) [Educação](http://www.livrosgratis.com.br/cat_20/educacao_fisica/1) [Física](http://www.livrosgratis.com.br/cat_20/educacao_fisica/1) [Baixar](http://www.livrosgratis.com.br/cat_21/engenharia_aeroespacial/1) [livros](http://www.livrosgratis.com.br/cat_21/engenharia_aeroespacial/1) [de](http://www.livrosgratis.com.br/cat_21/engenharia_aeroespacial/1) [Engenharia](http://www.livrosgratis.com.br/cat_21/engenharia_aeroespacial/1) [Aeroespacial](http://www.livrosgratis.com.br/cat_21/engenharia_aeroespacial/1) [Baixar](http://www.livrosgratis.com.br/cat_22/farmacia/1) [livros](http://www.livrosgratis.com.br/cat_22/farmacia/1) [de](http://www.livrosgratis.com.br/cat_22/farmacia/1) [Farmácia](http://www.livrosgratis.com.br/cat_22/farmacia/1) [Baixar](http://www.livrosgratis.com.br/cat_23/filosofia/1) [livros](http://www.livrosgratis.com.br/cat_23/filosofia/1) [de](http://www.livrosgratis.com.br/cat_23/filosofia/1) [Filosofia](http://www.livrosgratis.com.br/cat_23/filosofia/1) [Baixar](http://www.livrosgratis.com.br/cat_24/fisica/1) [livros](http://www.livrosgratis.com.br/cat_24/fisica/1) [de](http://www.livrosgratis.com.br/cat_24/fisica/1) [Física](http://www.livrosgratis.com.br/cat_24/fisica/1) [Baixar](http://www.livrosgratis.com.br/cat_25/geociencias/1) [livros](http://www.livrosgratis.com.br/cat_25/geociencias/1) [de](http://www.livrosgratis.com.br/cat_25/geociencias/1) [Geociências](http://www.livrosgratis.com.br/cat_25/geociencias/1) [Baixar](http://www.livrosgratis.com.br/cat_26/geografia/1) [livros](http://www.livrosgratis.com.br/cat_26/geografia/1) [de](http://www.livrosgratis.com.br/cat_26/geografia/1) [Geografia](http://www.livrosgratis.com.br/cat_26/geografia/1) [Baixar](http://www.livrosgratis.com.br/cat_27/historia/1) [livros](http://www.livrosgratis.com.br/cat_27/historia/1) [de](http://www.livrosgratis.com.br/cat_27/historia/1) [História](http://www.livrosgratis.com.br/cat_27/historia/1) [Baixar](http://www.livrosgratis.com.br/cat_31/linguas/1) [livros](http://www.livrosgratis.com.br/cat_31/linguas/1) [de](http://www.livrosgratis.com.br/cat_31/linguas/1) [Línguas](http://www.livrosgratis.com.br/cat_31/linguas/1)

[Baixar](http://www.livrosgratis.com.br/cat_28/literatura/1) [livros](http://www.livrosgratis.com.br/cat_28/literatura/1) [de](http://www.livrosgratis.com.br/cat_28/literatura/1) [Literatura](http://www.livrosgratis.com.br/cat_28/literatura/1) [Baixar](http://www.livrosgratis.com.br/cat_30/literatura_de_cordel/1) [livros](http://www.livrosgratis.com.br/cat_30/literatura_de_cordel/1) [de](http://www.livrosgratis.com.br/cat_30/literatura_de_cordel/1) [Literatura](http://www.livrosgratis.com.br/cat_30/literatura_de_cordel/1) [de](http://www.livrosgratis.com.br/cat_30/literatura_de_cordel/1) [Cordel](http://www.livrosgratis.com.br/cat_30/literatura_de_cordel/1) [Baixar](http://www.livrosgratis.com.br/cat_29/literatura_infantil/1) [livros](http://www.livrosgratis.com.br/cat_29/literatura_infantil/1) [de](http://www.livrosgratis.com.br/cat_29/literatura_infantil/1) [Literatura](http://www.livrosgratis.com.br/cat_29/literatura_infantil/1) [Infantil](http://www.livrosgratis.com.br/cat_29/literatura_infantil/1) [Baixar](http://www.livrosgratis.com.br/cat_32/matematica/1) [livros](http://www.livrosgratis.com.br/cat_32/matematica/1) [de](http://www.livrosgratis.com.br/cat_32/matematica/1) [Matemática](http://www.livrosgratis.com.br/cat_32/matematica/1) [Baixar](http://www.livrosgratis.com.br/cat_33/medicina/1) [livros](http://www.livrosgratis.com.br/cat_33/medicina/1) [de](http://www.livrosgratis.com.br/cat_33/medicina/1) [Medicina](http://www.livrosgratis.com.br/cat_33/medicina/1) [Baixar](http://www.livrosgratis.com.br/cat_34/medicina_veterinaria/1) [livros](http://www.livrosgratis.com.br/cat_34/medicina_veterinaria/1) [de](http://www.livrosgratis.com.br/cat_34/medicina_veterinaria/1) [Medicina](http://www.livrosgratis.com.br/cat_34/medicina_veterinaria/1) [Veterinária](http://www.livrosgratis.com.br/cat_34/medicina_veterinaria/1) [Baixar](http://www.livrosgratis.com.br/cat_35/meio_ambiente/1) [livros](http://www.livrosgratis.com.br/cat_35/meio_ambiente/1) [de](http://www.livrosgratis.com.br/cat_35/meio_ambiente/1) [Meio](http://www.livrosgratis.com.br/cat_35/meio_ambiente/1) [Ambiente](http://www.livrosgratis.com.br/cat_35/meio_ambiente/1) [Baixar](http://www.livrosgratis.com.br/cat_36/meteorologia/1) [livros](http://www.livrosgratis.com.br/cat_36/meteorologia/1) [de](http://www.livrosgratis.com.br/cat_36/meteorologia/1) [Meteorologia](http://www.livrosgratis.com.br/cat_36/meteorologia/1) [Baixar](http://www.livrosgratis.com.br/cat_45/monografias_e_tcc/1) [Monografias](http://www.livrosgratis.com.br/cat_45/monografias_e_tcc/1) [e](http://www.livrosgratis.com.br/cat_45/monografias_e_tcc/1) [TCC](http://www.livrosgratis.com.br/cat_45/monografias_e_tcc/1) [Baixar](http://www.livrosgratis.com.br/cat_37/multidisciplinar/1) [livros](http://www.livrosgratis.com.br/cat_37/multidisciplinar/1) [Multidisciplinar](http://www.livrosgratis.com.br/cat_37/multidisciplinar/1) [Baixar](http://www.livrosgratis.com.br/cat_38/musica/1) [livros](http://www.livrosgratis.com.br/cat_38/musica/1) [de](http://www.livrosgratis.com.br/cat_38/musica/1) [Música](http://www.livrosgratis.com.br/cat_38/musica/1) [Baixar](http://www.livrosgratis.com.br/cat_39/psicologia/1) [livros](http://www.livrosgratis.com.br/cat_39/psicologia/1) [de](http://www.livrosgratis.com.br/cat_39/psicologia/1) [Psicologia](http://www.livrosgratis.com.br/cat_39/psicologia/1) [Baixar](http://www.livrosgratis.com.br/cat_40/quimica/1) [livros](http://www.livrosgratis.com.br/cat_40/quimica/1) [de](http://www.livrosgratis.com.br/cat_40/quimica/1) [Química](http://www.livrosgratis.com.br/cat_40/quimica/1) [Baixar](http://www.livrosgratis.com.br/cat_41/saude_coletiva/1) [livros](http://www.livrosgratis.com.br/cat_41/saude_coletiva/1) [de](http://www.livrosgratis.com.br/cat_41/saude_coletiva/1) [Saúde](http://www.livrosgratis.com.br/cat_41/saude_coletiva/1) [Coletiva](http://www.livrosgratis.com.br/cat_41/saude_coletiva/1) [Baixar](http://www.livrosgratis.com.br/cat_42/servico_social/1) [livros](http://www.livrosgratis.com.br/cat_42/servico_social/1) [de](http://www.livrosgratis.com.br/cat_42/servico_social/1) [Serviço](http://www.livrosgratis.com.br/cat_42/servico_social/1) [Social](http://www.livrosgratis.com.br/cat_42/servico_social/1) [Baixar](http://www.livrosgratis.com.br/cat_43/sociologia/1) [livros](http://www.livrosgratis.com.br/cat_43/sociologia/1) [de](http://www.livrosgratis.com.br/cat_43/sociologia/1) [Sociologia](http://www.livrosgratis.com.br/cat_43/sociologia/1) [Baixar](http://www.livrosgratis.com.br/cat_44/teologia/1) [livros](http://www.livrosgratis.com.br/cat_44/teologia/1) [de](http://www.livrosgratis.com.br/cat_44/teologia/1) [Teologia](http://www.livrosgratis.com.br/cat_44/teologia/1) [Baixar](http://www.livrosgratis.com.br/cat_46/trabalho/1) [livros](http://www.livrosgratis.com.br/cat_46/trabalho/1) [de](http://www.livrosgratis.com.br/cat_46/trabalho/1) [Trabalho](http://www.livrosgratis.com.br/cat_46/trabalho/1) [Baixar](http://www.livrosgratis.com.br/cat_47/turismo/1) [livros](http://www.livrosgratis.com.br/cat_47/turismo/1) [de](http://www.livrosgratis.com.br/cat_47/turismo/1) [Turismo](http://www.livrosgratis.com.br/cat_47/turismo/1)